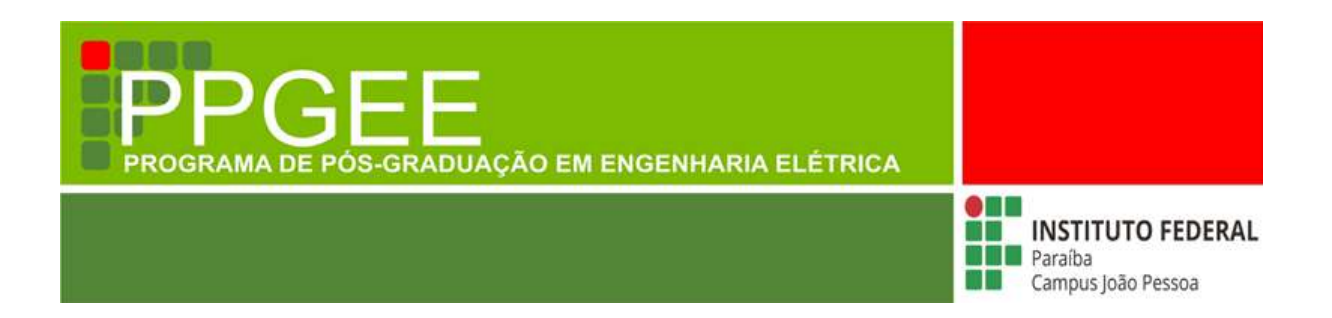

Álef Huan Pereira Souto

# Análise das Características de Radiação de Antenas de Microfita na Faixa de 3,5 GHz Utilizando Ressonadores com Geometria Matrioska

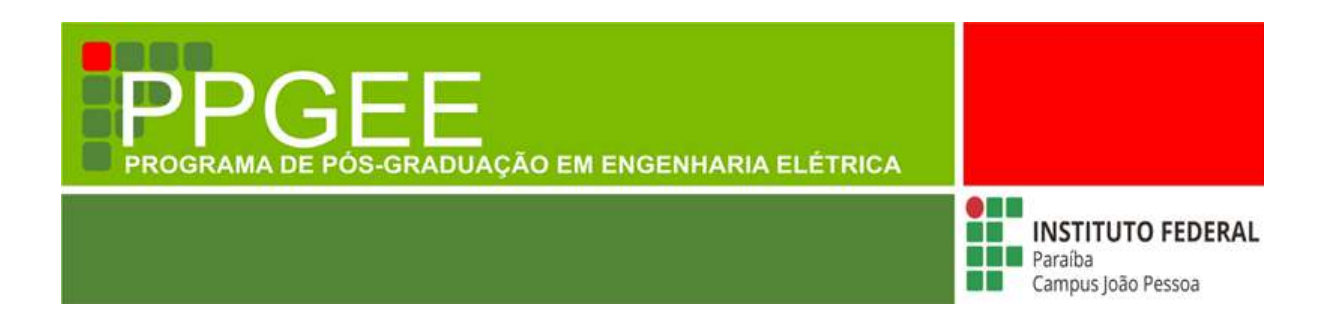

Álef Huan Pereira Souto

# Análise das Características de Radiação de Antenas de Microfita na Faixa de 3,5 GHz Utilizando Ressonadores com Geometria Matrioska

Dissertação de Mestrado submetida ao Programa de Pós-Graduação em Engenharia Elétrica do Instituto Federal da Paraíba, como requisito necessário à obtenção do grau de Mestre em Ciências no domínio da Engenharia Elétrica.

Área de Concentração: Engenharia Elétrica. Linha de Pesquisa: Eletromagnetismo Aplicado.

> Jefferson Costa e Silva, Dr. Orientador

Alfrêdo Gomes Neto, Dr. Coorientador

João Pessoa - PB, Março de 2023 ©Álef Huan Pereira Souto – souto.alef@academico.ifpb.edu.br

 Dados Internacionais de Catalogação na Publicação (CIP) Biblioteca Nilo Peçanha do IFPB, *campus* João Pessoa

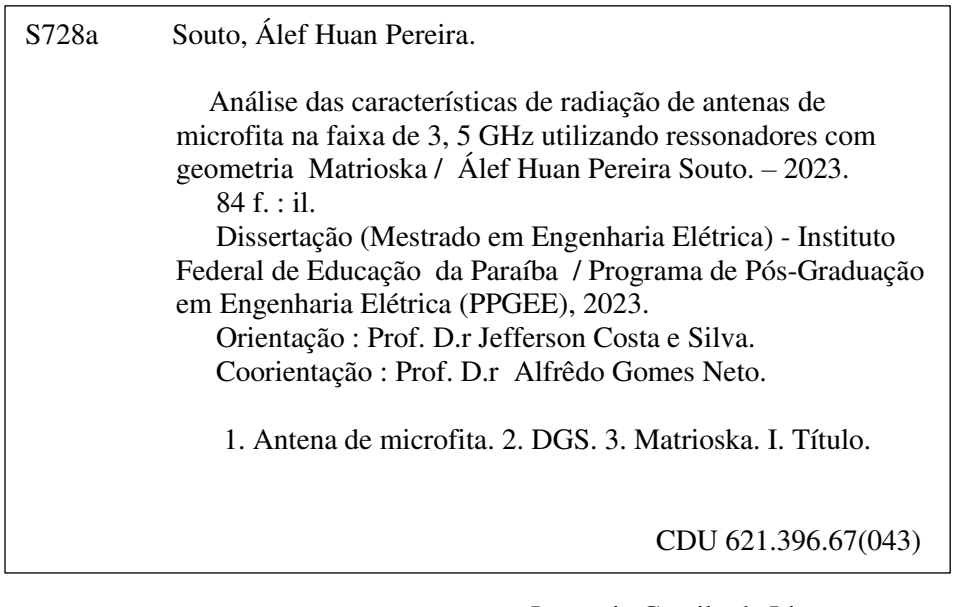

 Lucrecia Camilo de Lima Bibliotecária – CRB 15/132 Álef Huan Pereira Souto

Análise das Características de Radiação de Antenas de Microfita na Faixa de 3,5 GHz Utilizando Ressonadores com Geometria Matrioska

Dissertação de Mestrado submetida ao Programa de Pós-Graduação em Engenharia Elétrica do Instituto Federal da Paraíba, como requisito necessário à obtenção do grau de Mestre em Ciências no domínio da Engenharia Elétrica.

**BANCA EXAMINADORA** 

Jefferson Costa e Silva, Dr. - IFPB Orientador

C Prof. Alfrêdo Gomes Neto, Dr. - IFPB Coorientador

Prof. Joabson Nogueira de Carvalho, Dr. - IFPB Membro da Banca - Examinador Interno

 $\overline{c}$ 

Prof. Paulo Henrique da Fonseca Silva, Dr. - IFPB Membro da Banca - Examinador Interno

Una

Prof. Elder Eldervitch Carneiro de Oliveira, Dr. -**UEPB** Membro da Banca - Examinador Externo

João Pessoa - PB, Março de 2023.

## Agradecimentos

Gostaria de agradecer, inicialmente, aos meus familiares e a minha esposa, por sempre estarem disponíveis a me auxiliar nesse processo, me apoiando e me compreendendo durante todo este período. Serei sempre grato por todo o esforço que vocês fizeram e fazem por mim. A minha vida não seria a mesma sem vocês estarem presentes nela. Amo muito vocês.

Ao meu orientador Prof. Jefferson Costa e Silva e ao meu co-orientador Prof. Alfrêdo Gomes Neto gostaria de agradecer por toda a paciência e por estarem sempre presentes na minha vida como facilitadores, por sempre terem sido empáticos e sensíveis as situações que aconteceram durante o desenvolvimento desse trabalho. Tenho uma dívida imensa com os senhores e espero que um dia eu possa compensar todo o esforço que fizeram por mim.

Aos meus amigos, gostaria de agradecer por me darem o prazer de fazer parte de suas vidas e contar com as suas amizades. Durante o período de pandemia muita coisa mudou e a facilidade de contato com os amigos mesmo a distância fez com que tudo fosse bem mais leve. Mateus Lucas, Matheus Torres, Bryan, Iasmin, Igor, entre vários outros, vocês desempenham um papel fundamental na minha vida. Amo muito vocês!

Ao meu psicólogo, Aldir. Gostaria de agradecer por ter permitido com que eu descobrisse mais sobre mim. Você foi fundamental para que eu tivesse o incentivo necessário para a conclusão deste trabalho.

A todos os professores do Programa de Pós-Graduação em Engenharia Elétrica do IFPB eu gostaria de agradecer pela dedicação e pelo empenho em fomentar a pesquisa dentro do IFPB. A tarefa de vocês não é fácil, e eu admiro todos vocês.

<span id="page-5-0"></span>*"Depois de escalar uma grande montanha se descobre que existem muitas outras montanhas para escalar" (Nelson Mandela)*

## RESUMO

Este trabalho tem por objetivo apresentar os resultados obtidos durante o processo de análise do uso de ressonadores com geometria Matrioska como DGS (*Defected Ground Structure*) em antenas de microfita. Inicialmente é apresentado o referencial teórico necessário para o entendimento do material desenvolvido neste trabalho, tais como: equações de projeto, conceitos das estruturas caracterizadas e metodologia adotada. Em seguida, é apresentada a análise realizada, sendo dividida em duas etapas: análise numérica e análise experimental. A análise numérica foi feita utilizando o *software* comercial Ansys HFSS (*High-Frequency Structure Simulator*), que utiliza o método dos elementos finitos para a solução de estruturas eletromagnéticas. Dessa forma, foram analisados parâmetros importantes das antenas caracterizadas. Em seguida, foram analisados os parâmetros ressonantes das antenas de microfita após a inserção das estruturas DGS em seus planos de terra, resultando em um processo de análise e otimização dos resultados obtidos por meio das simulações. A etapa de análise experimental consistiu em fabricar e caracterizar experimentalmente as estruturas que apresentaram os melhores resultados na etapa de análise numérica. Dessa forma, os resultados obtidos numericamente foram comparados com os resultados obtidos através do processo de análise experimental, observando uma boa concordância entre as duas metodologias, validando as estruturas projetadas. Os resultados obtidos e apresentados nesta dissertação mostram que a inserção da geometria Matrioska como DGS pode contribuir com a diminuição da frequência de ressonância dos dois primeiros modos ressonantes das antenas onde elas são inseridas, obtendo uma redução de até 37,8% em algumas estruturas. Além disso, em alguns cenários analisados houve também o aumento da largura de banda.

Palavras-chave: Antena de microfita, DGS, Matrioska.

## ABSTRACT

*This work aims to present the results obtained during the process of analysis of the use of resonators with Matryoshka geometry as DGS (Defected Ground Structure) in microstrip antennas. Initially, the theoretical framework necessary for understanding the material developed in this work is presented, such as: design equations, concepts of characterized structures and adopted methodology. Next, the analysis carried out is presented, divided into two stages: numerical analysis and experimental analysis. Numerical analysis was performed using the commercial software Ansys HFSS (High-Frequency Structure Simulator), which uses the finite element method (FEM) to solve electromagnetic structures. Thus, important parameters of the characterized antennas were analyzed. Then, the resonant parameters of the microstrip antennas were analyzed after the insertion of the DGS structures in their ground planes, resulting in a process of analysis and optimization of the results obtained through the simulations. The experimental analysis stage consisted of fabricating and experimentally characterizing the structures that presented the best results in the numerical analysis stage. Thus, the numerically obtained results were compared with the results obtained through the experimental analysis process, observing a good agreement between the two methodologies, validating the designed structures. The results obtained and presented in this dissertation show that the insertion of the Matryoshka geometry as DGS can contribute to the reduction of the resonant frequency of the first two resonant modes of the antennas where they are inserted, obtaining a reduction of up to 37.8% in some structures. In addition, in some analyzed scenarios there was also an increase in bandwidth.*

*Keywords: Microstrip antenna, DGS, Matryoshka.*

## LISTA DE FIGURAS

<span id="page-8-0"></span>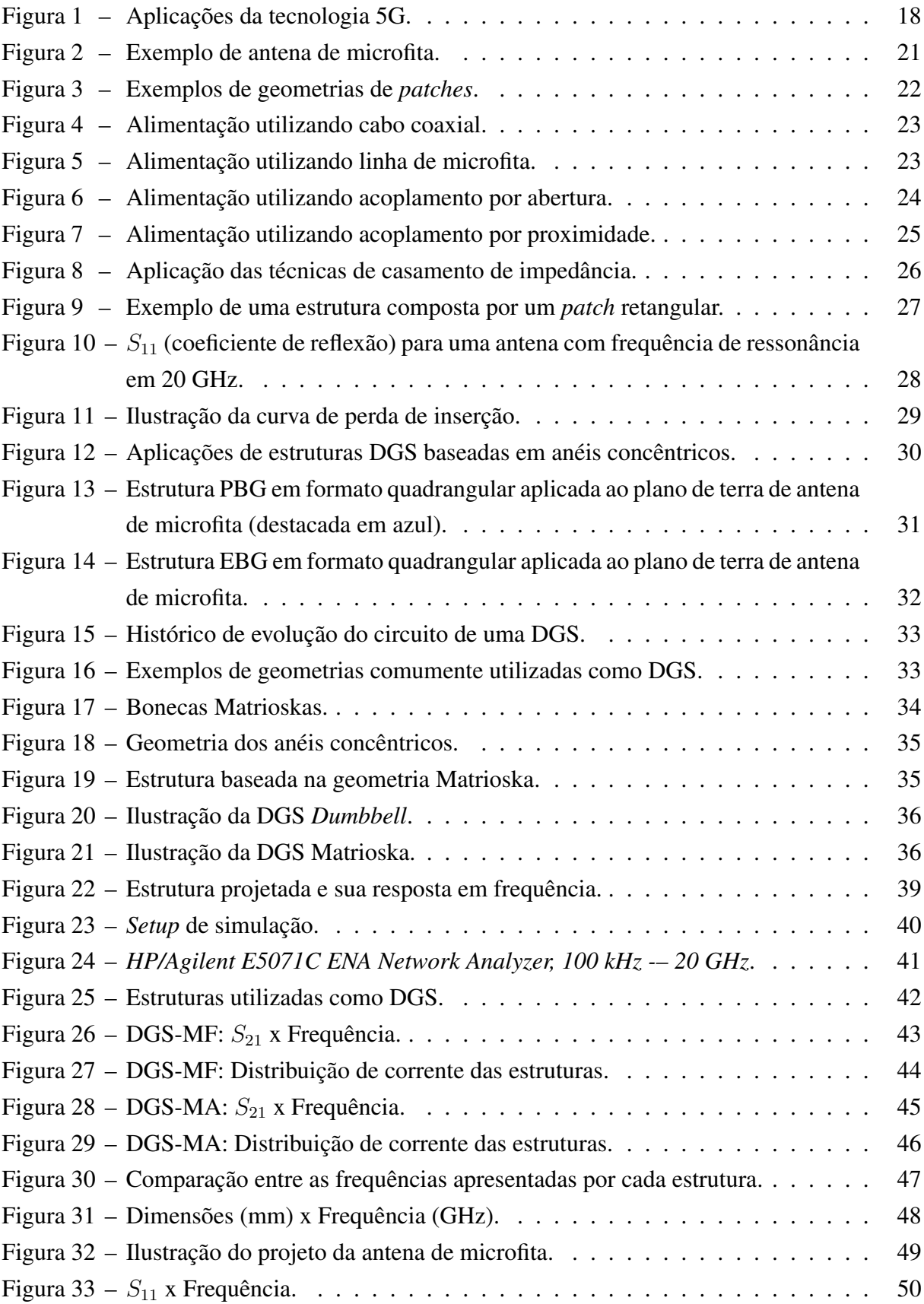

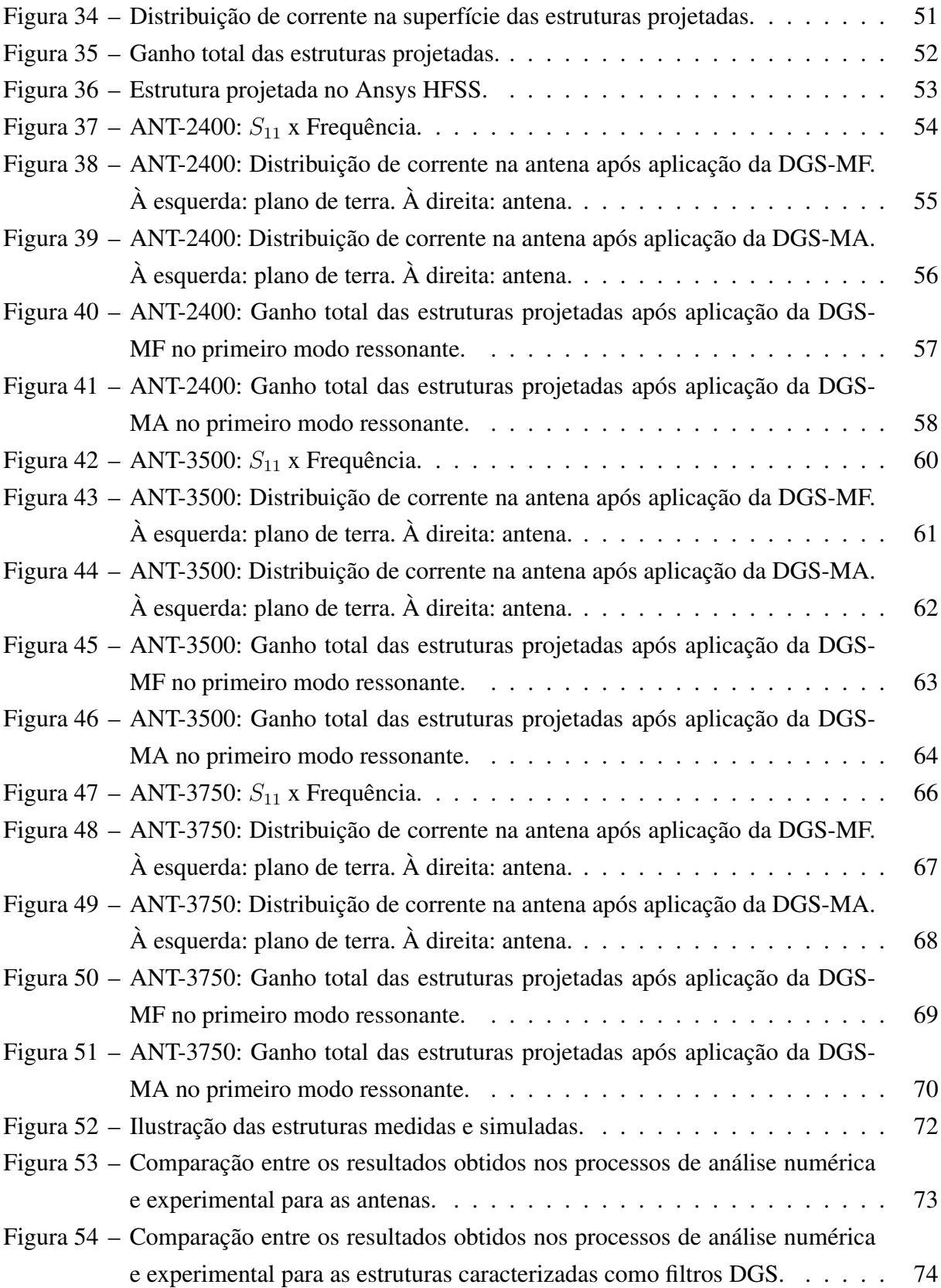

# LISTA DE TABELAS

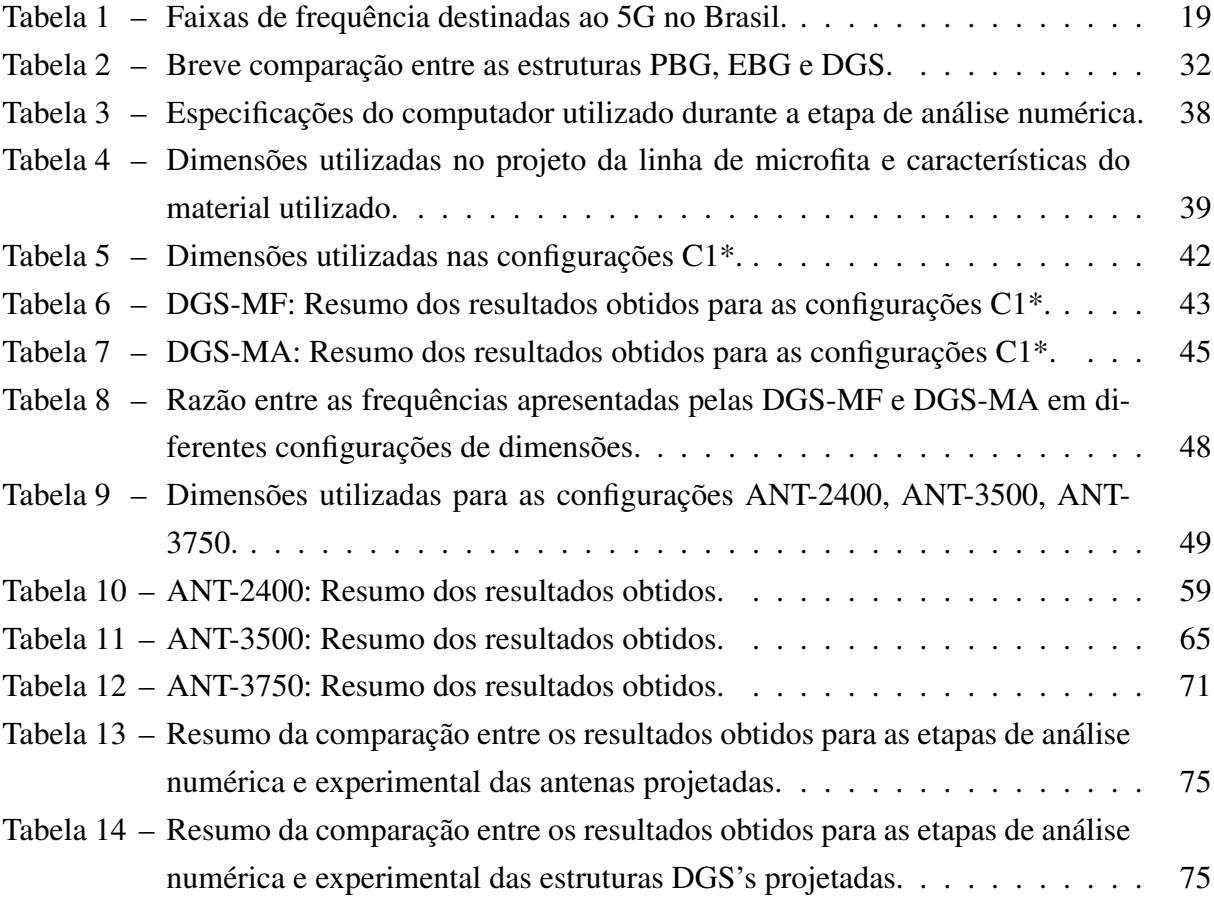

## LISTA DE ABREVIATURAS E SIGLAS

- <span id="page-11-0"></span>4G *Quarta geração para redes móveis.*
- 5G *Quinta geração para redes móveis.*
- ANT-2400 *Antena de microfita com frequência de 2,4 GHz.*
- ANT-3500 *Antena de microfita com frequência de 3,5 GHz.*
- ANT-3750 *Antena de microfita com frequência de 3,75 GHz.*
- BW *Bandwidth* Largura de banda.
- C1-01 *Configuração 1, estrutura 1.*
- C1-02 *Configuração 1, estrutura 2.*
- C1-03 *Configuração 1, estrutura 3.*
- C1-04 *Configuração 1, estrutura 4.*
- C1-05 *Configuração 1, estrutura 5.*
- CDMA2000 *Code Division Multiple Access 2000* Acesso Múltiplo por Divisão de Código.
- CPU *Central Processing Unit* Unidade de processamento central.
- dB *Decibel.*
- DGS *Defected Ground Structure.*
- EBG *Electromagnetic Band Gap.*
- FSS *Frequency Selective Surface* Superfície seletiva em frequência.
- GHz *Giga hertz.*
- GPU *Graphics Processing Unit* Unidade de processamento gráfico.
- GSM *Global System for Mobile Communications* Sistema global para comunicações móveis.
- GTEMA *Grupo de Telecomunicações e Eletromagnetismo Aplicado.*
- HFSS *High-Frequency Structure Simulator* Simulador de estruturas de alta frequência.

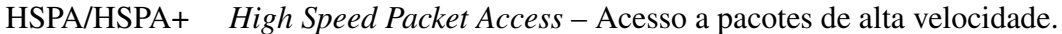

- IFPB *Instituto Federal da Paraíba.*
- IL *Insertion Loss* Perda de inserção.
- IoT *Internet of Things* Internet das coisas.
- MA *Matrioska Aberta.*
- MF *Matrioska Fechada.*
- MHz *Mega hertz.*
- PBG *Photonic Band Gap.*
- RAM *Random Access Memory* Memória de acesso aleatório.
- RF *Radio Frequency* Rádio frequência.
- RL *Return Loss* Perda de retorno.
- SMA *SubMiniatura Versão A.*
- SRR *Split Ring Resonator* Resonador de anel partido.
- VNA *Vector Network Analyzer* Analisador de redes vetoriais.
- WCDMA *Wide-band Code-Division Multiple Access* Acesso múltiplo por divisão de código de banda larga.

# LISTA DE SÍMBOLOS

<span id="page-13-0"></span>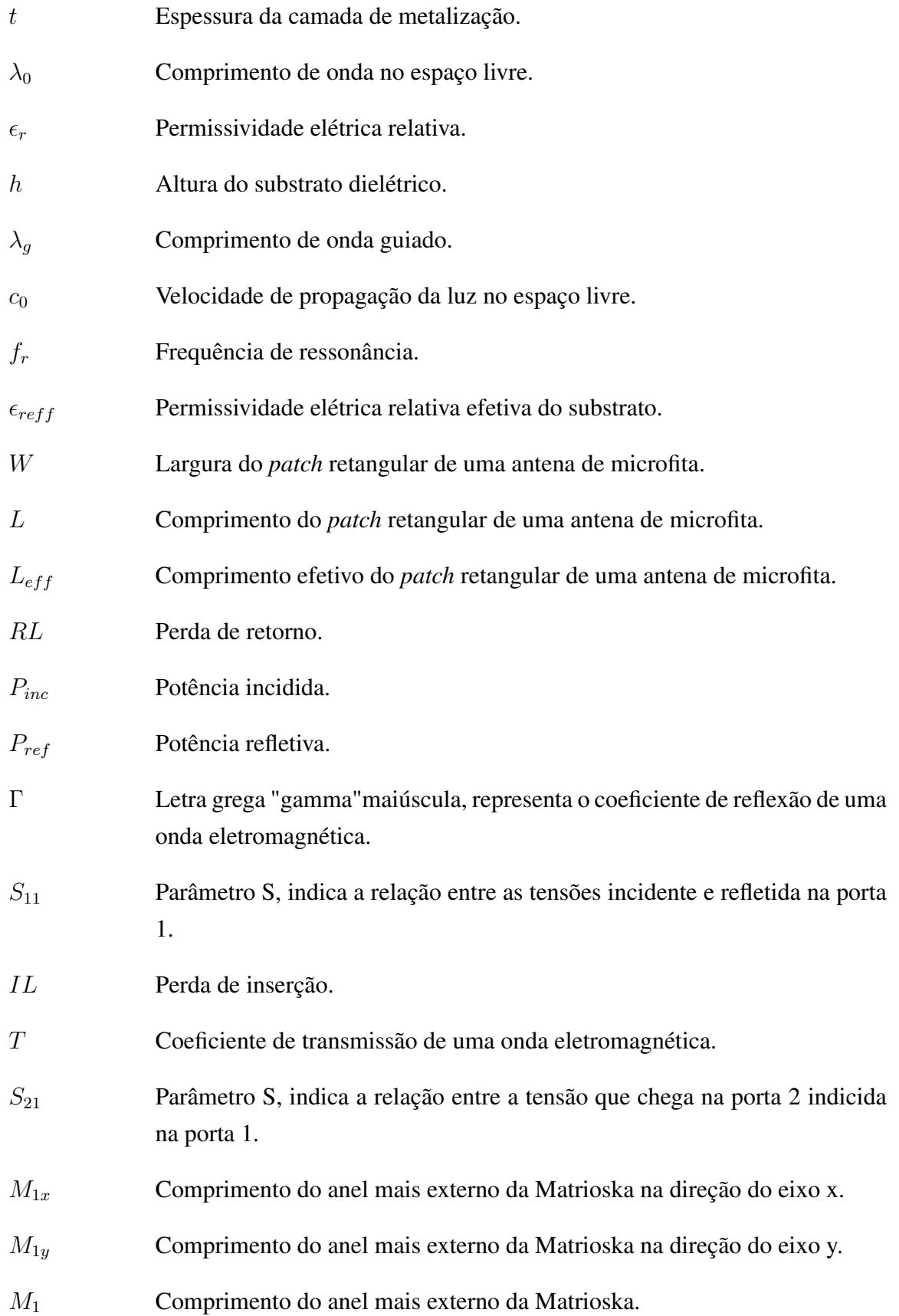

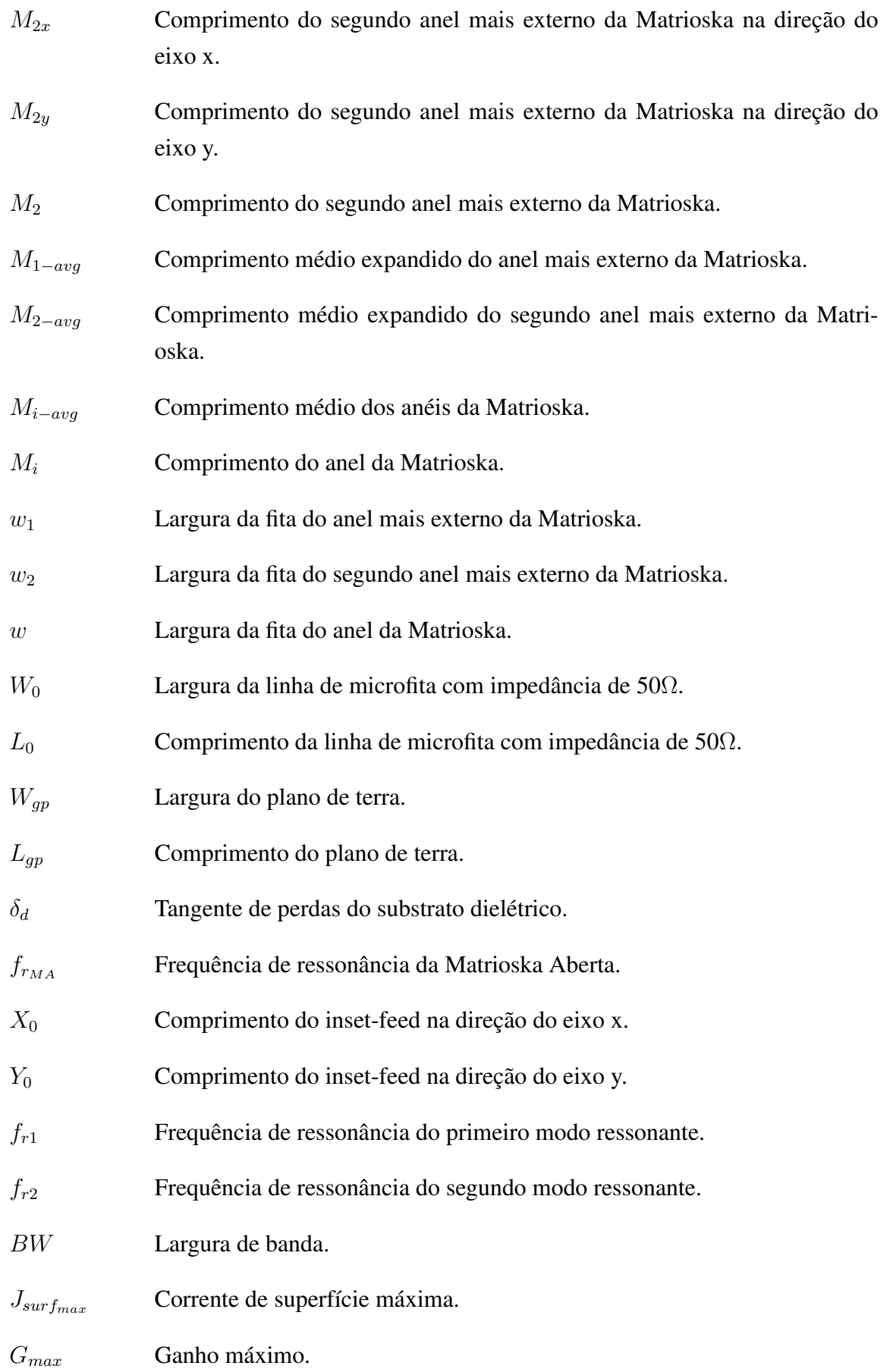

# SUMÁRIO

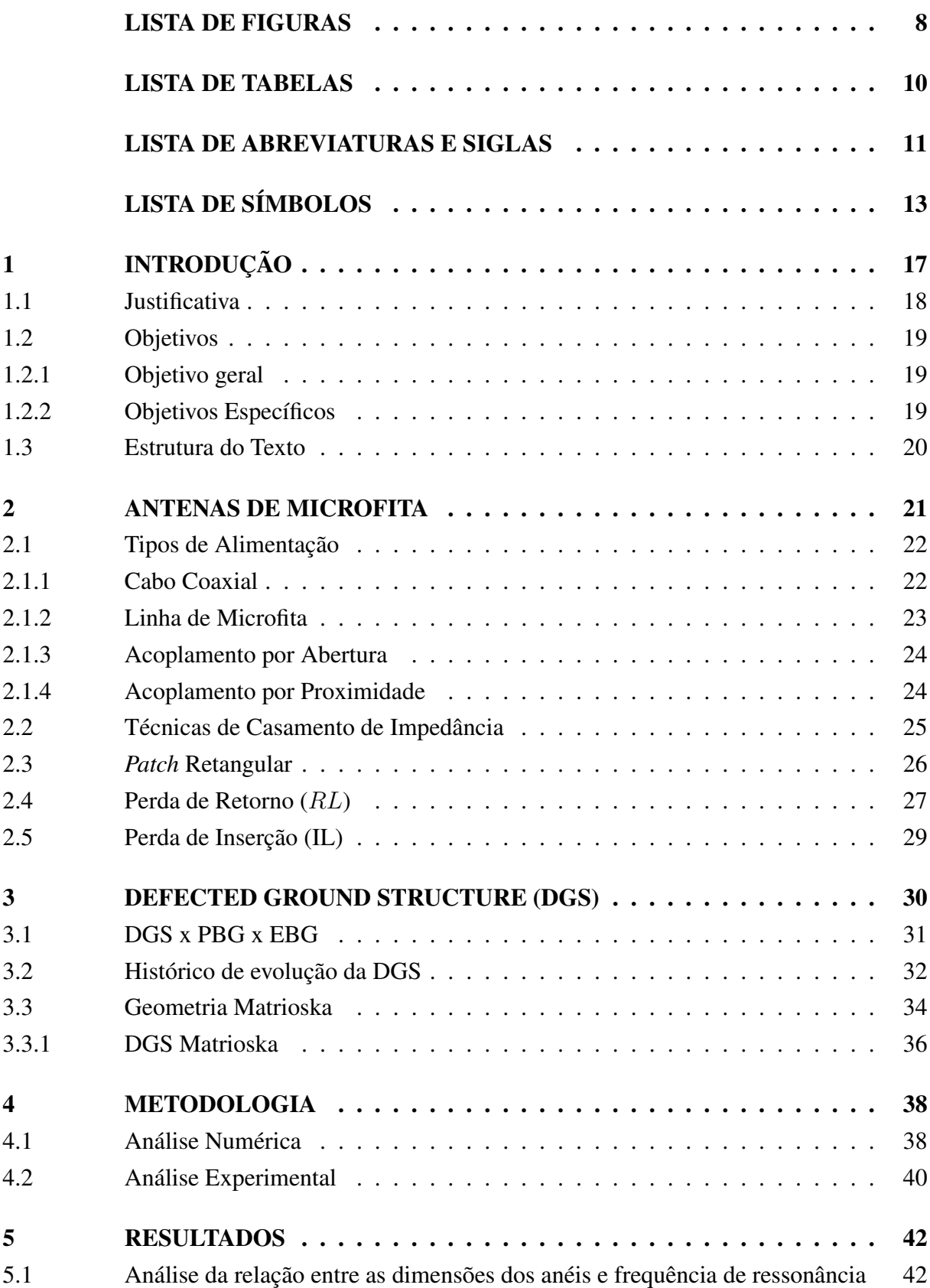

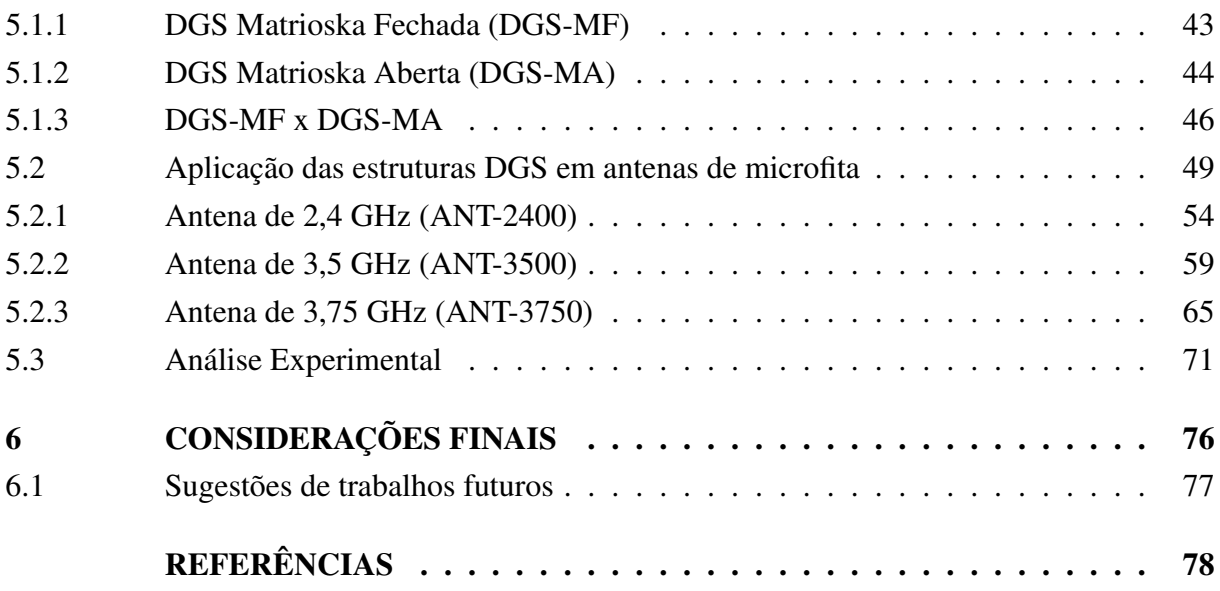

## <span id="page-17-0"></span>1 Introdução

Nas últimas décadas tem-se observado um grande crescimento no desenvolvimento de circuitos de micro-ondas, proporcionado pelo avanço das tecnologias que embarcam dispositivos de comunicação sem fio. Há cerca de 30 anos, a primeira rede digital era implantada por meio de padrões estabelecidos pela tecnologia GSM (*Global System for Mobile Communications*), onde uma boa parte dos parâmetros – que são utilizados até os dias atuais nas comunicações móveis – foram definidos [\[1,](#page-78-1) [2\]](#page-78-2). Uma década após isso, o 3G era lançado como a primeira rede móvel digital, baseada em 5 padrões, sendo os principais deles os padrões WCDMA (*Wide-Band Code-Divison Multiple Access*), CDMA2000 (*Code Division Multiple Access 2000*) e HSPA/HSPA+ (*High Speed Packet Acess*), esses últimos, responsáveis pela alta velocidade na transmissão de dados, com conexões de até 40 Mbps [\[1\]](#page-78-1). Acompanhando o histórico de evolução das comunicações móveis, em 2008 a quarta geração para redes móveis era aprovada (4G), oferecendo velocidades de *download* de até 173 Mbps, e embarcando as principais funcionalidades dos padrões utilizados para as gerações anteriores [\[3\]](#page-78-3).

Neste contexto, os avanços das tecnologias de comunicações móveis derivam de intensos estudos de inúmeros pesquisadores ao redor do mundo que desenvolvem dispositivos e padrões capazes de quebrar a barreira de limitações das gerações anteriores, resultando em uma constante melhoria desses sistemas [\[4,](#page-78-4) [5\]](#page-78-5).

Dada a importância das taxas de velocidade apresentadas em cada nova tecnologia proposta, esse parâmetro se torna fundamental na medida da evolução e do crescimento de uma tecnologia em detrimento da sua antecessora. Além disso, devido ao crescimento do número de dispositivos móveis em uso no mundo, existe hoje uma preocupação em relação a quantidade de dispositivos que podem se conectar a uma única rede.

Tendo em vista esses problemas, e com o intuito de trazer uma evolução disruptiva das comunicações móveis, é apresentada a quinta geração para redes móveis (5G), que promete uma capacidade 1000 vezes superior à geração que a precede, apresentando recursos importantes, como: maiores taxas de transferência de dados (*downlink* e *uplink*), maior largura de banda (100 MHz para as frequência abaixo de 6 GHz e 400 MHz para as frequências em ondas milimétricas), menor latência entre multiconexão de dispositivos, entre outras [\[5\]](#page-78-5). A Figura [1](#page-18-2) apresenta alguns exemplos de tecnologias que podem se beneficiar dos recursos que o 5G oferece.

Figura 1 – Aplicações da tecnologia 5G.

<span id="page-18-0"></span>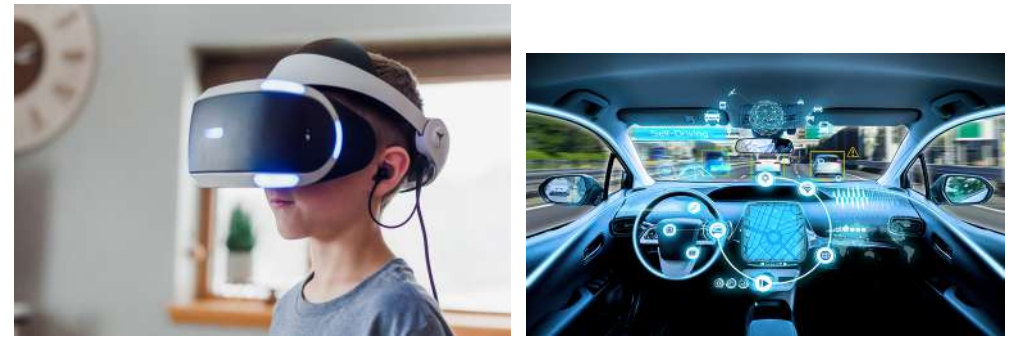

(a) Realidade virtual [\[6\]](#page-78-6). (b) Carros autônomos [\[7\]](#page-78-7)

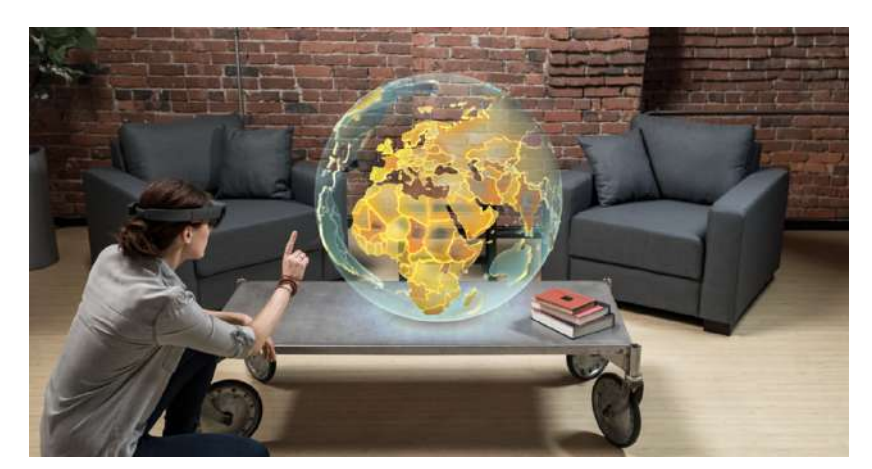

(c) Realidade mista [\[8\]](#page-78-8) Fonte: Adaptado de [\[6–](#page-78-6)[8\]](#page-78-8).

## <span id="page-18-2"></span><span id="page-18-1"></span>1.1 Justificativa

Com o objetivo de suprir as demandas requiridas na implementação da tecnologia 5G ao redor do mundo, diversos pesquisadores têm trabalhado em dispositivos que possam apresentar características como: alta largura de banda, possibilidade de trabalhar em multifrequências, miniaturização, alto ganho, entre outras. Nesse cenário, é possível encontrar diversos trabalhos em que dispositivos como filtros [\[9–](#page-78-9)[11\]](#page-78-10), antenas de microfita [\[12–](#page-79-0)[16\]](#page-79-1), acopladores [\[17,](#page-79-2) [18\]](#page-79-3) e superfícies seletivas em frequência [\[19,](#page-79-4)[20\]](#page-79-5), foram estudados e/ou desenvolvidos com o objetivo de atender às principais demandas de um sistema de comunicação que utiliza a tecnologia 5G.

No Brasil, a tecnologia 5G está em fase de implementação, com algumas cidades já possuindo redes 5G em funcionamento. As bandas de frequências alocadas para o funcionamento do 5G no Brasil podem ser vistas na Tabela [1](#page-19-0)

Levando em consideração a necessidade que os sistemas de comunicações móveis têm de dispositivos de transmissão e recepção de sinal que possam apresentar características cada vez mais otimizadas e versáteis, neste trabalho é proposta uma análise do uso de ressonadores com geometria Matrioska como DGS em antenas de microfita.

<span id="page-19-0"></span>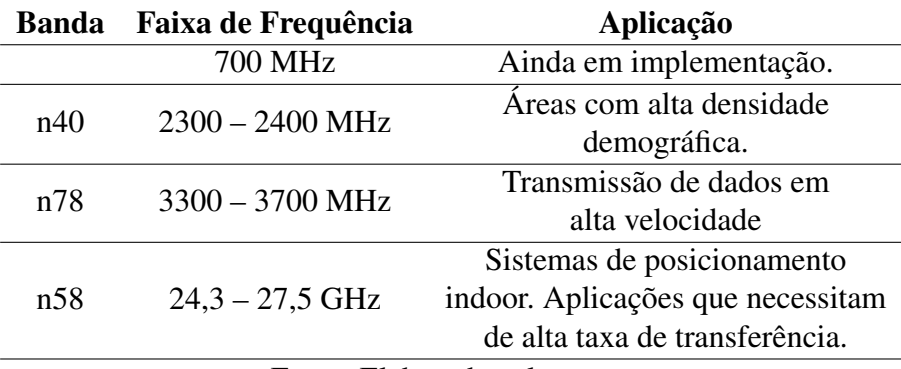

Tabela 1 – Faixas de frequência destinadas ao 5G no Brasil.

Fonte: Elaborada pelo autor.

Antenas de microfita são dispositivos muito utilizados em circuitos de micro-ondas e diversas técnicas podem ser aplicadas para melhorar os seus parâmetros fundamentais. Neste trabalho, a técnica aplicada é a de fendas no plano de terra, ou DGS (*Defect Ground Structure*), baseadas na geometria matrioska. O intuito de aplicação dessa técnica é de, inicialmente, caracterizar a geometria Matrioska como uma DGS e coletar dados importantes a respeito do seu comportamento em relação aos seus parâmetros ressonantes, e, por consequência, fazer a análise dessa mesma estrutura quando inserida em uma antena de microfita. Dessa forma, um dos propósitos desse trabalho é contribuir com o crescimento tecnológico e científico da área a partir da divulgação dos seus resultados, possibilitando avanços no desenvolvimento de novas estruturas.

## <span id="page-19-1"></span>1.2 Objetivos

#### <span id="page-19-2"></span>1.2.1 Objetivo geral

Realizar a análise numérica e experimental de antenas de microfita após a inserção de ressonadores com geometria Matrioska como DGS em seus planos de terra.

## <span id="page-19-3"></span>1.2.2 Objetivos Específicos

No contexto do objetivo principal apresentado, deseja-se analisar os principais parâmetros ressonantes das estruturas projetadas, sendo eles: ganho, parâmetro  $S<sub>11</sub>$  (no caso das antenas) e parâmetro  $S_{21}$  (no caso das DGS's), largura de banda, diagrama de irradiação e distribuição de corrente de superfície. Dessa forma, são propostos os seguintes objetivos específicos:

• Revisar a bibliografia relacionada às antenas de microfita, às estruturas DGS e à geometria Matrioska, destacando as suas principais vantagens, aplicações e também as suas limitações.

- Propor configurações de posicionamento da geometria Matrioska na estrutura da antena de microfita se baseando em trabalhos já realizados que utilizaram estruturas semelhantes.
- Realizar a análise numérica das estruturas projetadas, avaliando o comportamento dessas estruturas com e sem a inserção da estrutura DGS baseada na geometria Matrioska.
- Otimizar os resultados obtidos e realizar a fabricação de protótipos das estruturas projetadas com o intuito de caracterizá-las experimentalmente.
- Comparar os resultados obtidos durante as etapas de análise numérica/experimental.
- Realizar a divulgação deste trabalho com meio de publicação de artigos em congressos e/ou periódicos específicos da área.

#### <span id="page-20-0"></span>1.3 Estrutura do Texto

O texto desse documento é dividido em capítulos. No Capítulo 1 é apresentada uma breve introdução sobre as novas tecnologias que estão sendo implementadas, justificando o desenvolvimento deste trabalho. O Capítulo 2 apresenta uma síntese a respeito das antenas de microfita, trazendo conceitos que envolvem essa estrutura, bem como os seus parâmetros fundamentais. O conceito das estruturas DGS (*Defect Ground Structure*) é apresentado no Capítulo 3, onde é discutido a respeito do histórico de evolução dessa estrutura a partir da comparação da mesma com estruturas semelhantes, sendo destacados resultados obtidos em trabalhos que já utilizaram esse tipo de estrutura em antenas de microfita. No capítulo 4 é apresentada a metodologia utilizada no desenvolvimento dessa dissertação, sendo dividida em duas etapas: análise numérica e análise experimental. O Capítulo 5 apresenta os resultados obtidos a partir da implementação da metodologia adotada. Os resultados apresentados são discutidos, sendo feitas considerações importantes a respeito das estruturas projetadas. O Capítulo 6 apresenta as considerações finais a respeito do trabalho, destacando as suas contribuições e possíveis trabalhos futuros. Por último, no fim do texto, são apresentados todos os trabalhos utilizados como referência para a construção dessa dissertação.

## <span id="page-21-1"></span>2 Antenas de Microfita

As antenas de microfita se apresentam como uma das maiores inovações no desenvolvimento de antenas, despertando o interesse de muitos pesquisadores da área devido à compatibilidade das suas características com a demanda dos sistemas de comunicação sem fio atuais [\[21](#page-79-6)[–23\]](#page-79-7).

O marco inicial para o estudo e pesquisa desse dispositivo se deu em 1953, quando os pesquisadores Deschamps e Sichak [\[24\]](#page-79-8) publicaram um trabalho contendo a primeira antena de microfita conhecida, que viria a ser patenteada em 1955 [\[25\]](#page-80-0). Apesar de ter sido desenvolvida na década de 50, os estudos acerca das antenas de microfita só foram se intensificar a partir da década de 70, quando trabalhos contendo dados experimentais importantes sobre as características de radiação desse dispositivo foram publicados, tornando-o popular entre os pesquisadores da área [\[26](#page-80-1)[–29\]](#page-80-2).

A estrutura de uma antena de microfita é composta basicamente por um substrato dielétrico e dois ou mais planos metálicos que podem ser paralelos ou coplanares [\[30\]](#page-80-3). Quando os planos são paralelos o substrato dielétrico fica entre eles, se assemelhando à estrutura de um capacitor, Figura [2.](#page-21-2)

<span id="page-21-0"></span>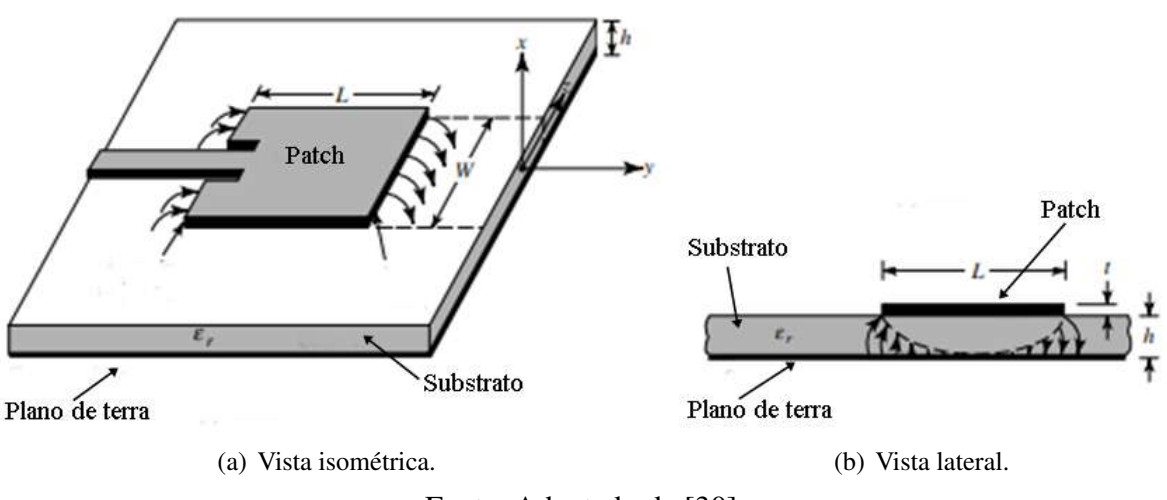

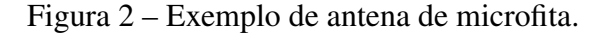

<span id="page-21-2"></span>Fonte: Adaptado de [\[30\]](#page-80-3).

Mais especificamente, na face superior da estrutura é posicionado um *patch* metálico de espessura t muito fina ( $t \ll \lambda_0$ ) que possui a função de elemento irradiador e que pode assumir diferentes formas geométricas, Figura [3.](#page-22-0) Na face inferior é posicionado o plano de terra, que tem como função refletir os campos que chegam até ele. O substrato dielétrico fica posicionado entre os planos que contém o *patch* metálico e o plano de terra e pode ser composto

<span id="page-22-0"></span>por inúmeros materiais que possuem constante dielétrica ( $\epsilon_r$ ) que pode variar entre 2,2 <  $\epsilon_r$  < 12.

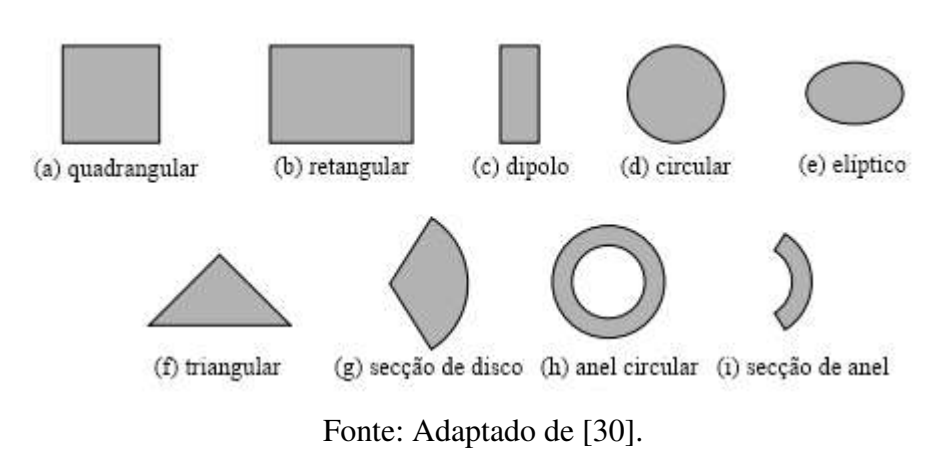

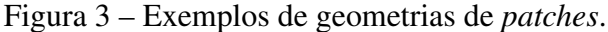

Dessa forma, a escolha do substrato dielétrico é fundamental no projeto de uma antena de microfita, pois as suas características impactam diretamente no padrão de radiação de superfície da estrutura. Quando deseja-se obter uma antena com um bom desempenho, por exemplo, normalmente são escolhidos substratos com uma espessura maior e com uma constante dielétrica pequena, pois dessa forma é possível garantir que a antena irá apresentar melhor eficiência e maior largura de banda. Já quando o objetivo é obter uma estrutura que visa minimizar efeitos de radiação de superfície e acoplamento indesejados, ao mesmo tempo em que deseja-se obter dimensões reduzidas, o substrato escolhido tende a ser menos espesso com uma constante dielétrica mais alta [\[30\]](#page-80-3).

## <span id="page-22-1"></span>2.1 Tipos de Alimentação

Existem basicamente dois tipos de alimentação para antenas de microfita, são eles: alimentação utilizando contato e alimentação sem contato. Dentro desses dois tipos de alimentação existem quatro métodos/técnicas que se destacam: cabo coaxial, linha de microfita, acoplamento por abertura, e acoplamento por proximidade [\[31\]](#page-80-4).

## <span id="page-22-2"></span>2.1.1 Cabo Coaxial

Esse tipo de alimentação é feito através de um conector coaxial cujo condutor interno é conectado ao *patch* metálico e o condutor externo é conectado ao plano de terra, Figura [4.](#page-23-0) Esse tipo de alimentação tem como principais características a facilidade de fabricação e uma baixa radiação de espúrios. Um dos pontos negativos desse tipo de alimentação é a dificuldade na modelagem e ajuste da fenda, pois é necessário conectar o condutor interno na região onde há o casamento de impedância entre a antena e o conector coaxial. Além disso, a largura de banda

<span id="page-23-0"></span>da antena utilizando esse tipo de alimentação tende a ser estreita, sendo necessário a utilização de outras técnicas caso seja necessário uma largura de banda maior do que a habitual [\[30\]](#page-80-3).

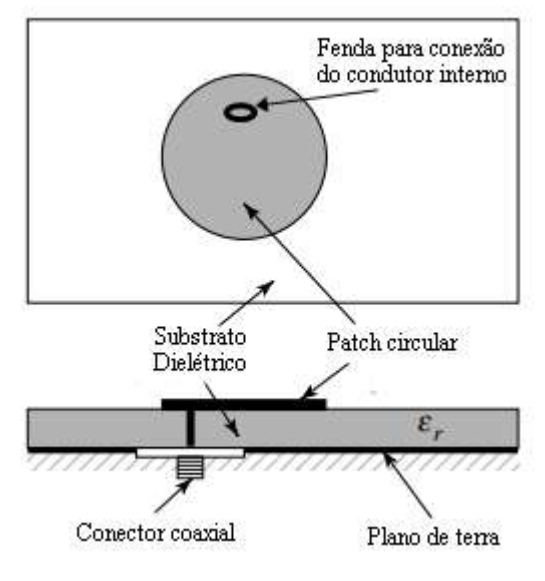

Figura 4 – Alimentação utilizando cabo coaxial.

Fonte: Adaptado de [\[30\]](#page-80-3).

## <span id="page-23-2"></span>2.1.2 Linha de Microfita

<span id="page-23-1"></span>A alimentação utilizando linha de microfita é feita basicamente por um condutor em formato de linha que é conectado ao *patch*. Esse tipo de alimentação é considerado fácil de projetar e de fabricar, sendo um dos mais utilizados no projeto de antenas de microfita, Figura [5.](#page-23-1)

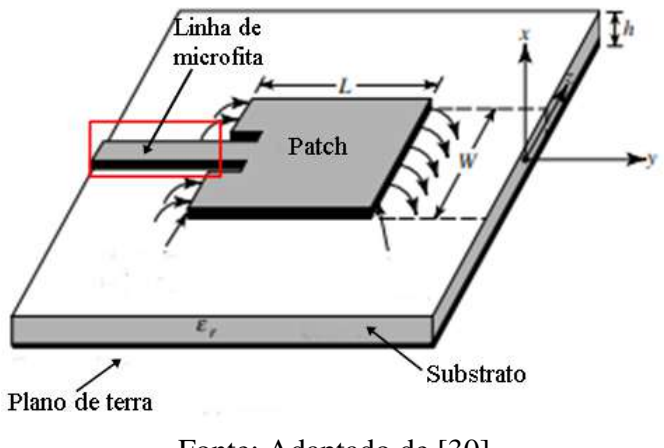

Figura 5 – Alimentação utilizando linha de microfita.

Fonte: Adaptado de [\[30\]](#page-80-3).

A impedância do *patch* de uma antena de microfita costuma variar entre 150 Ω e 300 Ω, enquanto a impedância da linha de microfita pode assumir o valor de 50 Ω ou 75 Ω dependendo da impedância do conector SMA que será conectado a ela. Dessa forma, são necessárias técnicas de casamento de impedância para garantir a máxima transferência de potência entre a linha de microfita e o *patch*.

#### <span id="page-24-1"></span>2.1.3 Acoplamento por Abertura

Nesse tipo de alimentação são utilizados dois substratos de mesma espessura (h) e mesma constante dielétrica  $(\epsilon_r)$ . O substrato superior é onde o *patch* é inserido, sendo impresso no plano de cima do substrato. No substrato inferior, o plano de cima é destinado ao plano de terra e no plano de baixo é impressa a linha de microfita, que alimenta o circuito [\[32\]](#page-80-5). Ainda no substrato inferior, é inserida a abertura de acoplamento, que corta o substrato de um plano ao outro e é responsável por fazer a interação entre a linha de microfita e o *patch* metálico, Figura [6.](#page-24-0)

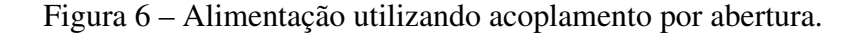

<span id="page-24-0"></span>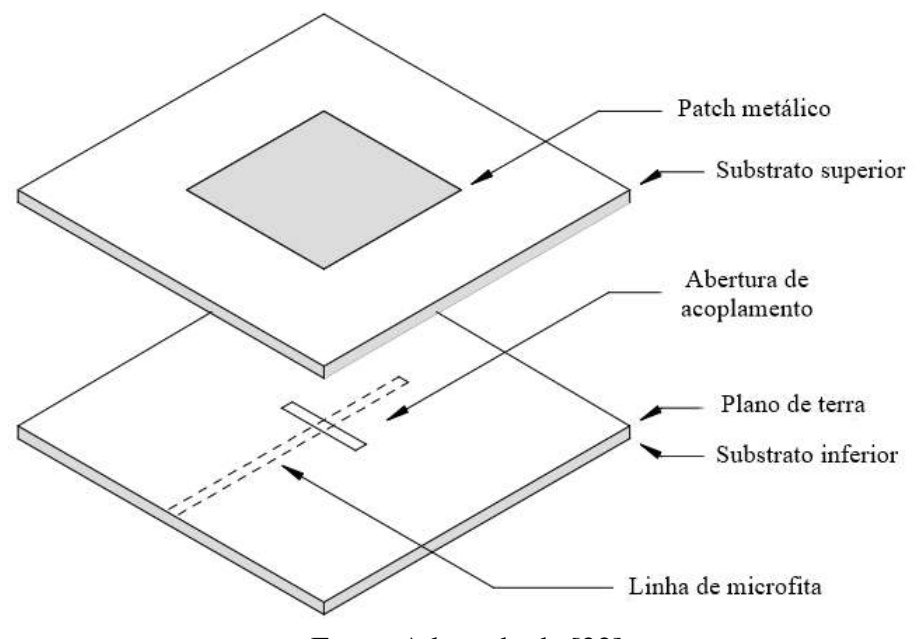

Fonte: Adaptado de [\[32\]](#page-80-5).

A desvantagem dessa técnica é a dificuldade e complexidade em modelar e fazer os ajustes necessários para se obter uma estrutura com bom desempenho.

## <span id="page-24-2"></span>2.1.4 Acoplamento por Proximidade

A técnica de alimentação utilizando acoplamento por proximidade é bem semelhante à técnica de acoplamento por abertura. Nessa técnica são utilizados dois substratos (superior e inferior), onde o *patch* fica localizado no plano de cima do substrato superior, a linha de microfita fica localizada no plano de cima do substrato inferior, e o plano de terra se localiza no plano de baixo do substrato inferior, Figura [7.](#page-25-0) Dessa forma, a alimentação se dá a partir do acoplamento gerado pela proximidade entre a linha de microfita e o *patch* [\[33\]](#page-80-6).

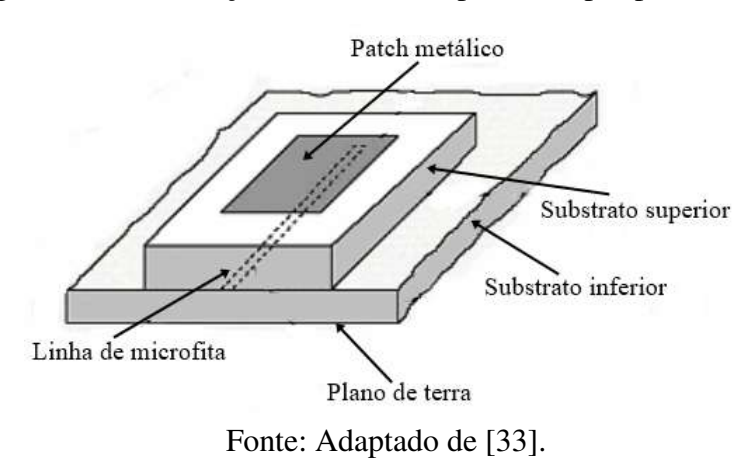

<span id="page-25-0"></span>Figura 7 – Alimentação utilizando acoplamento por proximidade.

Essa técnica possui, assim como a técnica de acoplamento por abertura, um nível elevado de complexidade e dificuldade no projeto da estrutura. Dessa forma, é mais comum os projetistas de antenas recorrerem as técnicas mais simples de projeto, como a de linha de microfita.

#### <span id="page-25-1"></span>2.2 Técnicas de Casamento de Impedância

Algumas técnicas de alimentação de antenas de microfita acabam por gerar um descasamento de impedância entre o *patch* e a alimentação, como no caso da linha de microfita. Dessa forma, é necessária a aplicação de técnicas de casamento de impedância, sendo mais utilizadas as técnicas de *inset-feed* e transformador de quarto de onda  $(\lambda_q/4)$ , Figura [8.](#page-26-2)

A técnica de *inset-feed* consiste basicamente da introdução de reentrâncias no *patch* que são posicionadas paralelamente à linha de microfita. Esse tipo de técnica é de fácil implementação e possibilita um bom controle da impedância em estruturas planares simples [\[34\]](#page-80-7).

<span id="page-25-2"></span>A técnica de transformador de  $\lambda_q/4$  consiste em utilizar uma linha de comprimento igual a um quarto do comprimento de onda guiado  $(\lambda_q)$ , dado pela Equação [2.1](#page-25-2)

$$
\lambda_g = \frac{c_0}{f_r \sqrt{\epsilon_{reff}}} \tag{2.1}
$$

Onde  $c_0$  é a velocidade de propagação da luz no espaço livre,  $f_r$  é a frequência de ressonância do *patch* e  $\epsilon_{reff}$  é a constante dielétrica efetiva do substrato.

<span id="page-26-2"></span>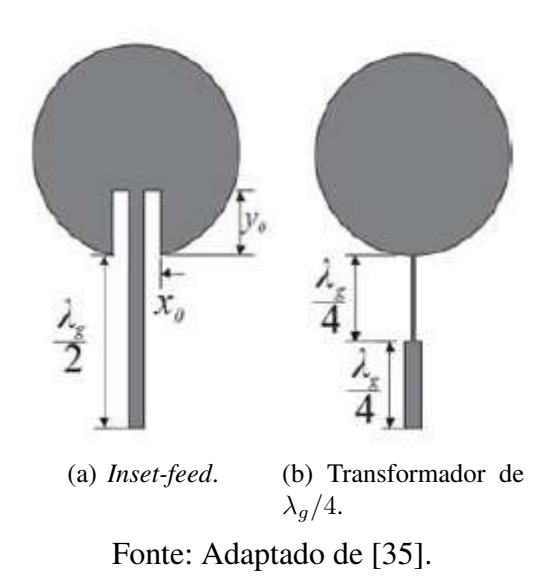

<span id="page-26-0"></span>Figura 8 – Aplicação das técnicas de casamento de impedância.

#### <span id="page-26-1"></span>2.3 *Patch* Retangular

A geometria de *patch* retangular se apresenta como uma das mais utilizadas no projeto de antenas de microfita. Isso se dá, em boa parte, pela facilidade que se tem no projeto e análise de sua estrutura, sendo uma das configurações que mais têm evoluído e se adaptado constantemente à demanda dos sistemas de comunicações sem fio atuais [\[36–](#page-80-9)[38\]](#page-81-0).

O projeto de uma antena *patch* retangular é relativamente simples, sendo necessário determinar alguns parâmetros iniciais, como a frequência de ressonância  $(f_r)$ , a constante dielétrica do substrato ( $\epsilon_r$ ), e a espessura do substrato (h). Determinados os parâmetros iniciais, é possível utilizar equações matemáticas que servem como uma alternativa para diminuir o custo computacional do processo de projeto da antena. Essas equações fornecem valores aproximados das dimensões do *patch*, sendo necessários apenas alguns ajustes no processo de otimização da estrutura final. A Figura [9](#page-27-0) serve como referência para o entendimento do que cada variável representa.

<span id="page-26-3"></span>A largura  $(W)$  do *patch* é dada pela Equação [2.2,](#page-26-3) onde  $c_0$  é a velocidade da luz no espaço livre,  $f_r$  é a frequência de ressonância da estrutura, e  $\epsilon_r$  é a constante dielétrica do substrato utilizado [\[39\]](#page-81-1).

$$
W = \frac{c_0}{2f_r} \sqrt{\frac{2}{\epsilon_r + 1}}
$$
\n(2.2)

Sabendo a largura (*W*) do *patch* é possível implementar uma série de equações matemáticas com o objetivo de determinar o comprimento  $(L)$  da estrutura [\[40\]](#page-81-2).

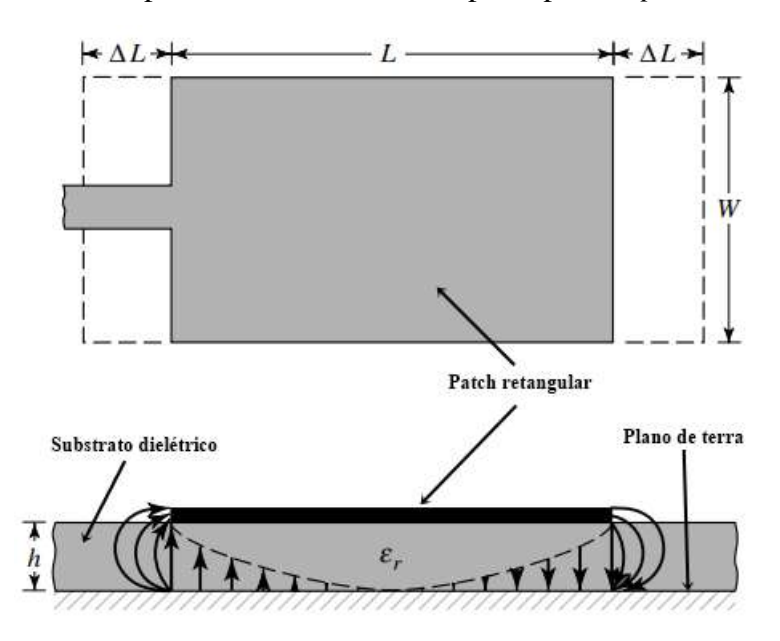

<span id="page-27-0"></span>Figura 9 – Exemplo de uma estrutura composta por um *patch* retangular.

Fonte: Adaptado de [\[30\]](#page-80-3).

<span id="page-27-2"></span>Inicialmente, calcula-se a constante dielétrica efetiva da estrutura, dada pela Equação [2.3,](#page-27-2) onde ℎ é a espessura do substrato dielétrico.

$$
\epsilon_{reff} = \frac{\epsilon_r + 1}{2} + \frac{\epsilon_r - 1}{2} \left[ 1 + 12 \frac{h}{W} \right]^{-1/2}
$$
 (2.3)

<span id="page-27-3"></span>O comprimento do *patch* é dado pela Equação [2.4.](#page-27-3)

$$
L = L_{eff} - 2\Delta L \tag{2.4}
$$

<span id="page-27-4"></span>Sendo  $L_{eff}$  o comprimento e efetivo do *patch* e descrito pela Equação [2.5.](#page-27-4) O parâmetro  $\Delta L$  se trata do complemento para o qual a antena atinge o seu comprimento elétrico e é dado pela Equação [2.6](#page-27-5) [\[40,](#page-81-2) [41\]](#page-81-3).

$$
L_{eff} = \frac{c_0}{2f_r\sqrt{\epsilon_{reff}}}
$$
\n(2.5)

$$
\Delta L = 0,412 \frac{\left(\epsilon_{reff} + 0,3\right) \left(\frac{W}{h} + 0,264\right)}{\left(\epsilon_{reff} - 0,258\right) \left(\frac{W}{h} + 0,8\right)} h \tag{2.6}
$$

## <span id="page-27-5"></span><span id="page-27-1"></span>2.4 Perda de Retorno  $(RL)$

A perda de retorno se trata de um parâmetro de medição da eficácia de transmissão de energia entre uma linha de transmissão e uma carga; Um exemplo comum é a transmissão de energia de uma linha de alimentação até o *patch* de uma antena [\[42\]](#page-81-4). Se for definida a potência incidida em uma antena como  $P_{inc}$  e a potência refletida de volta para a fonte como  $P_{ref}$ , tem-se a seguinte relação  $P_{ref} / P_{inc}$  e quanto mais próximo de 0 esse valor for, melhor será o casamento da impedância entre a linha de transmissão e a carga. Em decibéis  $(d)$  é possível definir essa relação com a Equação [2.7.](#page-28-1)

$$
RL = 10\log_{10}\left(\frac{P_{inc}}{P_{ref}}\right) dB \tag{2.7}
$$

<span id="page-28-2"></span><span id="page-28-1"></span>Expressando a potência em termos de tensão (ou intensidade de campo) em uma linha de transmissão ou em um guia de ondas, a Equação [2.7](#page-28-1) se torna a Equação [2.8,](#page-28-2) onde Γ se trata do coeficiente de reflexão complexo na entrada da antena, sendo definido pela Equação [2.9](#page-28-3) [\[30\]](#page-80-3).

$$
RL = 10 \log_{10} \left| \frac{1}{\Gamma^2} \right| = -20 \log_{10} |\Gamma| \, dB \tag{2.8}
$$

$$
|\Gamma|^2 = \frac{P_{ref}}{P_{inc}}\tag{2.9}
$$

<span id="page-28-3"></span>Dessa forma, a perda de retorno é um parâmetro fundamental na caracterização de antenas de microfita, sendo uma das principais medidas utilizadas para a determinação da largura de banda de uma antena. A Figura [10](#page-28-0) apresenta um gráfico de  $S_{11}$  (coeficiente de reflexão) x frequência, nesse gráfico é possível observar duas importantes informações, uma delas se trata da frequência de ressonância (20  $GHz$ ), e a outra se trata da largura de banda (250  $MHz$ ) medida com limiar em -10  $dB$ , garantindo que pelo menos 90% da potência incidente na entrada da antena foi transmitida pela mesma.

<span id="page-28-0"></span>Figura  $10 - S_{11}$  (coeficiente de reflexão) para uma antena com frequência de ressonância em 20 GHz.

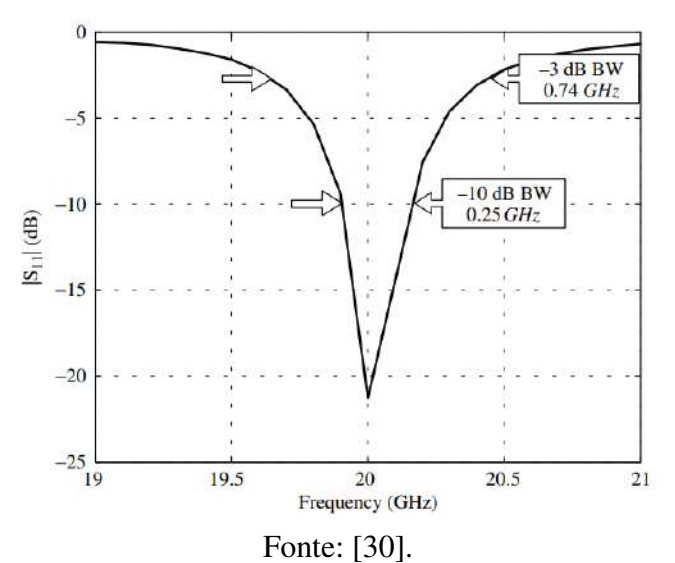

#### <span id="page-29-1"></span>2.5 Perda de Inserção (IL)

O coeficiente de transmissão é um parâmetro bastante utilizado no estudo de dispositivos de circuitos elétricos/eletrônicos e de micro-ondas, sendo descrito pela Equação [2.10,](#page-29-2) onde  $Z_l$ é a impedância da carga (circuito a ser casado) e  $Z_0$  é a impedância da linha. Esse parâmetro é responsável por determinar a razão entre a amplitude de uma onda transmitida e a amplitude de uma onda incidente em uma determinada carga, como uma antena [\[43\]](#page-81-5).

$$
T = \sqrt{\frac{\left(1 - \Gamma^2\right) \cdot Z_l}{Z_0}}\tag{2.10}
$$

<span id="page-29-3"></span><span id="page-29-2"></span>Análogo à perda de retorno, em um cenário onde se tem uma antena sendo caracterizada, a perda de inserção se trata do parâmetro que mede a perda de potência do sinal após a inserção desse dispositivo, ou seja, determina quanto de perda houve no processo de transmissão do sinal. É comum que esse parâmetro seja descrito como " $S_{21}$ ". A Equação [2.11](#page-29-3) descreve esse parâmetro. A Figura [11](#page-29-0) ilustra o comportamento gráfico da curva de perda de inserção comparando-a com a curva de perda de retorno.

$$
IL = -20 \log |T| \, dB \tag{2.11}
$$

<span id="page-29-0"></span>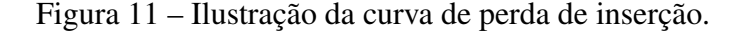

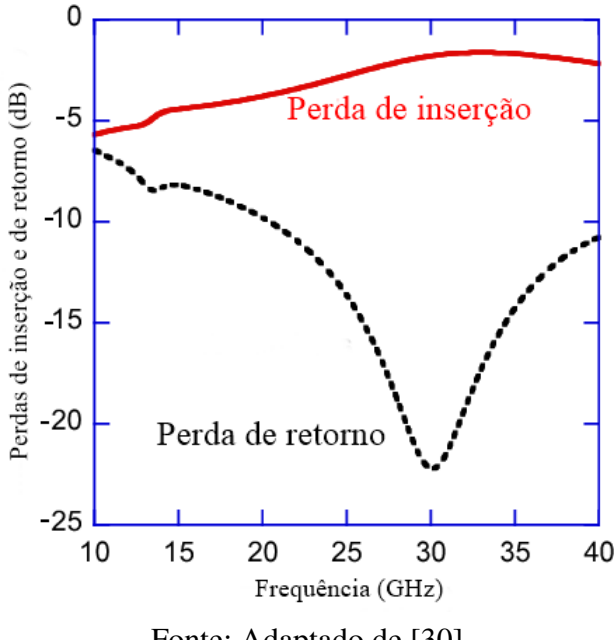

Fonte: Adaptado de [\[30\]](#page-80-3).

Neste trabalho, as antenas de microfita são o objeto de estudo para a aplicação de estruturas DGS (*Defected Ground Structure*), que são discutidas no próximo capítulo. Dessa forma, o estudo dos seus parâmetros fundamentais é necessário para entender o seu comportamento quando submetidas a inserção de novos elementos em sua composição.

## <span id="page-30-1"></span>3 Defected Ground Structure (DGS)

A demanda por dispositivos cada vez mais sofisticados que tenham interoperabilidade, ao mesmo tempo em que possam apresentar uma boa adaptação às tecnologias desenvolvidas atualmente, tem levado ao estudo e desenvolvimento de diversas técnicas na área de microondas. Nesse contexto, o uso de fendas no plano de terra se apresenta como uma das técnicas a serem empregadas com o objetivo de otimizar e adaptar os circuitos de micro-ondas às demandas das tecnologias sem fio atuais, principalmente em pesquisas envolvendo o desenvolvimento de filtros e antenas [\[44](#page-81-6)[–46\]](#page-81-7).

O uso de fendas no plano de terra é uma técnica bastante conhecida no campo do eletromagnetismo, sendo referenciada pela sigla DGS (*Defected Ground Structure*), e considerada por alguns pesquisadores como uma das técnicas precursoras de uma nova era no desenvolvimento de pesquisas e aplicações relacionadas a antenas de microfita [\[47\]](#page-81-8).

Uma DGS pode ser definida como uma estrutura que deriva da aplicação de um ou mais *slots* compactos, periódicos ou não, como "fenda" no plano de terra de circuitos de microfita [\[44\]](#page-81-6), Figura [12.](#page-30-2)

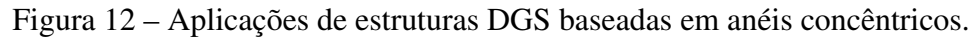

<span id="page-30-0"></span>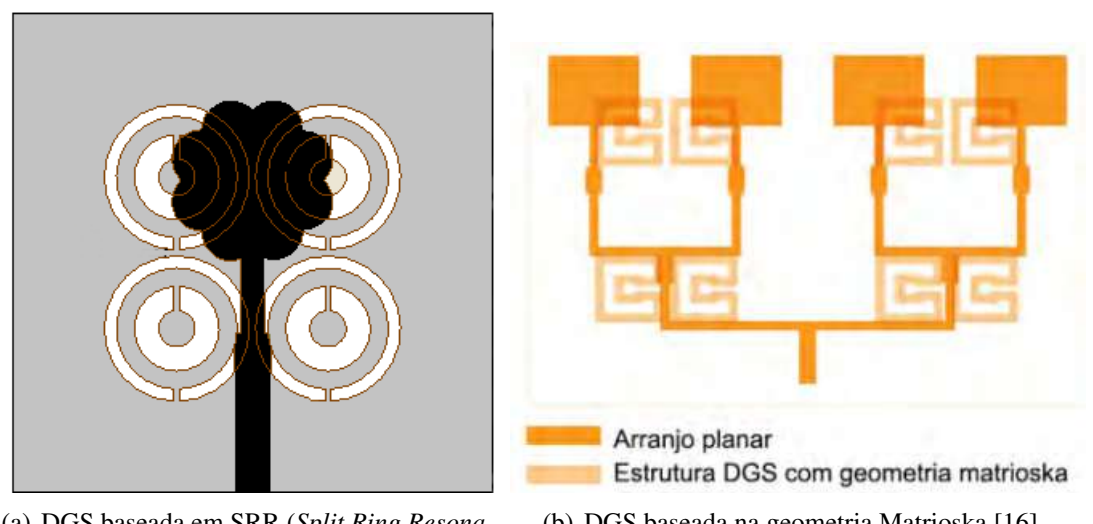

(a) DGS baseada em SRR (*Split Ring Resonator*) [\[48\]](#page-81-9).

<span id="page-30-2"></span>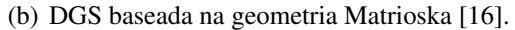

Fonte: [\[16,](#page-79-1) [48\]](#page-81-9).

A concepção desse tipo de técnica se iniciou a partir de um trabalho publicado em 1999 [\[49\]](#page-81-10), onde a estrutura DGS foi inicialmente tratada como uma PBG (*Photonic Band Gap*) devido ao seu comportamento semelhante a PBG em relação ao controle da propagação de ondas eletromagnéticas através de perturbações provocadas na distribuição de corrente da estrutura [\[50\]](#page-81-11). Historicamente, a estrutura DGS não foi a primeira a derivar da estrutura PBG.

No mesmo ano em que foi publicado o primeiro trabalho contendo uma estrutura DGS, foi introduzida a estrutura EBG (*Electromagnetic Band Gap*), consistindo em uma técnica de construção de estruturas periódicas baseadas nas estruturas PBG, sendo inicialmente chamada de "superfície de alta impedância" ou "superfície PBG" [\[51\]](#page-81-12).

## <span id="page-31-1"></span>3.1 DGS x PBG x EBG

As três técnicas discutidas compartilham do mesmo princípio de funcionamento, tornando as estruturas derivadas de suas aplicações capazes de causar perturbações na distribuição de corrente da estrutura, sugerindo diferentes características ressonantes que podem favorecer a uma melhor diretividade em antenas [\[52\]](#page-82-0), a supressão de ondas de superfície [\[53\]](#page-82-1), a supressão de modos ressonantes específicos [\[54\]](#page-82-2), aumento na largura de banda de antenas, entre outras características [\[44,](#page-81-6) [55\]](#page-82-3).

As Figuras [12,](#page-30-2) [13](#page-31-0) e [14,](#page-32-0) ilustram, respectivamente, exemplos de aplicações das técnicas de DGS, PBG e EBG, em antenas de microfita. As suas diferenças, vantagens e desvantagens derivam dos parâmetros relacionados à periodicidade, tamanho e geometria dos *slots* e a dificuldade no processo de fabricação da estrutura como um todo, sendo apresentado um resumo desses parâmetros na Tabela [2.](#page-32-1)

<span id="page-31-0"></span>Figura 13 – Estrutura PBG em formato quadrangular aplicada ao plano de terra de antena de microfita (destacada em azul).

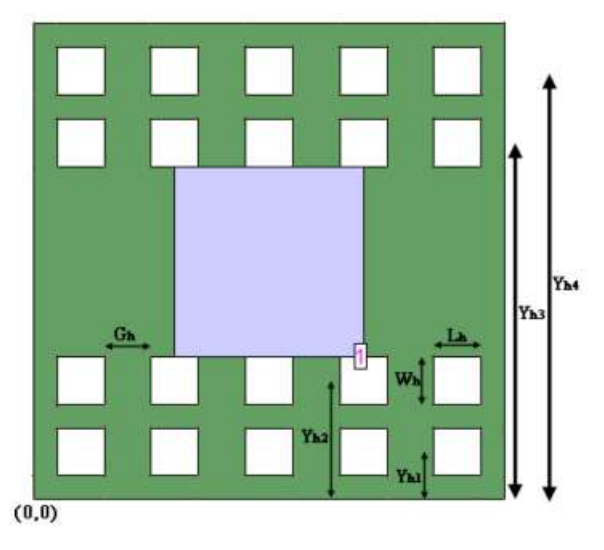

Fonte: [\[55\]](#page-82-3).

<span id="page-32-0"></span>Figura 14 – Estrutura EBG em formato quadrangular aplicada ao plano de terra de antena de microfita.

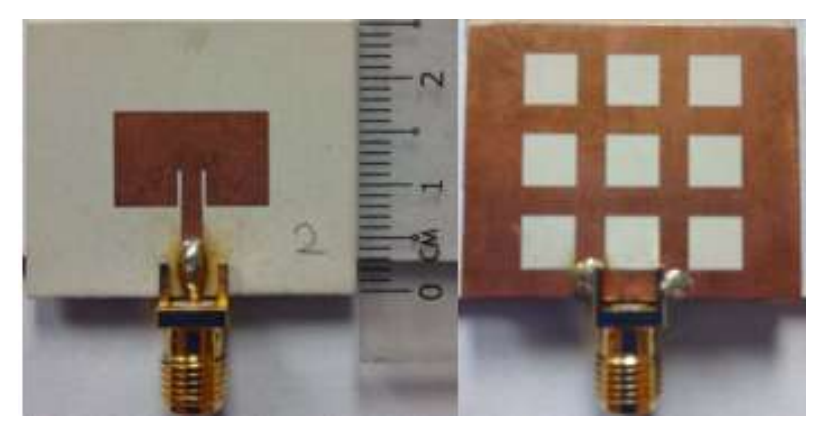

Fonte: [\[56\]](#page-82-4).

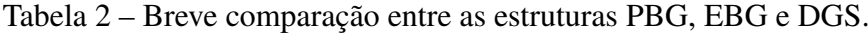

<span id="page-32-1"></span>

| Técnica                                  | Definição principal no<br>conceito de circuitos de microfita                                                                                            | Tipos de geometria                                                                                        | <b>Tamanho</b>                                                    | Dificuldade na fabricação |
|------------------------------------------|----------------------------------------------------------------------------------------------------|----------------------------------------------------------------------------------------------------|-------------------------------------------------------------------|---------------------------|
| <b>PBG</b><br>(Photonic Band Gap)        | Técnica baseada na aplicação de<br>estruturas periódicas no plano de<br>terra de circuitos de microfita                                                 | Arranjos periódicos<br>com mesma geometria                                                                | Relativamente<br>grande                                           | Difícil                   |
| <b>EBG</b><br>(Electromagnetic Band Gap) | Técnica baseada na PBG, porém<br>as estruturas derivadas dessa técnica<br>possuem um tamanho mais compacto                                              | Arranjos periódicos<br>com mesma geometria                                                                | Menor que as<br>estruturas PBG.<br>maior que as<br>estruturas DGS | Difícil                   |
| DGS<br>(Defect Ground Structure)         | Técnica baseada na aplicação de<br>uma única estrutura ou estruturas<br>periódicas ou não, como "fendas" no<br>plano de terra de circuitos de microfita | Slot único ou<br>arranjos periódicos<br>e/ou não periódicos<br>possuindo um ou mais<br>tipos de geometria | Estrutura mais<br>compacta dentre<br>as três.                     | Relativamente simples     |

Fonte: Baseado em [\[44\]](#page-81-6).

## <span id="page-32-2"></span>3.2 Histórico de evolução da DGS

A evolução no formato e modelagem das estruturas DGS se deu a partir da otimização do circuito LC equivalente à estrutura apresentada por [\[49\]](#page-81-10), Figura [15](#page-33-2) (a). Desse modo, alguns pesquisadores desenvolveram melhorias no circuito partindo da análise dos seus elementos capacitivos e indutivos, propondo novas configurações [\[57,](#page-82-5) [58\]](#page-82-6).

Em 2002, foi proposta uma nova configuração constituída pela introdução de um elemento resistivo em paralelo com os elementos capacitivos, transformando o circuito LC em um circuito RLC [\[57\]](#page-82-5), Figura [15](#page-33-2) (b). No mesmo ano, foi proposta uma nova atualização do circuito, adicionando admitâncias em paralelo à fonte de alimentação [\[58\]](#page-82-6), Figura [15](#page-33-2) (c).

Em uma antena de microfita, diversas geometrias de estruturas DGS podem ser aplicadas e cada vez mais novos elementos têm sido estudados e desenvolvidos para este tipo de aplicação. A estrutura desses elementos pode variar desde geometrias mais simples, Figura [16,](#page-33-1)

<span id="page-33-0"></span>até elementos mais complexos, como geometrias baseadas em anéis concêntricos [\[16,](#page-79-1) [48\]](#page-81-9), Figura [12.](#page-30-2)

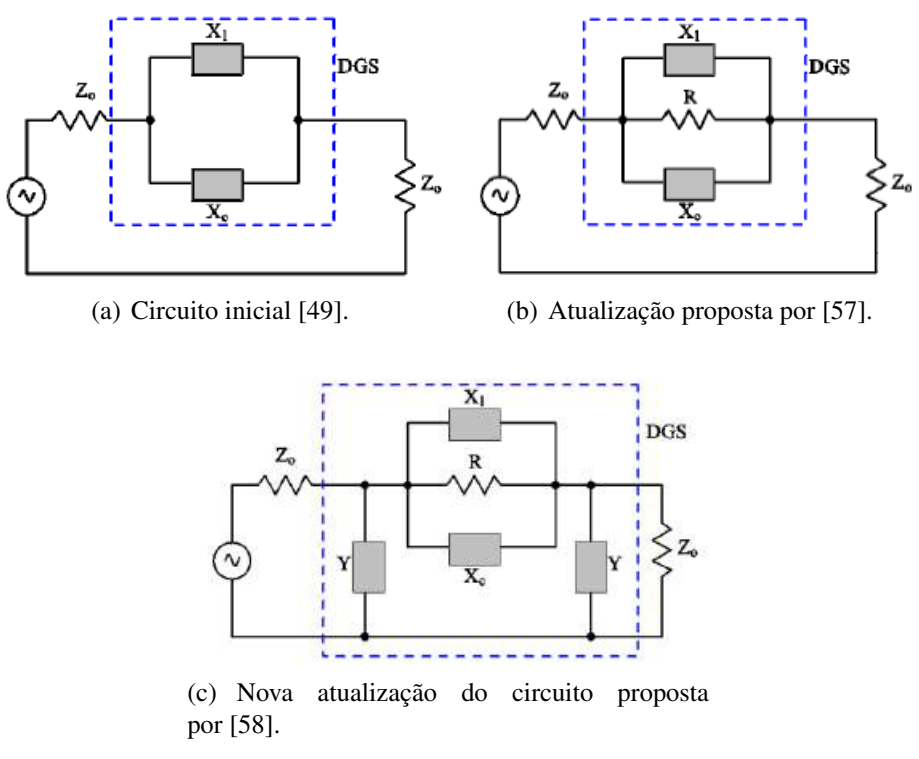

Figura 15 – Histórico de evolução do circuito de uma DGS.

<span id="page-33-2"></span>Fonte: [\[59\]](#page-82-7).

<span id="page-33-1"></span>Figura 16 – Exemplos de geometrias comumente utilizadas como DGS.

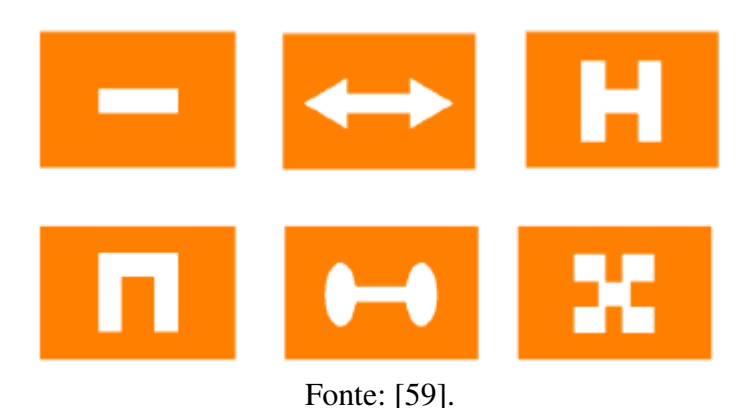

Neste contexto, a estrutura DGS é aplicada a partir da sua inserção no plano de terra de uma estrutura que possui ao menos uma linha de transmissão, podendo ser uma linha de microfita, um guia de onda coplanar e/ou um guia de onda coplanar apoiado por um condutor [\[44\]](#page-81-6). A partir disso, a sua atuação se dá através da perturbação da distribuição de corrente do plano de terra. Essa perturbação é responsável por alterar parâmetros fundamentais na determinação das características ressonantes da estrutura, como a sua capacitância e a sua indutância.

#### <span id="page-34-1"></span>3.3 Geometria Matrioska

No ano de 2014, a partir de trabalhos desenvolvidos pelo Grupo de Telecomunicações e Eletromagnetismo Aplicado do Instituto Federal da Paraíba (GTEMA-IFPB), foi apresentada uma geometria de FSS (*Frequency Selective Surface*) multiressonante inspirada nas bonecas Matrioskas [\[60,](#page-82-8) [61\]](#page-82-9), que são objetos de decoração muitos tradicionais na Rússia, tendo como um diferencial a sua estrutura interna.

<span id="page-34-0"></span>A estrutura de uma boneca Matrioska é constituída por uma série de bonecas que são dispostas umas dentro das outras, de forma que isso é expandido da menor boneca até a maior, Figura [17.](#page-34-0)

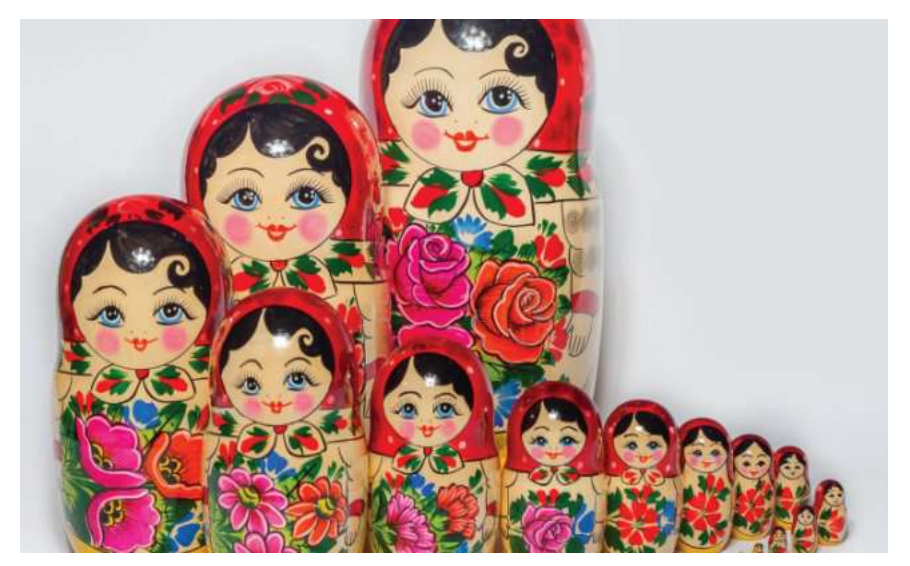

Figura 17 – Bonecas Matrioskas.

Fonte: [\[62\]](#page-82-10).

A concepção da geometria Matrioska se deu a partir da análise da já conhecida geometria de anéis concêntricos, que serviu como base para o seu desenvolvimento [\[63\]](#page-82-11). Na geometria de anéis concêntricos um ou mais anéis são projetados de modo que eles tenham o mesmo centro geométrico, o que resulta em um circuito equivalente constituído por elementos capacitivos e indutivos, Figura [18.](#page-35-2)

<span id="page-35-0"></span>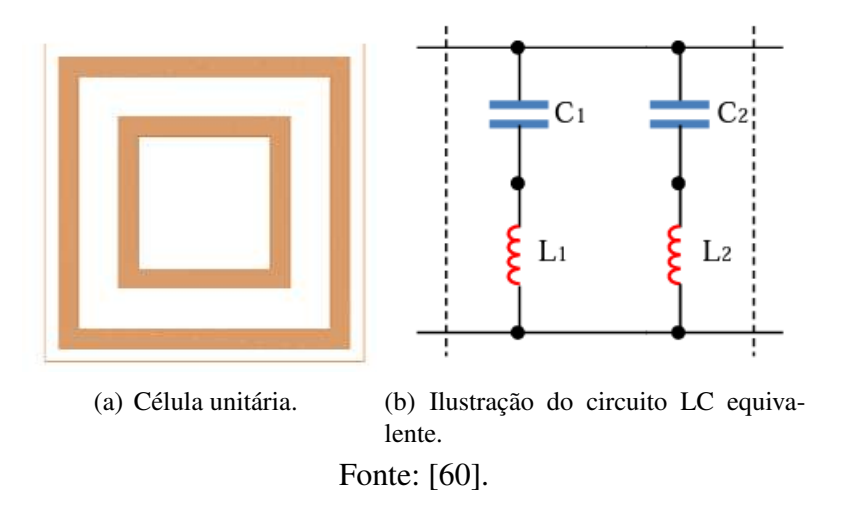

<span id="page-35-2"></span>Figura 18 – Geometria dos anéis concêntricos.

<span id="page-35-1"></span>Na geometria Matrioska, os anéis internos permanecem interligados formando um único anel, Figura [19.](#page-35-3) Dessa forma, o seu comprimento efetivo é maior e, consequentemente, atrativas características de miniaturização e operação multibanda podem ser observadas [\[61\]](#page-82-9).

Figura 19 – Estrutura baseada na geometria Matrioska.

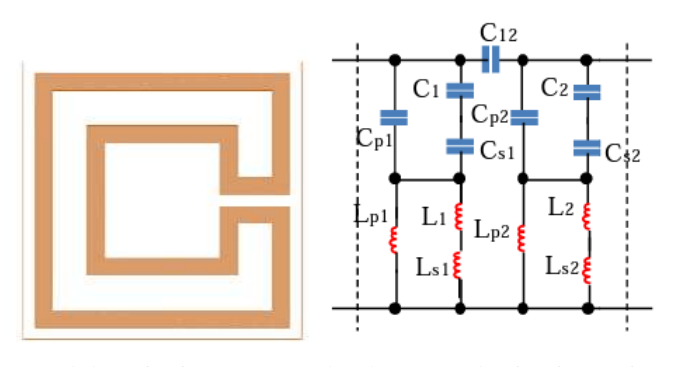

(a) Célula unitária composta (b) Ilustração do circuito equivapor 2 anéis. lente.

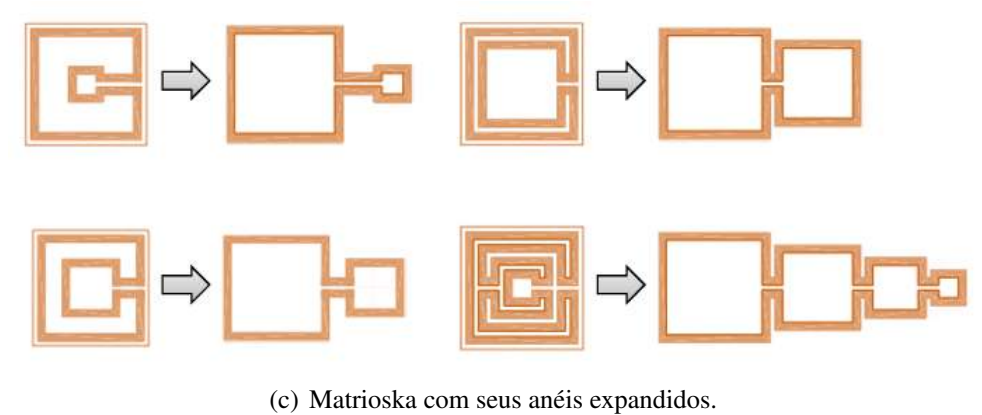

Fonte: [\[60\]](#page-82-8).

<span id="page-35-3"></span>A resposta em frequência da geometria Matrioska é baseada principalmente no seu com-
primento efetivo ( $L_{eff}$ ), ou seja, no comprimento total do anel quando a estrutura é expandida. Além disso, variáveis como constante dielétrica  $(\epsilon_r)$ , espessura do anel, espaçamento entre os anéis, polarização, entre outras, também são levadas em consideração quando deseja-se obter a resposta em frequência da estrutura.

# 3.3.1 DGS Matrioska

Em [\[64\]](#page-82-0) é proposta uma DGS baseada na geometria Matrioska, onde o principal objetivo da caracterização dessa geometria como DGS foi de aproveitar as características de miniaturização da Matrioska para obter estruturas com dimensões menores e mais seletivas. A validação da aplicação da geometria Matrioska foi feita através da comparação dos resultados de sua aplicação com os resultados obtidos para geometrias mais usuais, como a geometria *Dumbbell*, Figura [20.](#page-36-0) A Figura [21](#page-36-1) apresenta uma ilustração da aplicação da DGS Matrioska.

<span id="page-36-0"></span>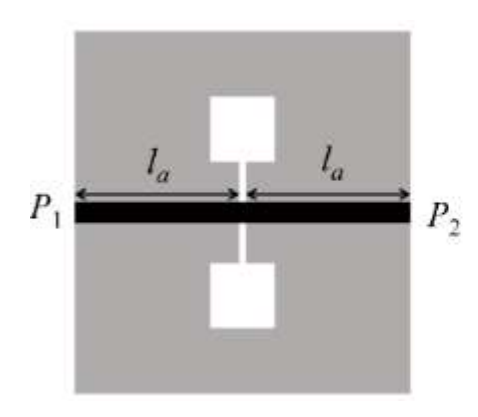

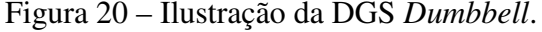

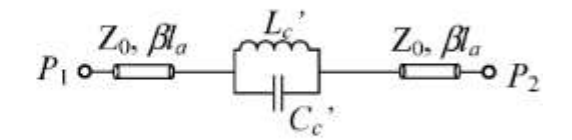

Fonte: [\[65\]](#page-83-0).

Figura 21 – Ilustração da DGS Matrioska.

<span id="page-36-1"></span>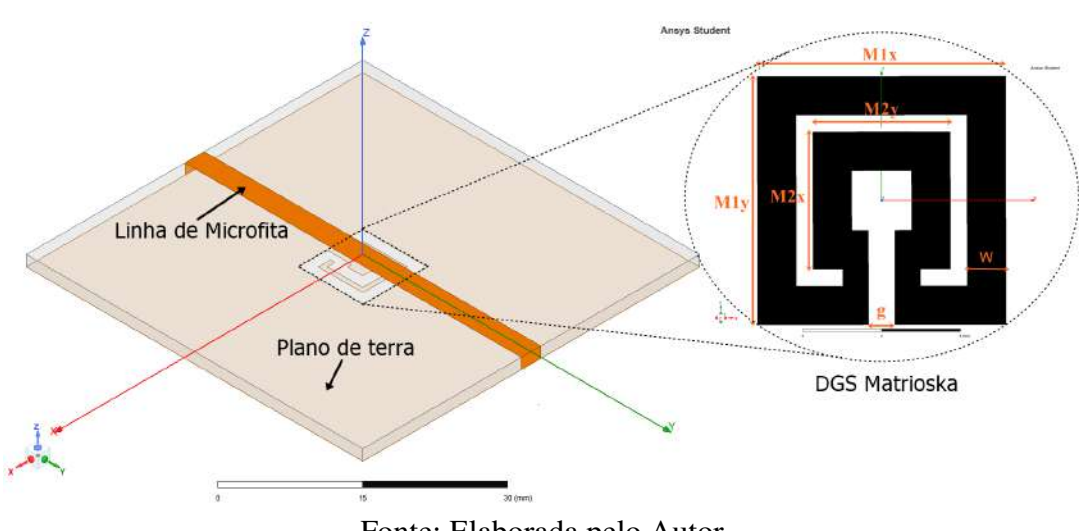

Fonte: Elaborada pelo Autor.

<span id="page-36-2"></span>A equação aproximada que define a(s) frequência(s) de ressonância da DGS Matrioska é apresentada pela Equação [3.1](#page-36-2) [\[64\]](#page-82-0).

$$
f_r = \frac{3 \cdot 10^8}{L_{eff} \sqrt{\epsilon_{reff}}}
$$
\n(3.1)

<span id="page-37-0"></span>O comprimento efetivo  $L_{eff}$  é dado pela Equação [3.2.](#page-37-0) Considere  $M_{1_x} = M_{1_y} = M_1$ ,  $M_{2_x} = M_{2_y}$  $= M_2 e w_1 = w_2 = w.$ 

$$
L_{eff} = 3 \cdot (M_{1-\text{avg}} + M_{2-\text{avg}}) \tag{3.2}
$$

<span id="page-37-1"></span>Sendo  $M_{1-avg}$  e  $M_{2-avg}$  determinados pela Equação [3.3.](#page-37-1)

$$
M_{i-avg} = M_i - \frac{w_i}{2}, \qquad i = 1, 2
$$
\n(3.3)

 $\epsilon_{reff}$  é a constante dielétrica efetiva para uma microfita de largura w, dielétrico de espessura h e constante dielétrica relativa  $\epsilon_r$ , podendo ser determinada a partir de *softwares* gratuitos [\[66\]](#page-83-1).

Neste trabalho, é proposto o estudo do comportamento da DGS Matrioska Aberta (DGS-MA) – derivação da DGS Matrioska convencional, ou "DGS Matrioska Fechada" (DGS-MF) – aplicada a uma antena de microfita. As estruturas são, inicialmente, caracterizadas como filtro DGS a fim de observar o seu comportamento como DGS antes de sua inserção nas antenas de microfita projetadas. Dessa forma, foram feitos ajustes nas equações aproximadas da DGS-MF com o intuito de prever o comportamento em relação a frequência da DGS-MA e comparar os resultados obtidos pelas duas estruturas quando utilizadas como filtros DGS e aplicadas à antenas.

# 4 Metodologia

#### 4.1 Análise Numérica

O desenvolvimento desse trabalho se iniciou a partir da determinação das estruturas a serem caracterizadas numericamente. Sendo assim, foram escolhidas as DGS-MA e a DGS-MF. O passo seguinte consistiu em determinar um *setup* de análise numérica utilizando o *software Ansys HFSS* (*High-Frequency Structure Simulator*), que utiliza o método dos elementos finitos para a solução de estruturas eletromagnéticas. Esse *software* faz parte do pacote de ferramentas *Ansys Electronics Desktop Student 2021 R2*, disponibilizado pela *Ansys Inc.* [\[67\]](#page-83-2), e é amplamente utilizado por pesquisadores no projeto e simulação de diversos tipos de dispositivos, tais como: dispositivos de RF (*Radio Frequency*), circuitos de alta velocidade, sistemas de alta frequência, sistemas de radar, placas de circuito impresso, dispositivos IoT (*Internet of Things*), entre outros.

O objetivo principal em determinar um *setup* de análise numérica é padronizar o projeto das estruturas caracterizadas, sendo útil como parâmetro de replicação para estudos futuros que possam vir a derivar deste trabalho. As configurações de *hardware* do computador utilizado durante esse processo são apresentadas na Tabela [3.](#page-38-0)

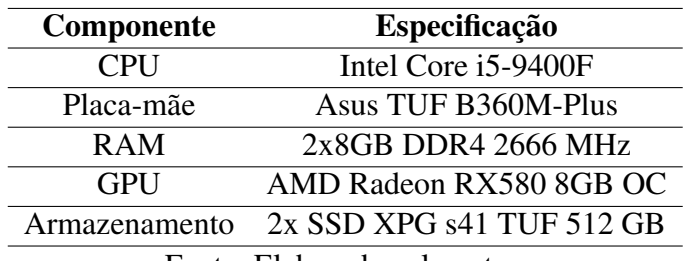

<span id="page-38-0"></span>Tabela 3 – Especificações do computador utilizado durante a etapa de análise numérica.

Fonte: Elaborada pelo autor.

Dessa forma, a análise das estruturas DGS foi feita a partir de etapas. Cada etapa consistiu em realizar a análise e validação das características ressonantes apresentadas por cada estrutura com o objetivo de comparar os resultados obtidos e definir cenários de vantagens e desvantagens para cada uma das geometrias caracterizadas. Sendo esses cenários de grande relevância na seleção da estrutura DGS a passar pelo processo de otimização numérica.

Sendo assim, o projeto da estrutura se iniciou a partir do design de uma linha de microfita com características de uma linha de transmissão com impedância igual a 50 ohms, os resultados obtidos demonstraram que a estrutura projetada atingiu o esperado em relação aos parâmetros S ( $S_{11}$  e  $S_{21}$ ), apresentando bom casamento de impedância, Figura [22.](#page-39-0) Os parâmetros dimensionais, assim como as características do material dielétrico utilizado podem ser

# vistos na Tabela [4.](#page-39-1)

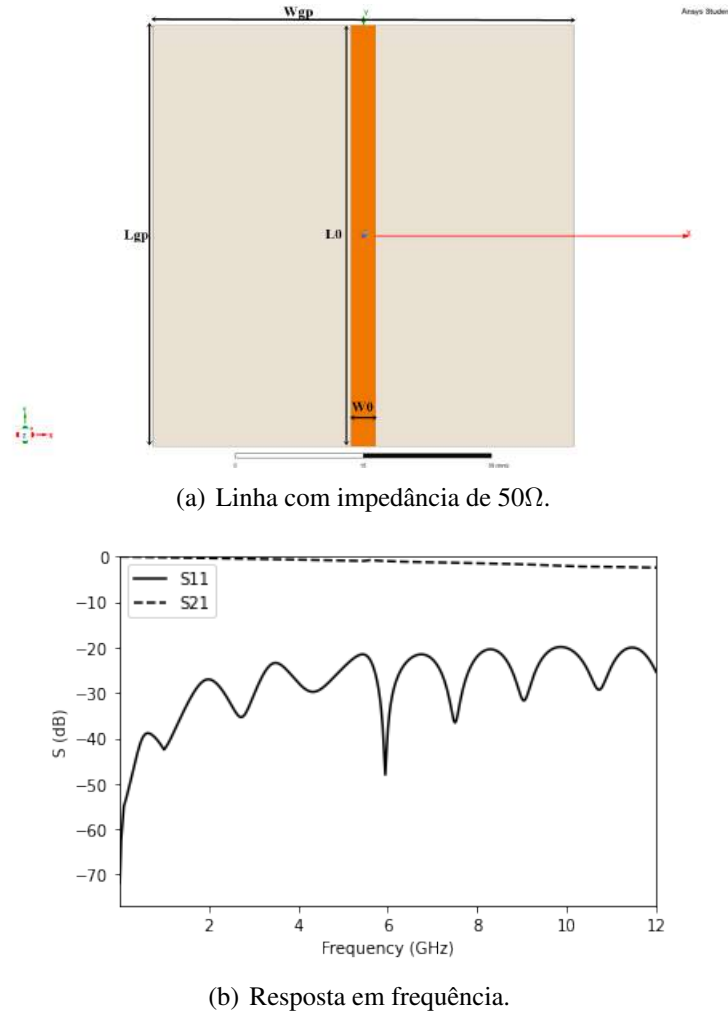

Figura 22 – Estrutura projetada e sua resposta em frequência.

<span id="page-39-0"></span>Fonte: Elaborada pelo autor.

<span id="page-39-1"></span>

|            |  |  |  |  | Tabela 4 – Dimensões utilizadas no projeto da linha de microfita e características do material |  |
|------------|--|--|--|--|------------------------------------------------------------------------------------------------|--|
| utilizado. |  |  |  |  |                                                                                                |  |

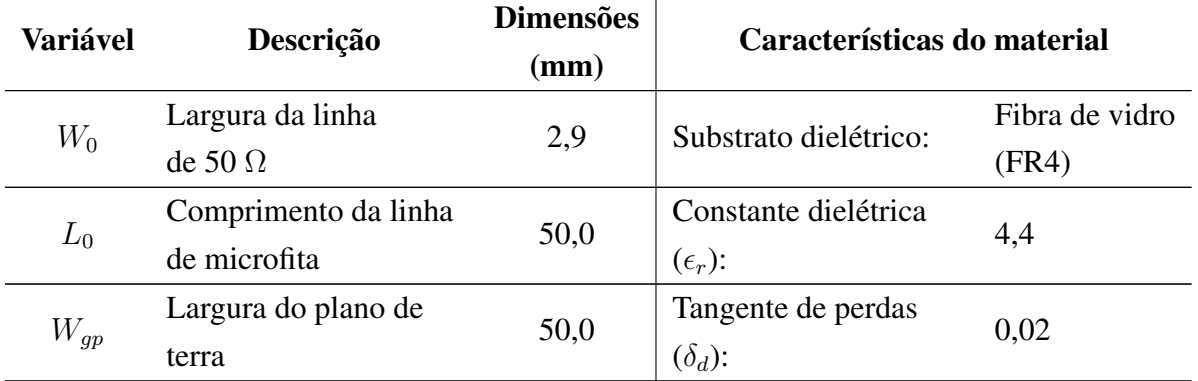

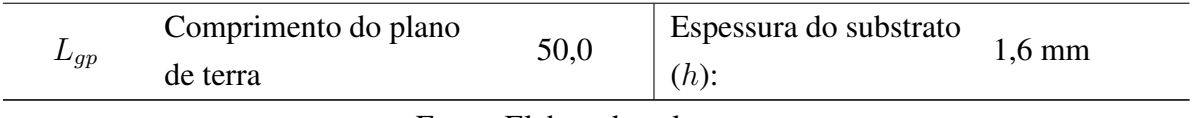

Fonte: Elaborada pelo autor.

O *setup* de configuração setado para a simulação é apresentado na Figura [23.](#page-40-0) A resposta em frequência e a ilustração da estrutura desenvolvida são apresentados na Figura [22,](#page-39-0) onde é possível observar que a estrutura apresentou um bom casamento de impedância no intervalo de frequências de 10 MHz a 12 GHz.

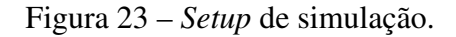

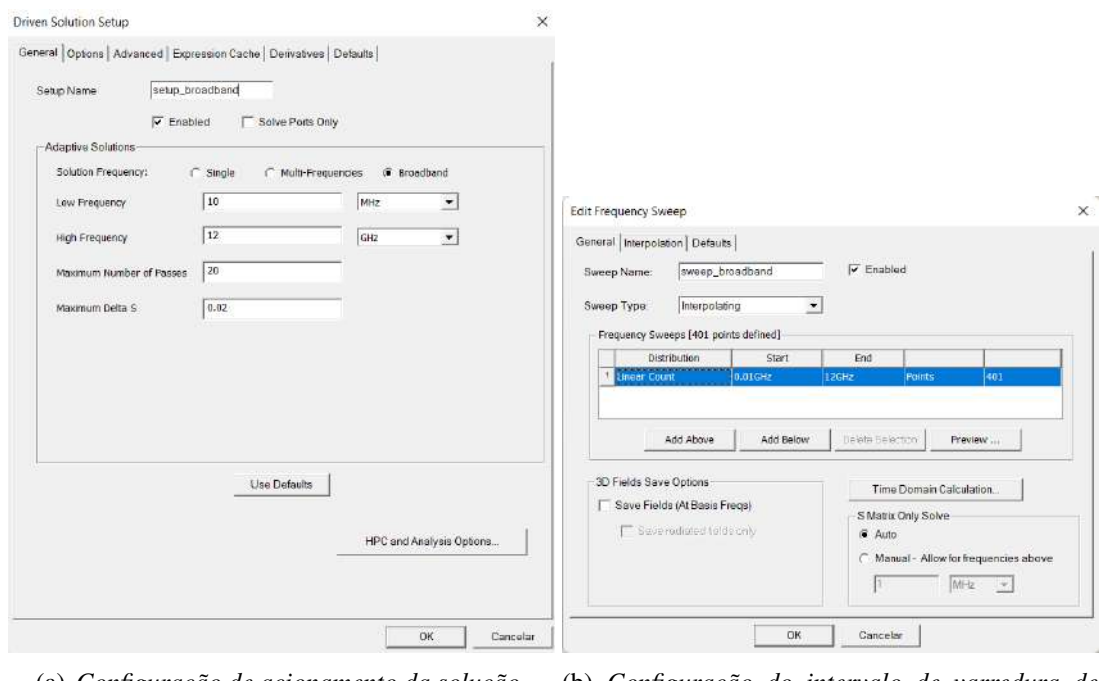

(a) *Configuração de acionamento da solução*. (b) *Configuração do intervalo de varredura de frequência*.

<span id="page-40-0"></span>Fonte: Elaborada pelo autor.

# 4.2 Análise Experimental

A análise experimental das estruturas caracterizadas nesse projeto foi feita utilizando um analisador de redes vetoriais modelo Agilent E5071C, Figura [24.](#page-41-0) Foram analisadas de maneira experimental apenas as estruturas mais otimizadas.

<span id="page-41-0"></span>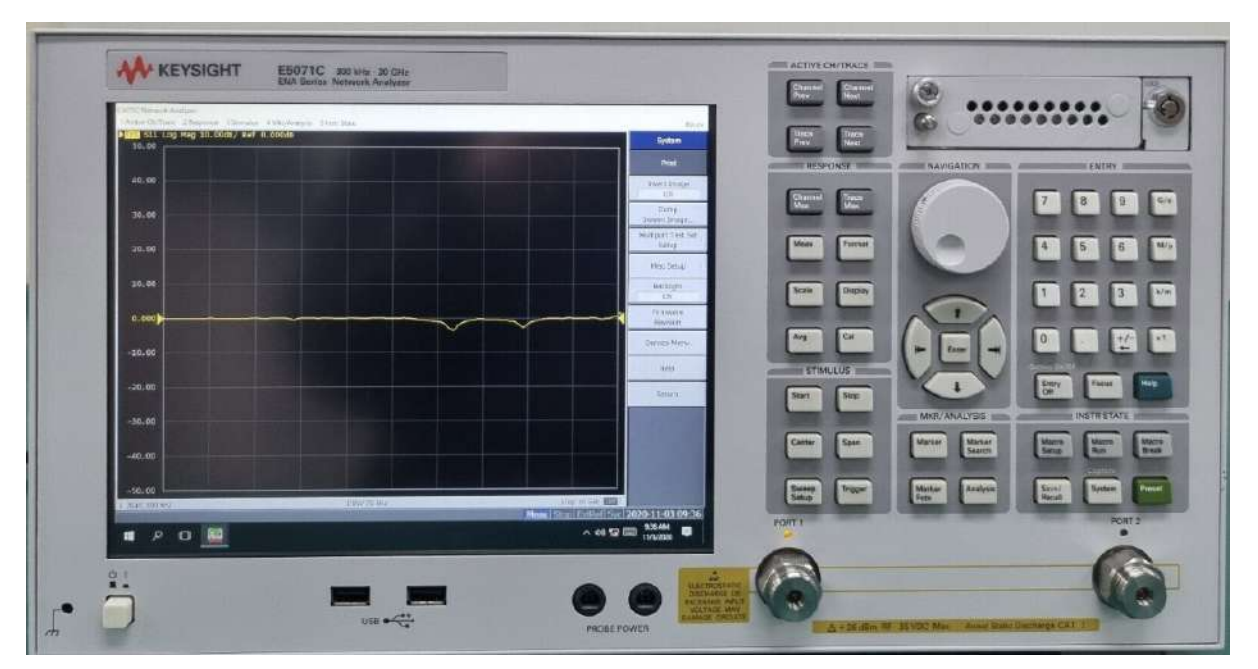

Figura 24 – *HP/Agilent E5071C ENA Network Analyzer, 100 kHz -– 20 GHz*.

Fonte: Elaborada pelo autor.

A etapa experimental consistiu em realizar medições dos parâmetros ressonantes das estruturas que foram fabricadas, avaliando principalmente as suas frequências de ressonância, largura de banda e coeficiente de transmissão (no caso dos filtros DGS) e coeficiente de reflexão (no caso das antenas).

# 5 Resultados

#### 5.1 Análise da relação entre as dimensões dos anéis e frequência de ressonância

Nessa etapa da análise numérica foi realizado o projeto de estruturas DGS baseadas na Matrioska Aberta e na Matrioska Fechada. Dessa forma, foram utilizados os mesmos parâmetros dimensionais para as duas geometrias. Considere:  $M_{1_x} = M_{1_y} = M_1 e M_{2_x} = M_{2_y} = M_2$ . A Figura [25](#page-42-0) faz referência aos parâmetros dimensionais.

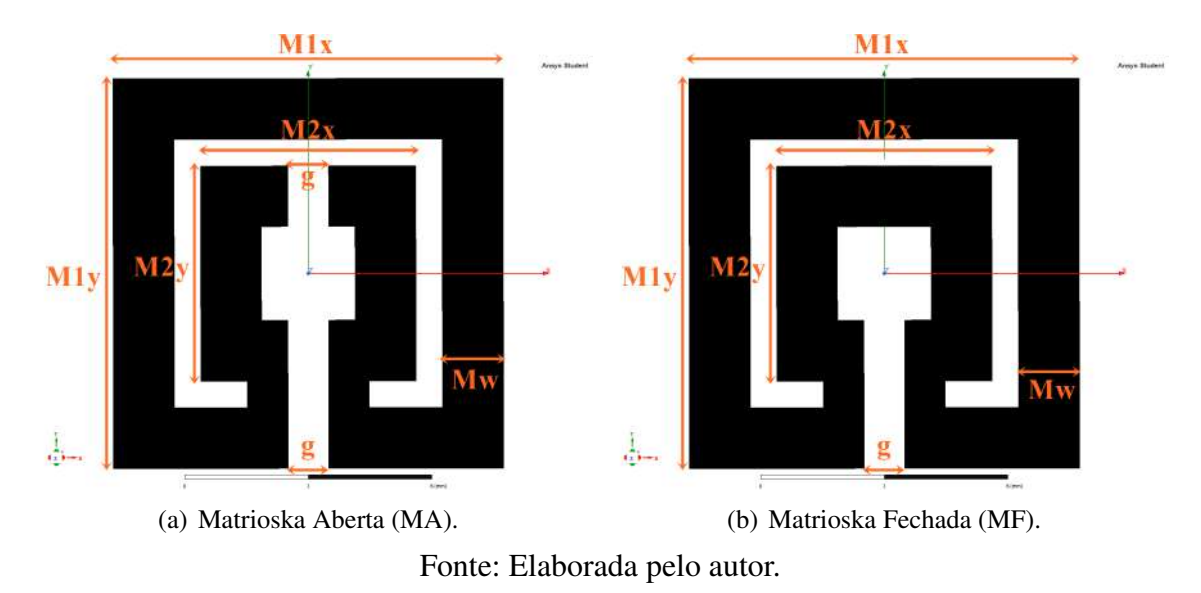

Figura 25 – Estruturas utilizadas como DGS.

<span id="page-42-1"></span>Baseado nas duas geometrias apresentadas, foram escolhidas cinco configurações dimensionais diferentes (C1-01, C1-02, C1-03, C1-04, C1-05). As dimensões utilizadas para cada uma das configurações podem ser vistas na Tabela [5.](#page-42-1)

|                              | Dimensões (mm) |       |         |      |  |  |  |  |
|------------------------------|----------------|-------|---------|------|--|--|--|--|
| Configuração                 | $M_1$          | $M_2$ | $M_{w}$ | g    |  |  |  |  |
| $C1-01$                      | 5,00           | 2,50  | 0,50    | 0,50 |  |  |  |  |
| $C1-02$                      | 5,50           | 3,00  | 0,50    | 0,50 |  |  |  |  |
| $C1-03$                      | 6,00           | 3,50  | 0,50    | 0,50 |  |  |  |  |
| $C1-04$                      | 6,50           | 4,00  | 0,50    | 0,50 |  |  |  |  |
| $C1-05$                      | 7,00           | 4,50  | 0,50    | 0,50 |  |  |  |  |
| Fonte: Elaborada pelo autor. |                |       |         |      |  |  |  |  |

<span id="page-42-0"></span>Tabela 5 – Dimensões utilizadas nas configurações C1\*.

Os parâmetros  $g \in M_w$  permaneceram estáticos pois o interesse de estudo foi o comprimento dos anéis.

#### 5.1.1 DGS Matrioska Fechada (DGS-MF)

Inicialmente, as dimensões apresentadas na Tabela [5](#page-42-1) foram aplicadas para o filtro DGS-MF. Dessa forma, foi analisada a curva do parâmetro  $S_{21}$  em relação a frequência. Os resultados obtidos para cada uma das configurações podem ser observados na Figura [26.](#page-43-0) A Tabela [6](#page-43-1) apresenta um resumo desses resultados.

<span id="page-43-0"></span>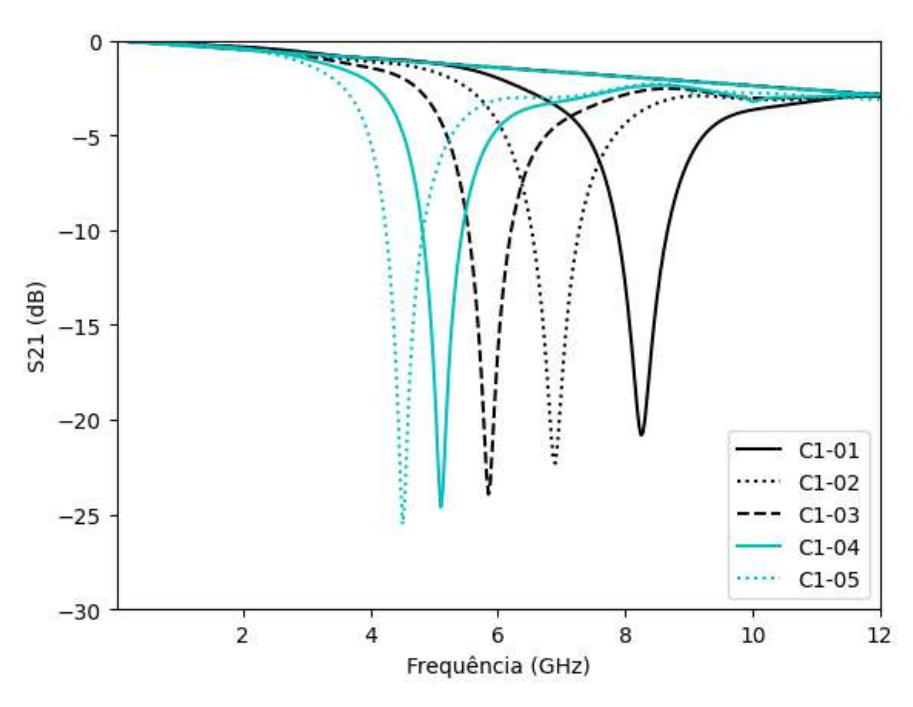

Figura 26 – DGS-MF:  $S_{21}$  x Frequência.

Fonte: Elaborada pelo autor.

<span id="page-43-1"></span>Esse estudo inicial se mostrou muito interessante pois foi possível obter um controle sob a frequência do filtro a partir do ajuste dos parâmetros  $M_1$  e  $M_2$ .

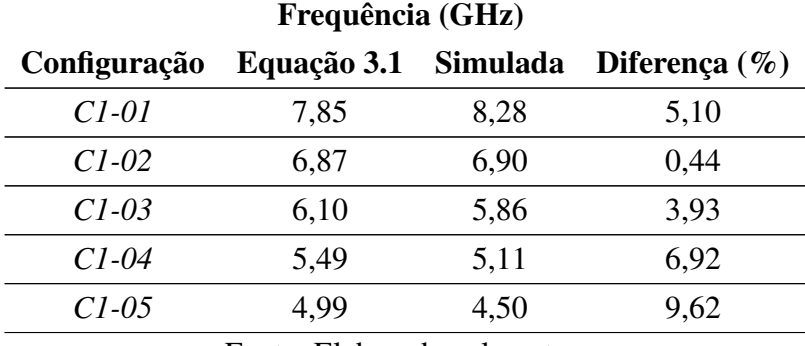

Tabela 6 – DGS-MF: Resumo dos resultados obtidos para as configurações C1\*.

Fonte: Elaborada pelo autor.

A Figura [27](#page-44-0) apresenta a distribuição de corrente de cada uma das estruturas, onde é possível observar o bloqueio da passagem da corrente nas frequências de ressonância correspondentes para cada uma das DGS-MF caracterizadas. Esse bloqueio da distribuição de corrente acontece exatamente na frequência de ressonância do DGS-MF. Isso implica em dizer que a DGS-MF provoca um efeito de supressão de frequência em sua frequência de ressonância. O comportamento é o mesmo para todas as estruturas caracterizadas.

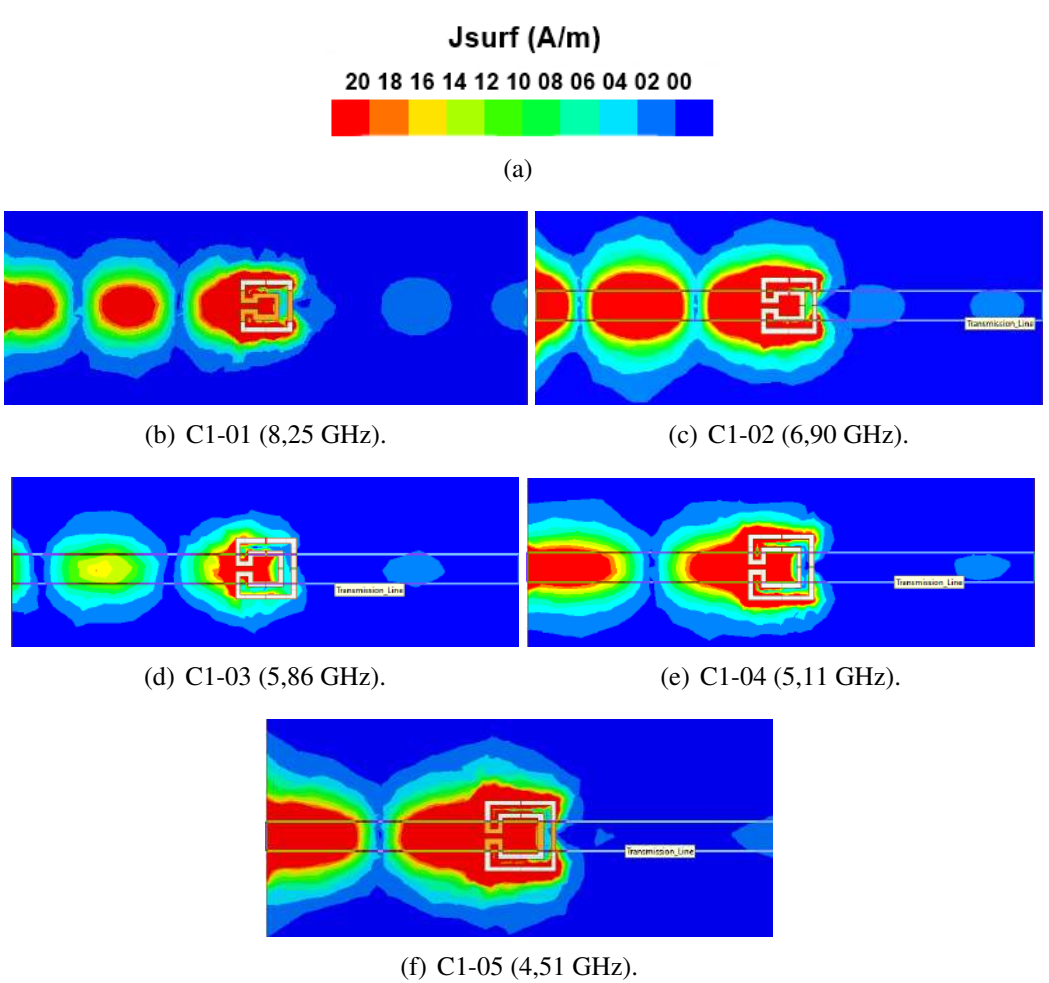

Figura 27 – DGS-MF: Distribuição de corrente das estruturas.

<span id="page-44-0"></span>Fonte: Elaborada pelo autor.

### 5.1.2 DGS Matrioska Aberta (DGS-MA)

<span id="page-44-1"></span>O processo de análise numérica do filtro DGS-MA foi feito de maneira análoga ao processo de análise do filtro DGS-MF, sendo observados os mesmos parâmetros. A Figura [28](#page-45-0) apresenta as curvas de  $S_{21}$  x Frequência, onde é possível observar um comportamento semelhante ao que foi observado para o filtro DGS-MF, apresentando diferentes frequências de ressonância conforme o comprimento dos anéis da geometria Matrioska é variado. A Figura [29](#page-46-0) apresenta a distribuição de corrente para cada uma das estruturas, sendo possível observar o mesmo comportamento observado para o filtro DGS-MF, onde a estrutura DGS bloqueia a distribuição de corrente na estrutura em sua frequência de ressonância. A Tabela [7](#page-44-1) apresenta um resumo dos resultados obtidos.

<span id="page-45-0"></span>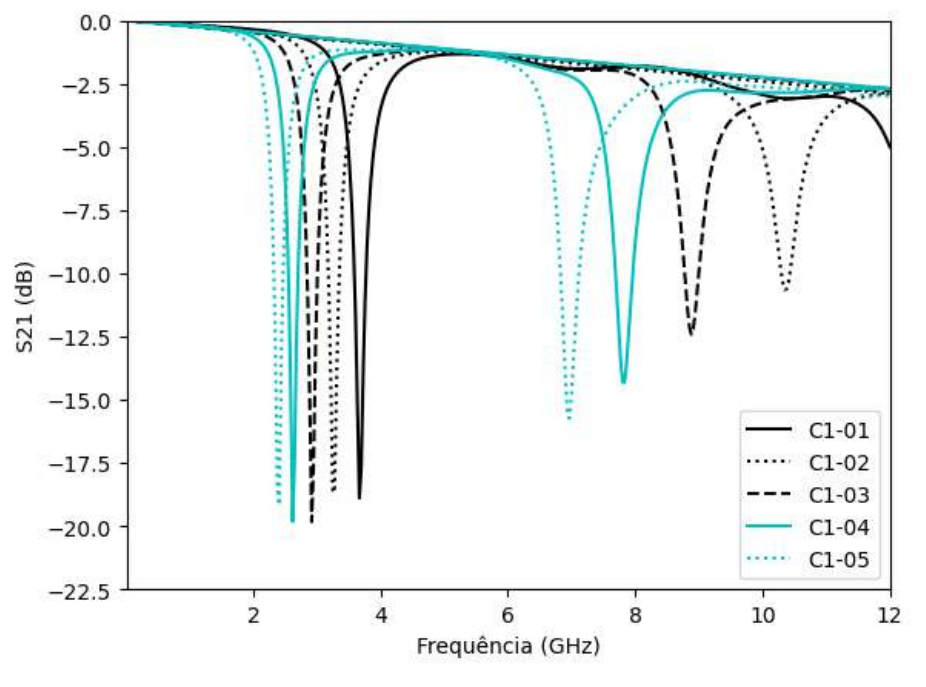

Figura 28 – DGS-MA:  $S_{21}$  x Frequência.

Fonte: Elaborada pelo autor.

Tabela 7 – DGS-MA: Resumo dos resultados obtidos para as configurações C1\*.

| Configuração | Frequência (GHz) |
|--------------|------------------|
| C1-01        | 3,67             |
| $C1-02$      | 3,28             |
| $C1-03$      | 2,92             |
| $C1-04$      | 2,62             |
| $C1-0.5$     | 2,41             |

Fonte: Elaborada pelo autor.

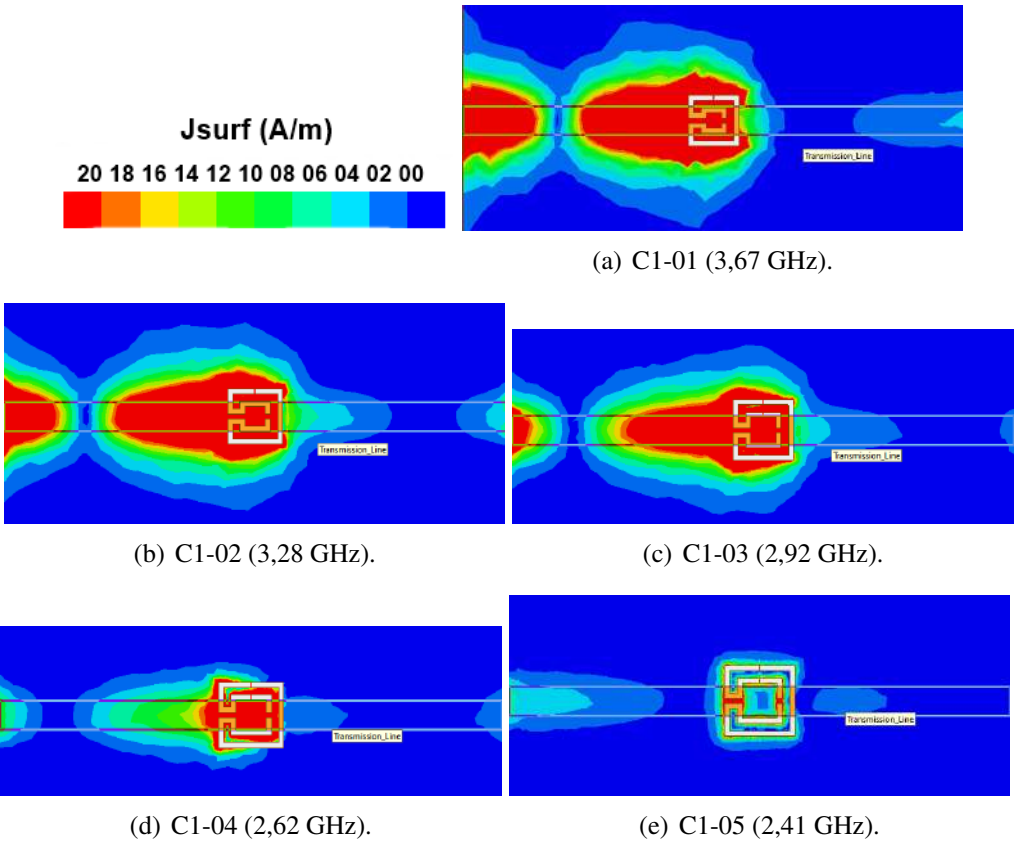

Figura 29 – DGS-MA: Distribuição de corrente das estruturas.

<span id="page-46-0"></span>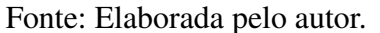

## 5.1.3 DGS-MF x DGS-MA

A comparação entre as estruturas DGS-MF e DGS-MA foi feita a partir da análise das frequências de ressonância apresentadas, onde foi possível observar que as frequências apresentadas pelas estruturas DGS-MA são menores do que as apresentadas pela estruturas DGS-MF. A Figura [30](#page-47-0) compara cada um dos resultados obtidos para cada uma das configurações utilizadas em relação à frequência. A Figura [31](#page-48-0) apresenta a relação entre dimensões e frequência de ressonância para os dois tipos de DGS, demonstrando que existe um comportamento linear decrescente na frequência conforme as dimensões da DGS aumentam. A Tabela [8](#page-47-1) apresenta uma relação de proporção entre as estruturas DGS-MA e DGS-MF em relação as frequências de ressonância apresentadas.

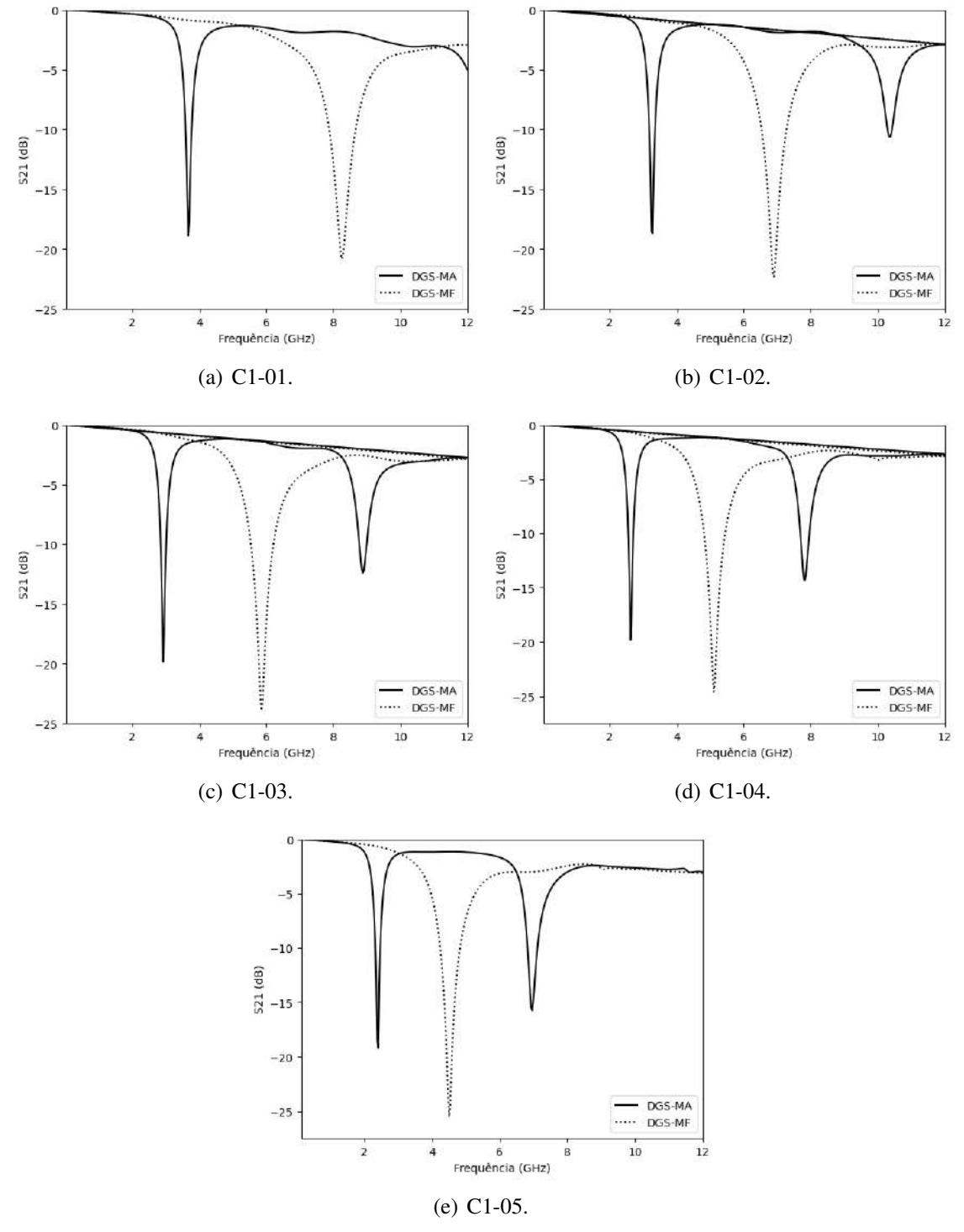

Figura 30 – Comparação entre as frequências apresentadas por cada estrutura.

<span id="page-47-1"></span><span id="page-47-0"></span>Fonte: Elaborada pelo autor.

| Configuração | $Freq_{DGS-MA}$<br>$\overline{Freq_{DGS-MF}}$ |  |  |  |  |
|--------------|-----------------------------------------------|--|--|--|--|
| $Cl-0I$      | 0,44                                          |  |  |  |  |
| $C1-02$      | 0,48                                          |  |  |  |  |
| $C1-03$      | 0,50                                          |  |  |  |  |
| $C1-04$      | 0,51                                          |  |  |  |  |
| $C1-05$      | 0,53                                          |  |  |  |  |

Tabela 8 – Razão entre as frequências apresentadas pelas DGS-MF e DGS-MA em diferentes configurações de dimensões.

Fonte: Elaborada pelo autor.

<span id="page-48-0"></span>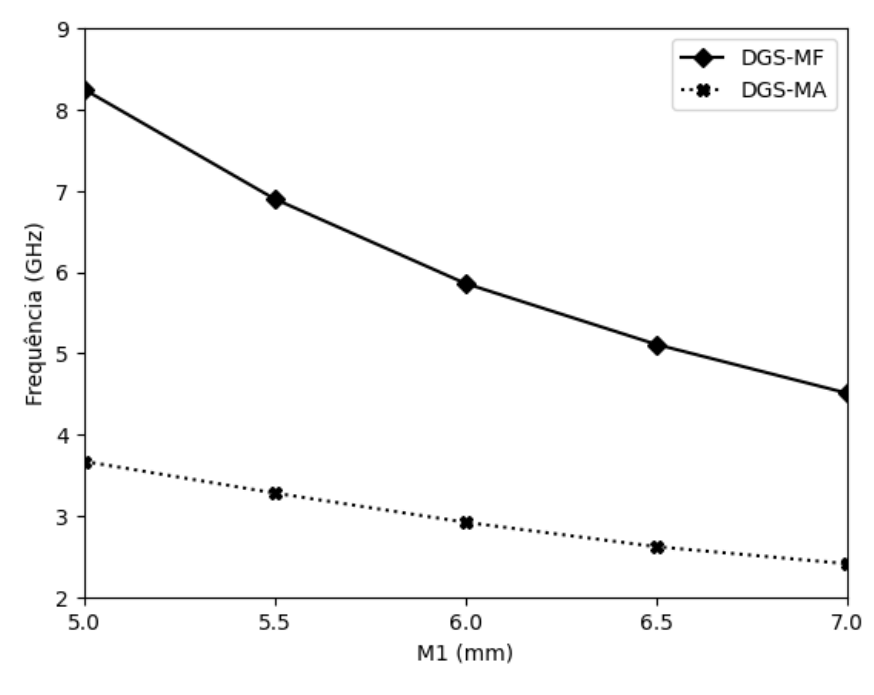

Figura 31 – Dimensões (mm) x Frequência (GHz).

Fonte: Elaborada pelo autor.

A partir da análise dos resultados apresentados, é possível admitir que a frequência de ressonância da estrutura DGS-MA é aproximadamente metade da frequência de ressonância da estrutura DGS-MF. Dessa forma, a Equação [3.1](#page-36-2) pode ser utilizada como referência para a determinação de uma fórmula aproximada para a frequência da DGS-MA, resultando na Equação [5.1.](#page-48-1)

$$
f_{r_{MA}} = \frac{3 \cdot 10^8}{2 \cdot L_{eff} \sqrt{\epsilon_{reff}}}
$$
\n(5.1)

<span id="page-48-1"></span>Dessa forma, utilizando os dados obtidos a partir da análise das estruturas DGS-MF e DGS-MA, partiu-se para a segunda fase do trabalho, que consistiu em aplicar as estruturas DGS – previamente caracterizadas – em antenas de microfita com o intuito de observar o comportamento das antenas em relação a sua frequência de ressonância, e, se possível, obter o controle da(s) frequência(s) de ressonância(s) apresentada(s).

#### 5.2 Aplicação das estruturas DGS em antenas de microfita

A aplicação de estruturas DGS em antenas de microfita iniciou-se a partir do projeto de três modelos de antenas de microfita com *patch* de geometria retangular. As frequências de ressonância escolhidas para cada uma das antenas foram: 2,4 GHz, 3,5 GHz e 3,75 GHz. As dimensões para cada uma das estruturas foram inicialmente determinadas a partir da equações de projeto apresentadas no capítulo [2,](#page-21-0) sendo todas as antenas submetidas a processo de otimização numérica a fim de atingir as frequências desejadas. O *setup* utilizado para a análise numérica foi o mesmo utilizado para as estruturas caracterizadas como DGS. A Figura [32](#page-49-0) apresenta uma ilustração das estruturas caracterizadas no Ansys HFSS e referências às variáveis dimensionais.

Figura 32 – Ilustração do projeto da antena de microfita.

<span id="page-49-0"></span>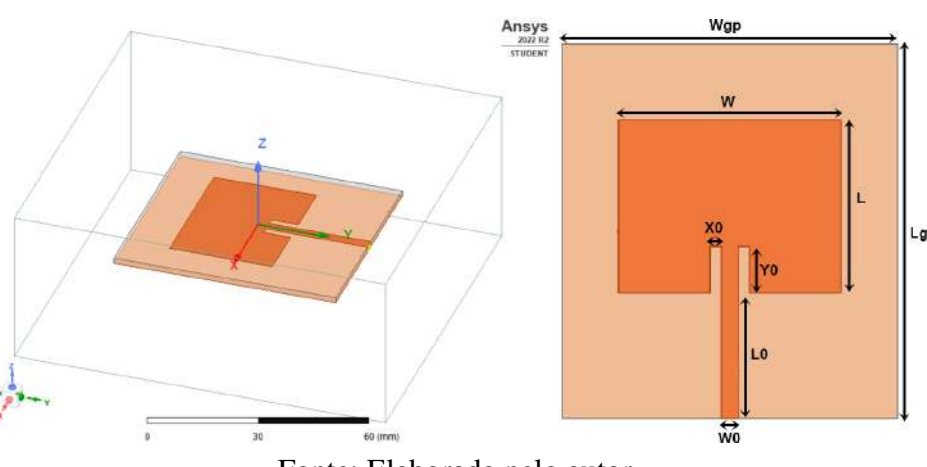

Fonte: Elaborada pelo autor.

A modelagem apresentada na Figura [32](#page-49-0) foi utilizada como base no projeto das três antenas com frequências de 2,4, 3,5 e 3,75 GHz, sendo estas inicialmente simuladas sem a inserção das estruturas DGS. A Figura [33](#page-50-0) apresenta o resultado das frequências obtidas para cada uma das antenas. A Tabela [9](#page-49-1) apresenta, respectivamente, as dimensões utilizadas em cada projeto.

<span id="page-49-1"></span>Tabela 9 – Dimensões utilizadas para as configurações ANT-2400, ANT-3500, ANT-3750.

|                 | Dimensões (mm) |                                              |  |         |  |             |       |    |  |  |
|-----------------|----------------|----------------------------------------------|--|---------|--|-------------|-------|----|--|--|
| Configuração    | $W_{ap}$       | $L_{ap}$                                     |  | $W$ $L$ |  | $X_0$ $Y_0$ | $L_0$ | Wo |  |  |
| <i>ANT-2400</i> |                | 57,21 63,62 38,01 29,42 1,94 7,77 21,40 2,88 |  |         |  |             |       |    |  |  |
| <i>ANT-3500</i> |                | 45,36 54,20 26,16 20,00 1,44 5,76 21,40 2,88 |  |         |  |             |       |    |  |  |
| ANT-3750        |                | 43,86 53,06 24,66 18,86 1,35 5,40 21,40 2,88 |  |         |  |             |       |    |  |  |

Fonte: Elaborada pelo autor.

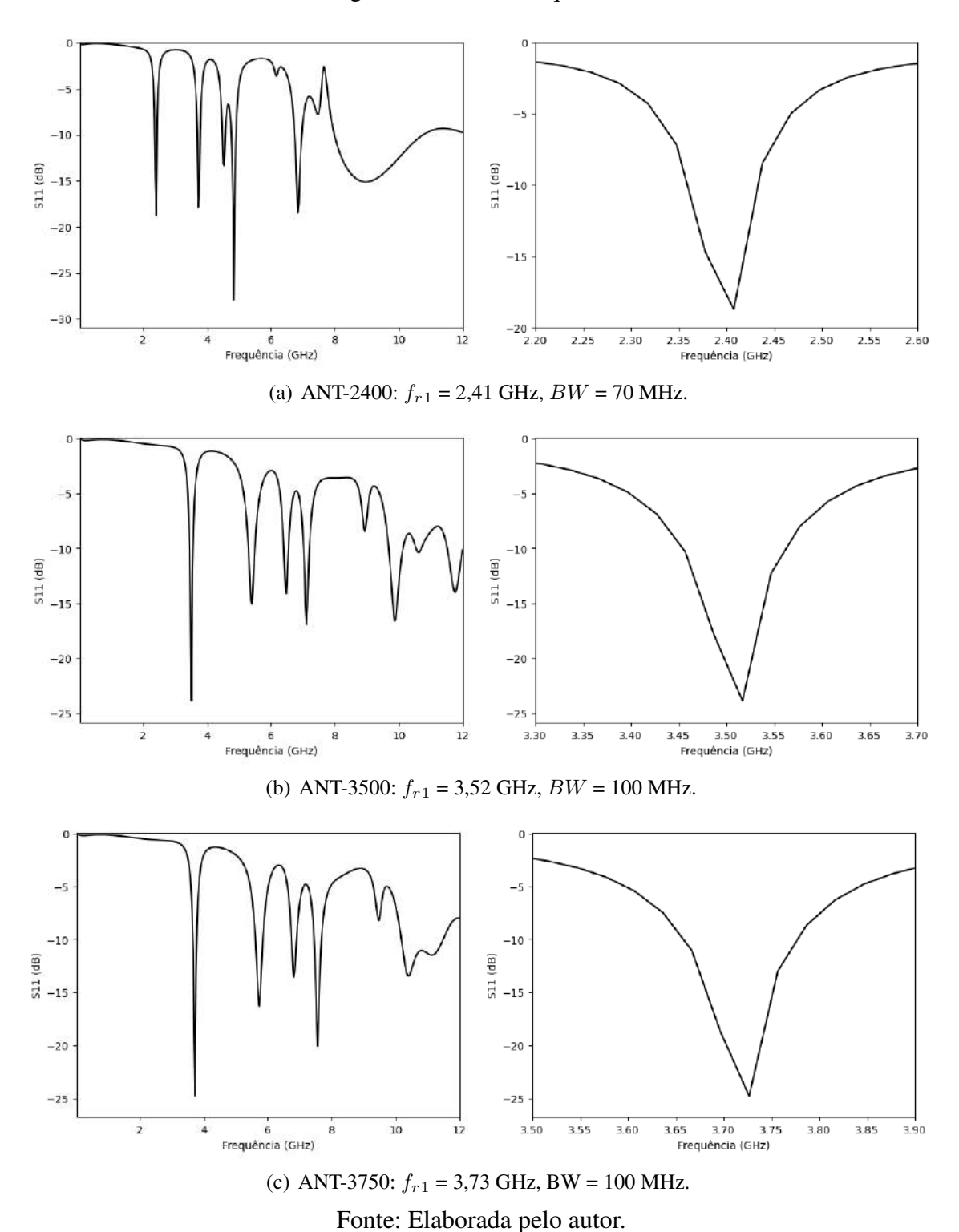

Figura 33 –  $S_{11}$  x Frequência.

<span id="page-50-0"></span>Foram também observados os diagramas de distribuição de corrente na superfície das estruturas (Figura [34\)](#page-51-0) e o ganho total para cada uma delas, Figura [35.](#page-52-0)

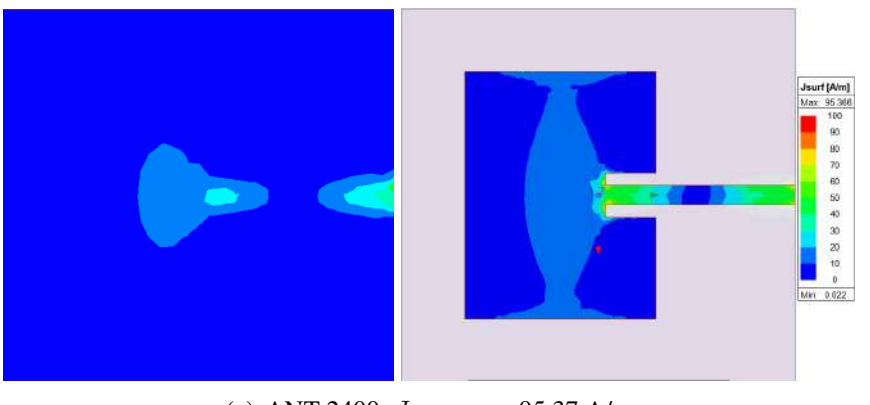

Figura 34 – Distribuição de corrente na superfície das estruturas projetadas.

(a) ANT-2400,  $J_{\text{surf}_{\text{max}}} = 95,37$  A/m

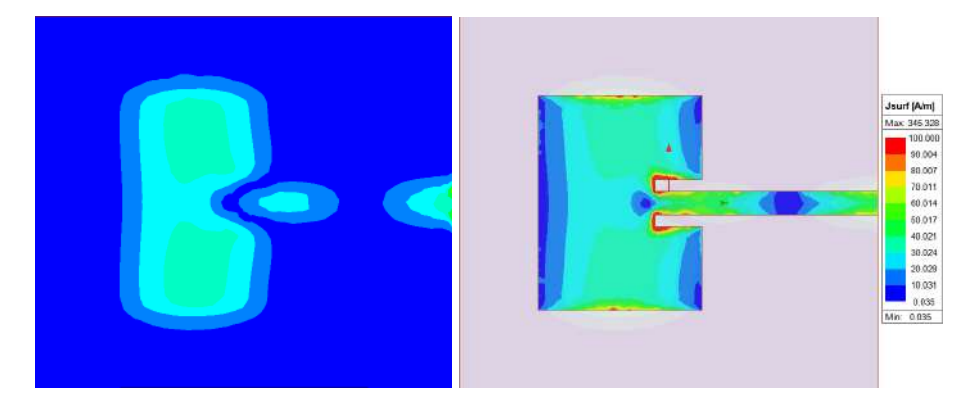

(b) ANT-3500,  $J_{\text{surf}_{\text{max}}}$  = 345,33 A/m.

<span id="page-51-0"></span>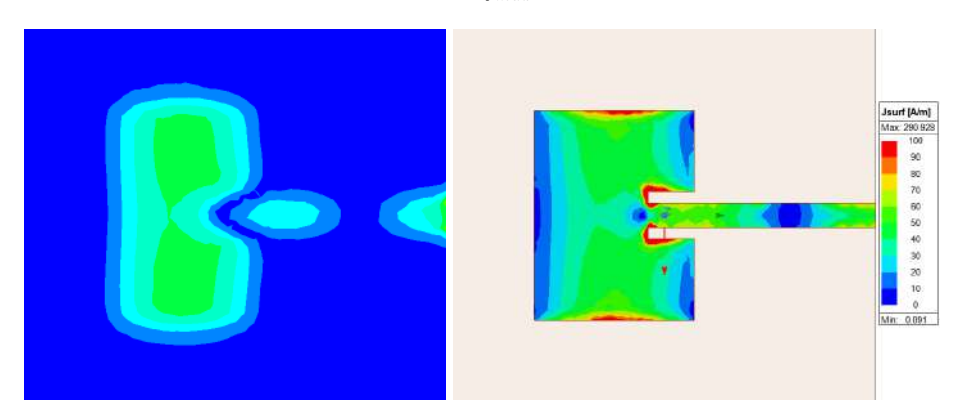

(c) ANT-3750,  $J_{surf_{max}} = 290,93$  A/m. Fonte: Elaborada pelo autor.

Para as três estruturas projetadas é possível observar que o diagrama de distribuição de corrente é equilibrado, contendo os pontos de maior intensidade nas bordas do *patch* para as configurações ANT-3500 e ANT-3750, responsáveis pela irradiação na frequência de ressonância apresentada. No plano de terra, a distribuição de corrente é mais concentrada na região responsável por refletir o sinal irradiante.

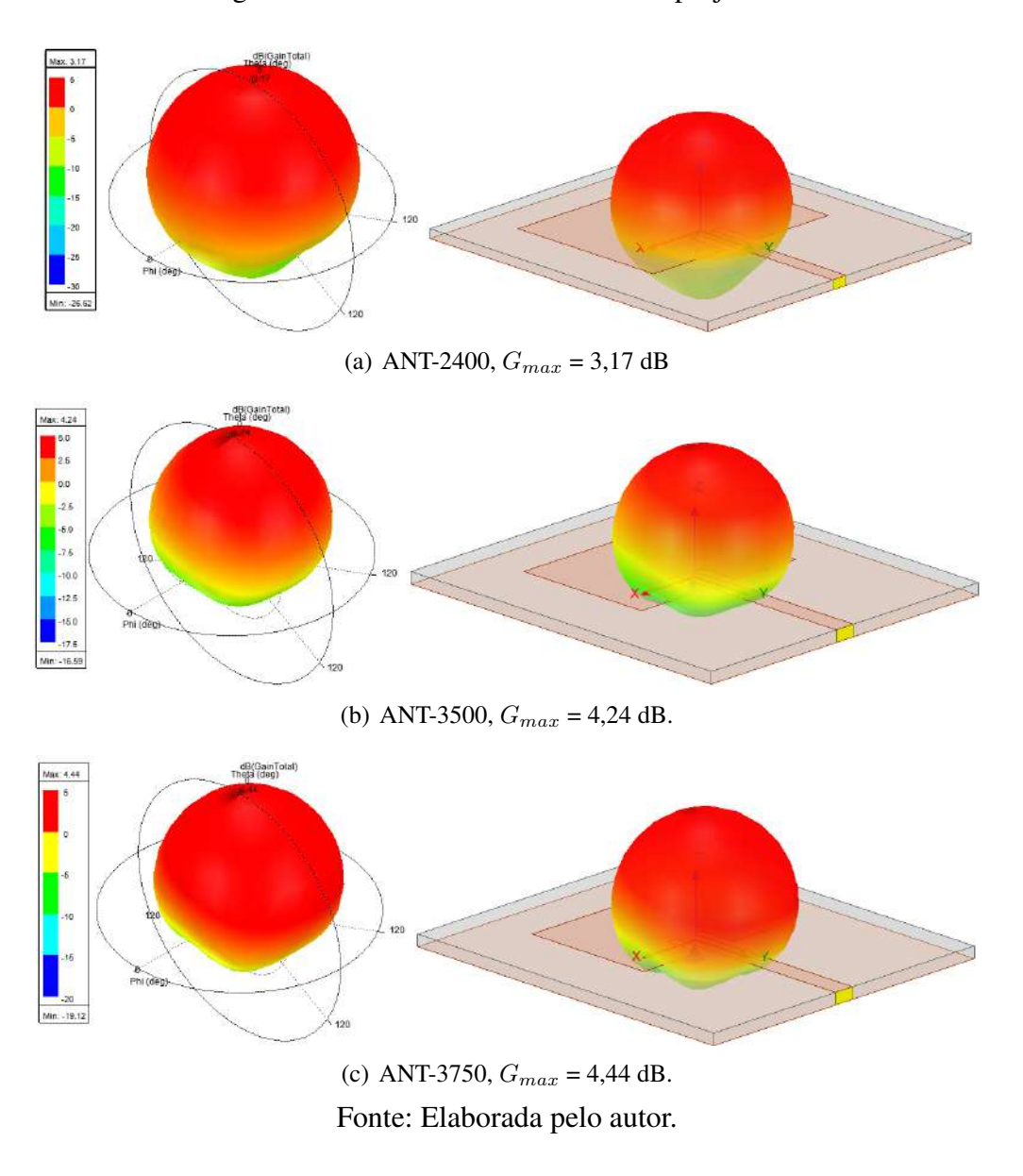

Figura 35 – Ganho total das estruturas projetadas.

<span id="page-52-0"></span>O ganho obtido para as três estruturas está dentro dos valores esperados para uma antena de microfita. O diagrama de irradiação 3D se comporta de maneira a concordar com o resultado do diagrama de distribuição de corrente.

As primeiras análises realizadas utilizando estruturas DGS foram feitas a partir da aplicação das configurações C1-01, C1-03, e C1-05 (ver dimensões na Tabela [5\)](#page-42-1). A modelagem da estrutura projetada no Ansys HFSS pode ser observada na Figura [36.](#page-53-0)

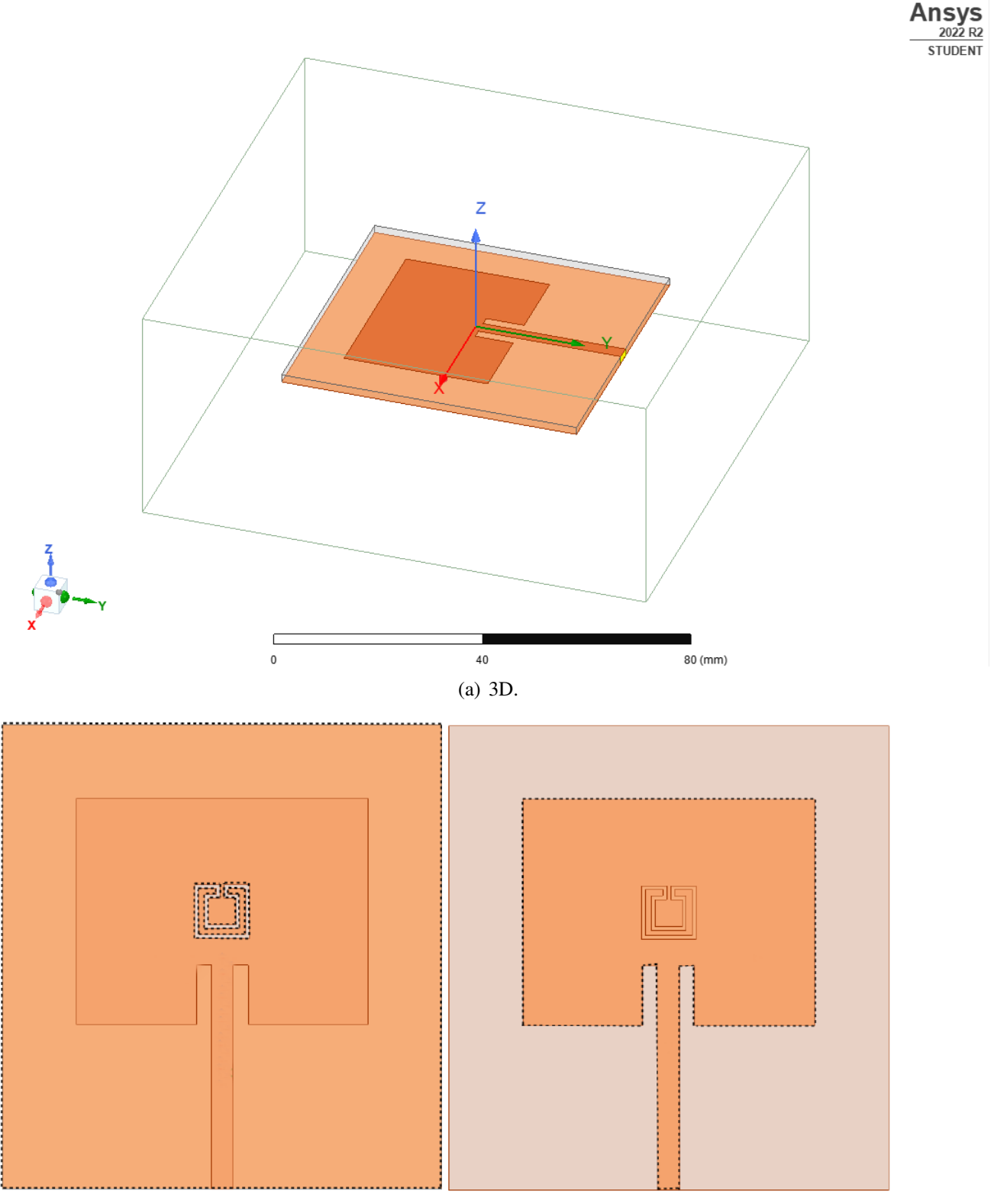

Figura 36 – Estrutura projetada no Ansys HFSS.

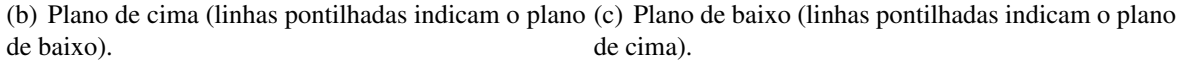

<span id="page-53-0"></span>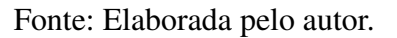

#### 5.2.1 Antena de 2,4 GHz (ANT-2400)

A antena de 2,4 GHz foi projetada e escolhida devido a essa frequência ser a mesma do menor filtro DGS caracterizado. O propósito dessa escolha foi de observar o comportamento da estrutura quando aplicadas DGS's com frequências maiores ou iguais a sua frequência convencional. Os resultados obtidos para a frequência de ressonância de cada estrutura são apresentados na Figura [37,](#page-54-0) onde foram aplicadas as configurações C1-01, C1-03 e C1-05 das DGS-MF e DGS-MA, resultando nas seguintes configurações: ANT-2400-DGS-MF-C1-01, ANT-2400- DGS-MF-C1-03, ANT-2400-DGS-MF-C1-05, ANT-2400-DGS-MA-C1-01, ANT-2400-DGS-MA-C1-03, e ANT-2400-DGS-MA-C1-05. Os diagramas de distribuição de corrente na superfície nas frequências de cada estrutura podem ser observados nas Figuras [38](#page-55-0) e [39,](#page-56-0) e os ganhos em 3D nas Figuras [40](#page-57-0) e [41.](#page-58-0) A Tabela [10](#page-59-0) apresenta um resumo dos resultados.

<span id="page-54-0"></span>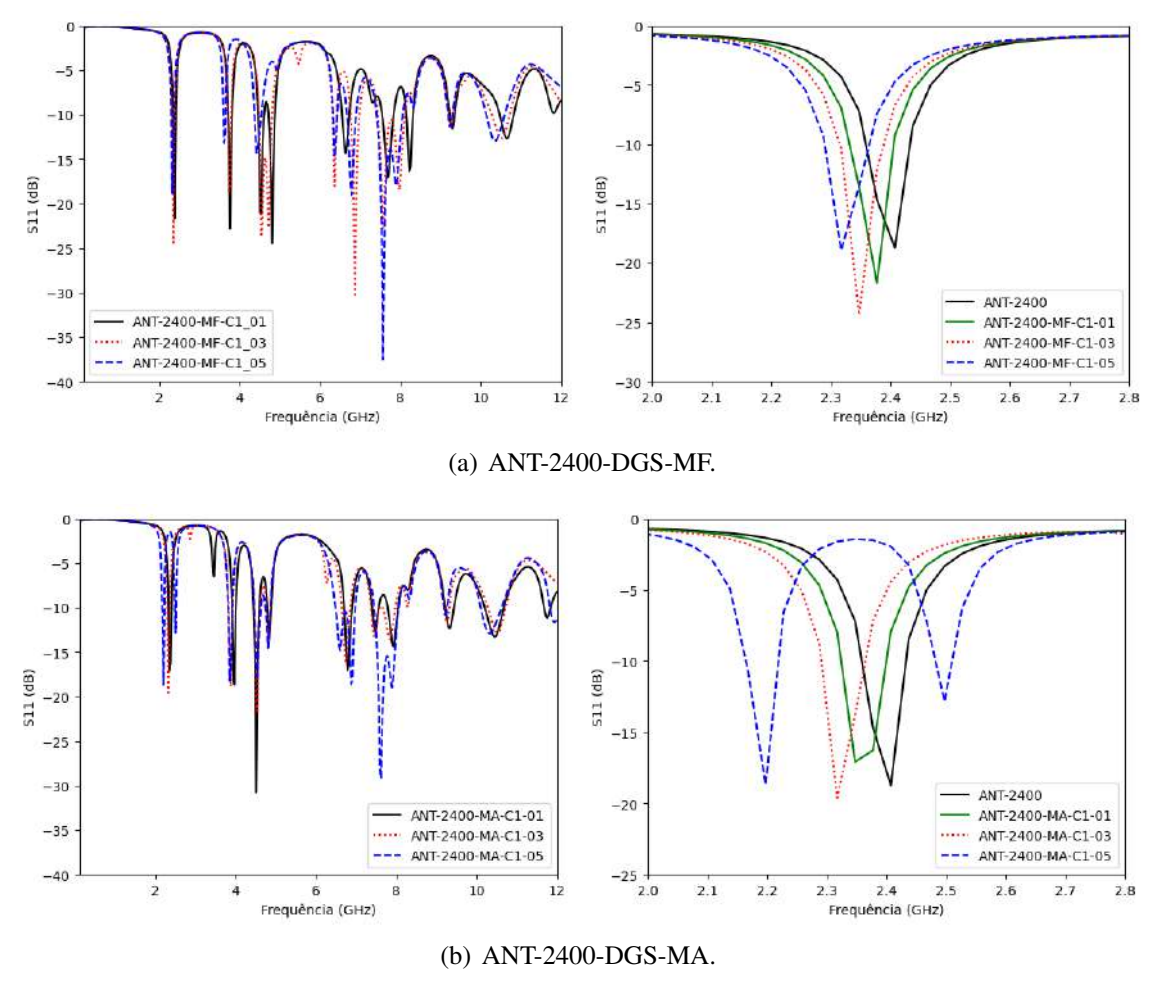

Figura 37 – ANT-2400:  $S_{11}$  x Frequência.

Fonte: Elaborada pelo autor.

Esse resultado contribui com a ideia de controle no espectro de frequência derivado da aplicação da estrutura DGS no plano de terra. Apesar da diminuição da frequência ter sido pequena, existe ainda a variação da mesma. Foi observado que, pelo fato da menor frequência das DGS's aplicadas ser igual a frequência da antena, a redução foi pequena. Além disso, quando aplicada a DGS-MA com frequência de 2,4 GHz, houve uma supressão da frequência de ressonância da antena em 2,4 GHz, dividindo essa ressonância em duas novas, como pode ser observado no resultado apresentado pela estrutura ANT-2400-MA-C1-05. Esse resultado corrobora com o que foi observado na caracterização dos filtros DGS.

Figura 38 – ANT-2400: Distribuição de corrente na antena após aplicação da DGS-MF. À esquerda: plano de terra. À direita: antena.

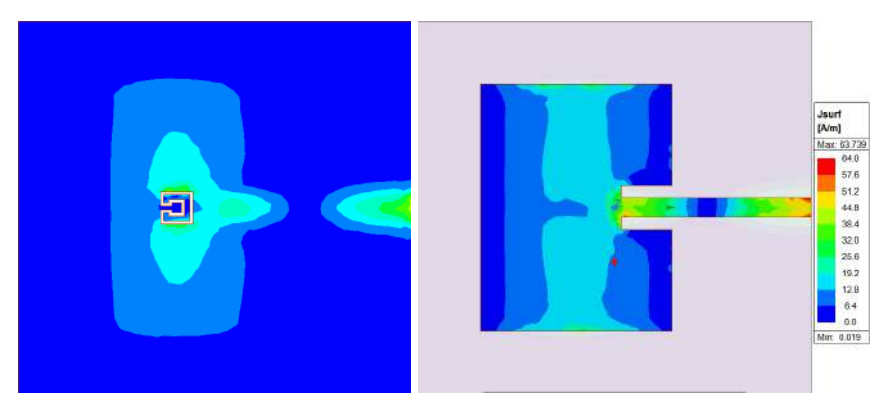

(a) ANT-2400-DGS-MF-C1-01,  $f_{r1} = 2,38$  GHz.

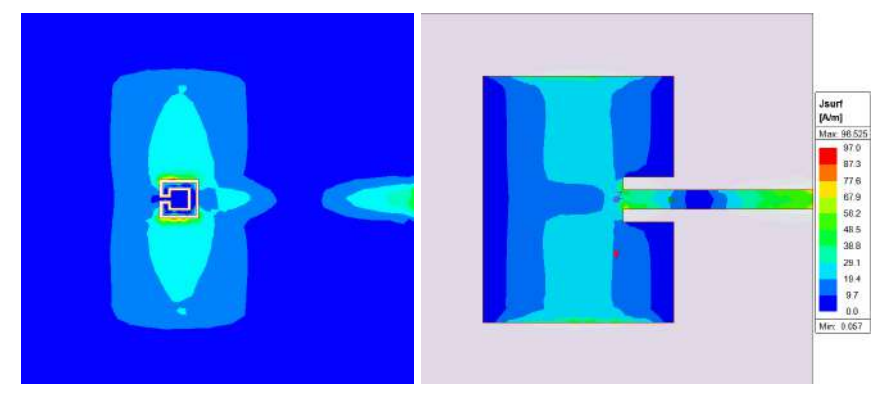

(b) ANT-2400-DGS-MF-C1-03,  $f_{r1} = 2,35$  GHz.

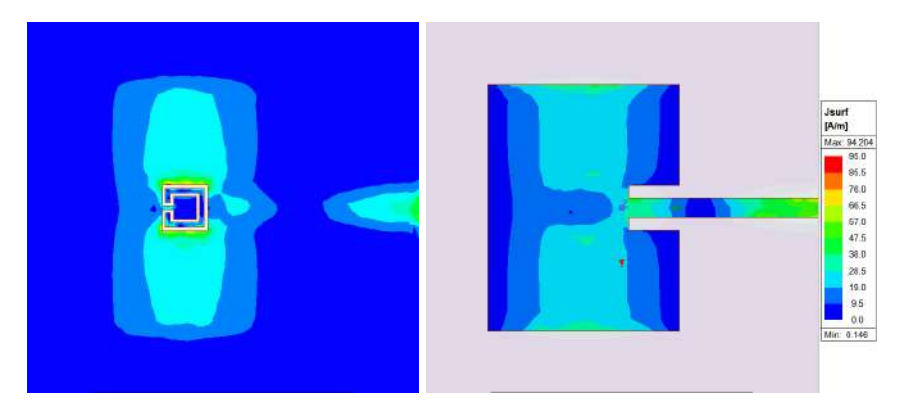

<span id="page-55-0"></span>(c) ANT-2400-DGS-MF-C1-05,  $f_{r1} = 2,32$  GHz. Fonte: Elaborada pelo autor.

Figura 39 – ANT-2400: Distribuição de corrente na antena após aplicação da DGS-MA. À esquerda: plano de terra. À direita: antena.

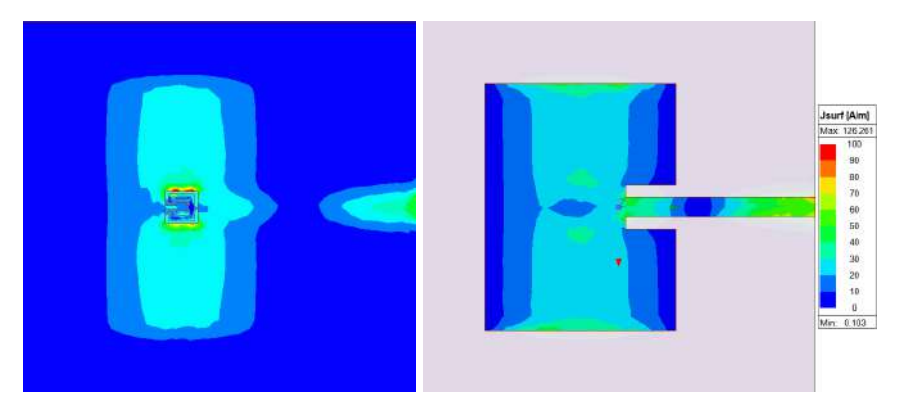

(a) ANT-2400-DGS-MA-C1-01,  $f_{r1} = 2,35$  GHz.

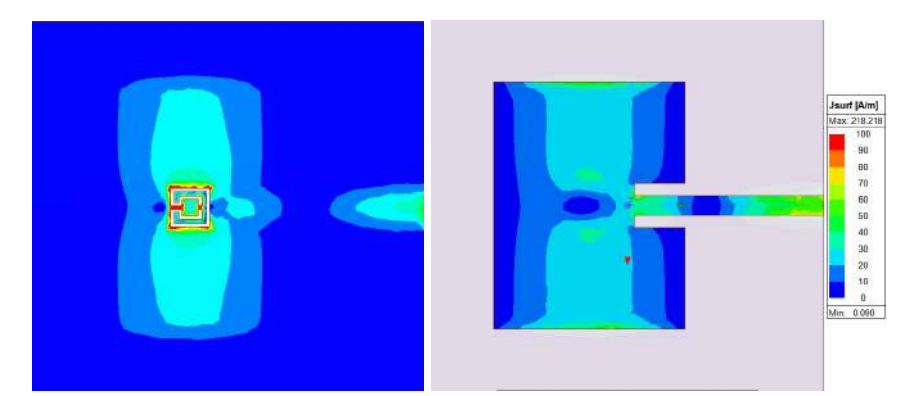

(b) ANT-2400-DGS-MA-C1-03,  $f_{r1} = 2,32$  GHz.

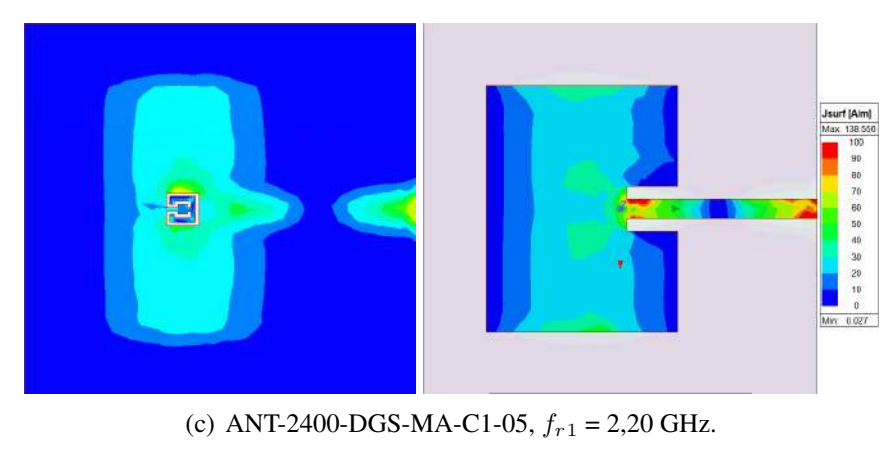

<span id="page-56-0"></span>Fonte: Elaborada pelo autor.

O diagrama de distribuição de corrente apresenta resultado semelhante ao que foi observado para os filtros DGS, com concentração de corrente de superfície na região onde a DGS é aplicada. Esse comportamento se repete para todas as estruturas onde a DGS é aplicada.

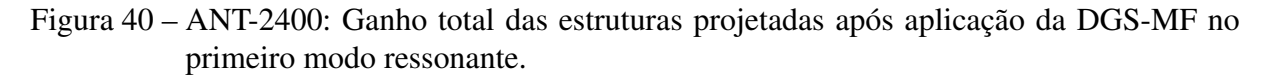

<span id="page-57-0"></span>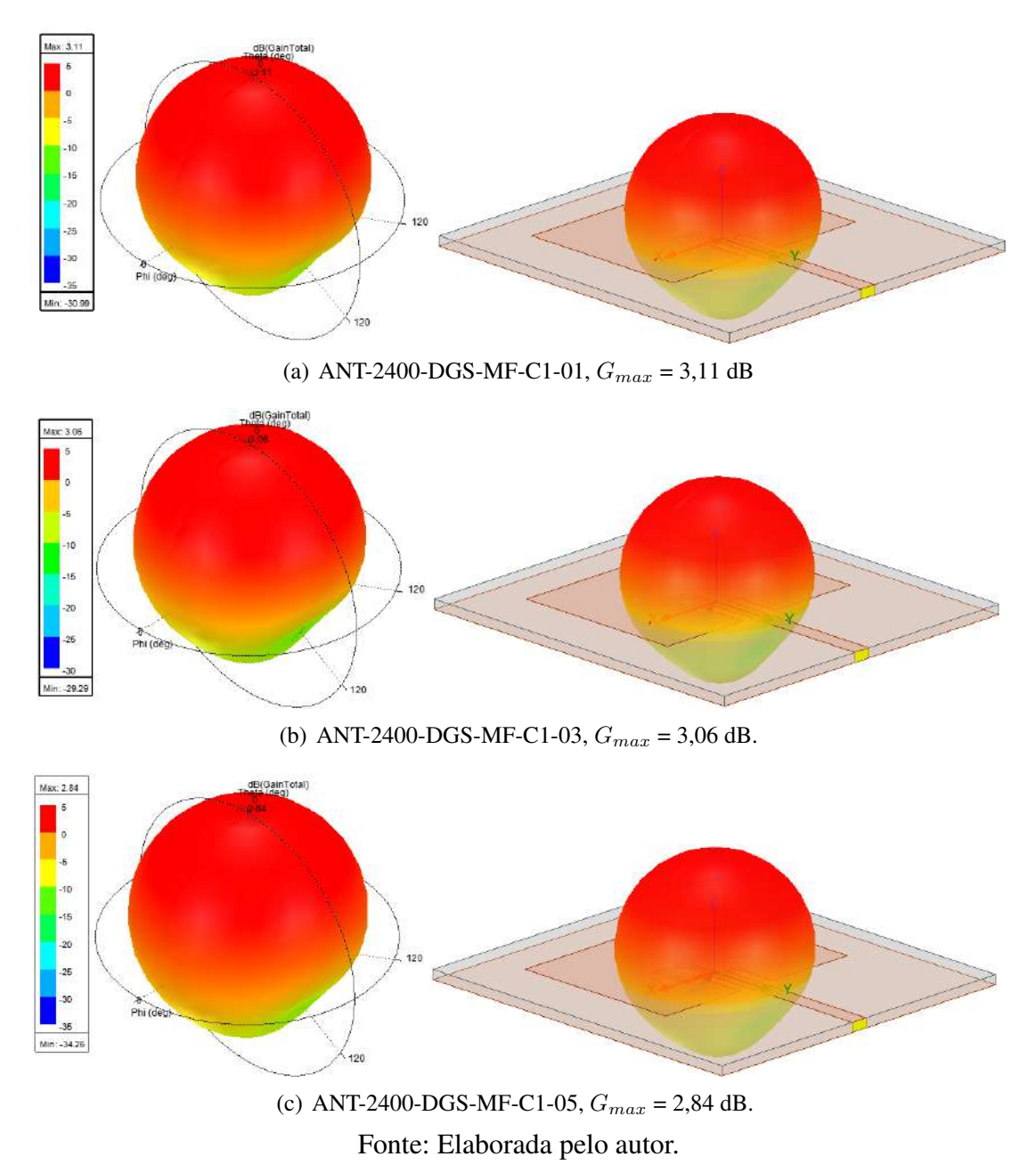

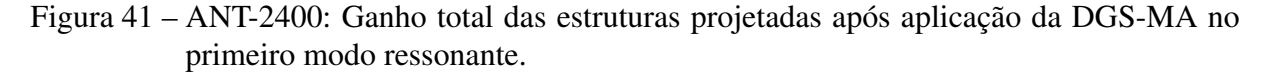

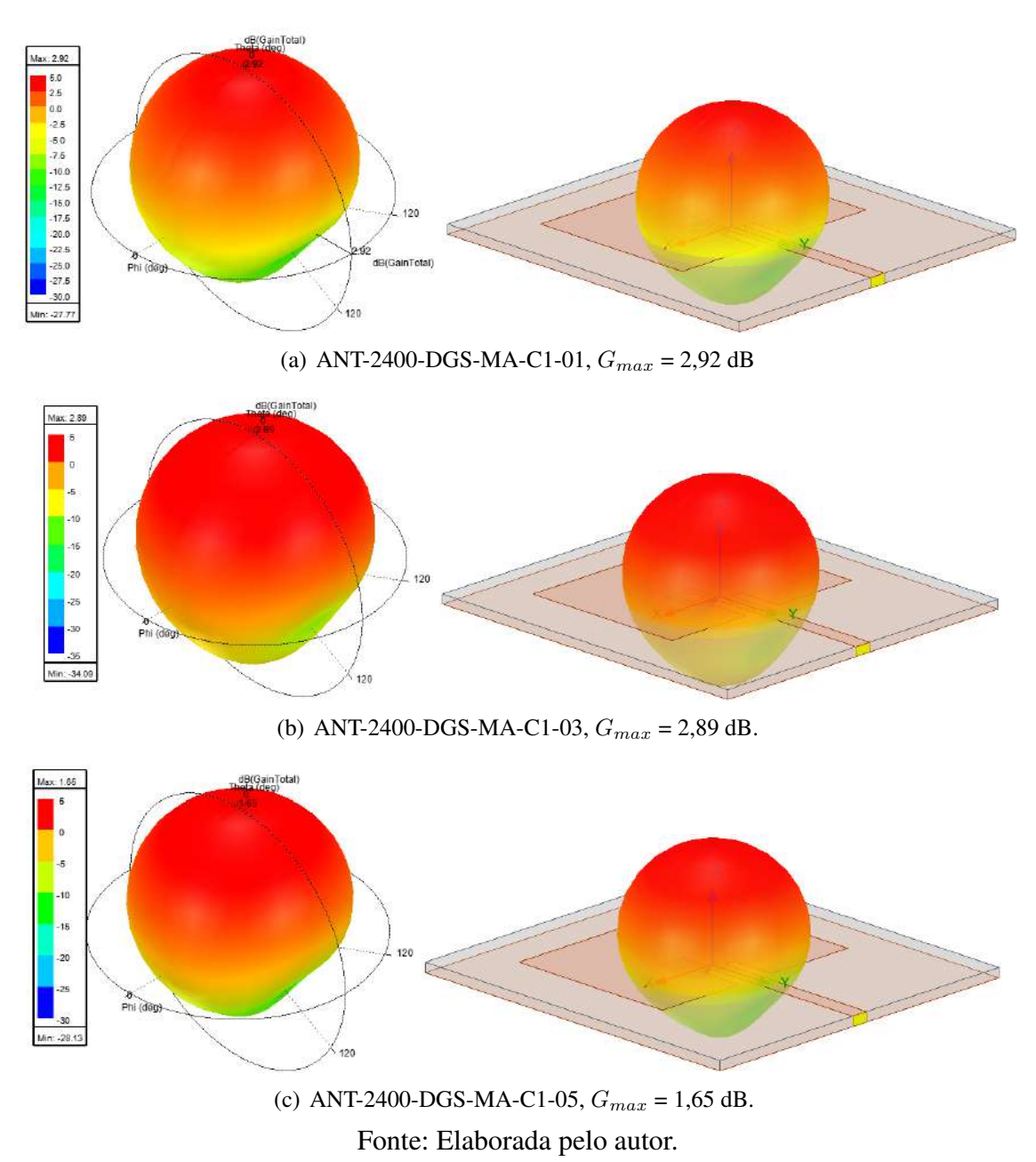

<span id="page-58-0"></span>Como observado nas Figuras [40](#page-57-0) e [41,](#page-58-0) o ganho máximo das antenas após a aplicação da estrutura DGS diminuiu quando comparado a antena convencional de 2,41 GHz. Para as configurações onde foi aplicada a DGS-MA o ganho diminuiu em maior proporção e a relação frente-costas (RFC) também foi modificada. Isso justifica o fato do ganho máximo ter sido diminuído, já que está mais distribuído, apresentando comportamento que tende a ser omnidirecional.

<span id="page-59-0"></span>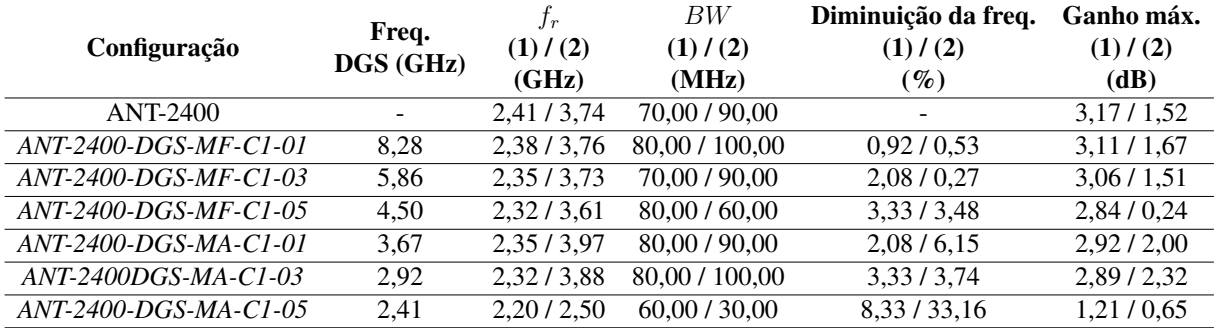

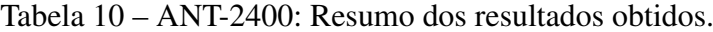

Fonte: Elaborada pelo autor.

Baseado nos resultados obtidos (sintetizados na Tabela [10\)](#page-59-0) é possível fazer algumas observações a respeito do comportamento da antena quando aplicadas as DGS-MF e DGS-MA. São elas:

- I. Quanto a relação entre a frequência da DGS e as duas primeiras frequências de ressonância apresentadas pela antena:
	- Não houve diminuição significativa na frequência na grande maioria das configurações, com exceção para a configuração ANT-2400-DGS-MA-C1-05, onde houve uma redução de 33,16% para o segundo modo ressonante da antena.
	- É importante observar que nessa configuração a estrutura DGS aplicada possuía a mesma frequência da antena convencional. O surgimento de duas frequências próximas ( $f_{r1}$  = 2,20 GHz e  $f_{r2}$  = 2,50 GHz) pode ser uma derivação da supressão do modo ressonante em 2,41 GHz.
- II. Quanto ao ganho máximo e a largura de banda:
	- Não houve melhoria em relação ao ganho em nenhuma das configurações apresentadas.
	- Houveram pequenas melhorias na largura de banda em algumas estruturas, porém praticamente desprezíveis.

## 5.2.2 Antena de 3,5 GHz (ANT-3500)

A escolha da frequência de 3,5 GHz foi feita com o objetivo de submeter a antena projetada a aplicação de uma estrutura DGS que possua frequências maiores, menores ou iguais a frequência convencional da antena. Além disso, a frequência de 3,5 GHz faz parte da banda n78 do 5G NR (*New Radio*), que compreende as faixas entre 3,3 GHz e 3,8 GHz, sendo uma frequência mais central dentro desse espectro. Sendo assim, os mesmos passos de análise tomados para a ANT-2400 foram utilizados nessa configuração. Foram aplicadas como DGS as

configurações C1-01, C1-03 e C1-05 das DGS-MF e DGS-MA, resultando nas seguintes configurações: ANT-3500-DGS-MF-C1-01, ANT-3500-DGS-MF-C1-03, ANT-3500-DGS-MF-C1- 05, ANT-3500-DGS-MA-C1-01, ANT-3500-DGS-MA-C1-03, e ANT-3500-DGS-MA-C1-05. Os resultados obtidos para a frequência de ressonância dessas configurações são apresentados na Figura [42.](#page-60-0) Os diagramas de distribuição de corrente de superfície nas frequências de cada estrutura podem ser observados nas Figuras [43](#page-61-0) e [44](#page-62-0) e os ganhos em 3D nas Figuras [45](#page-63-0) e [46.](#page-64-0) A Tabela [11](#page-65-0) apresenta um resumo desses resultados.

<span id="page-60-0"></span>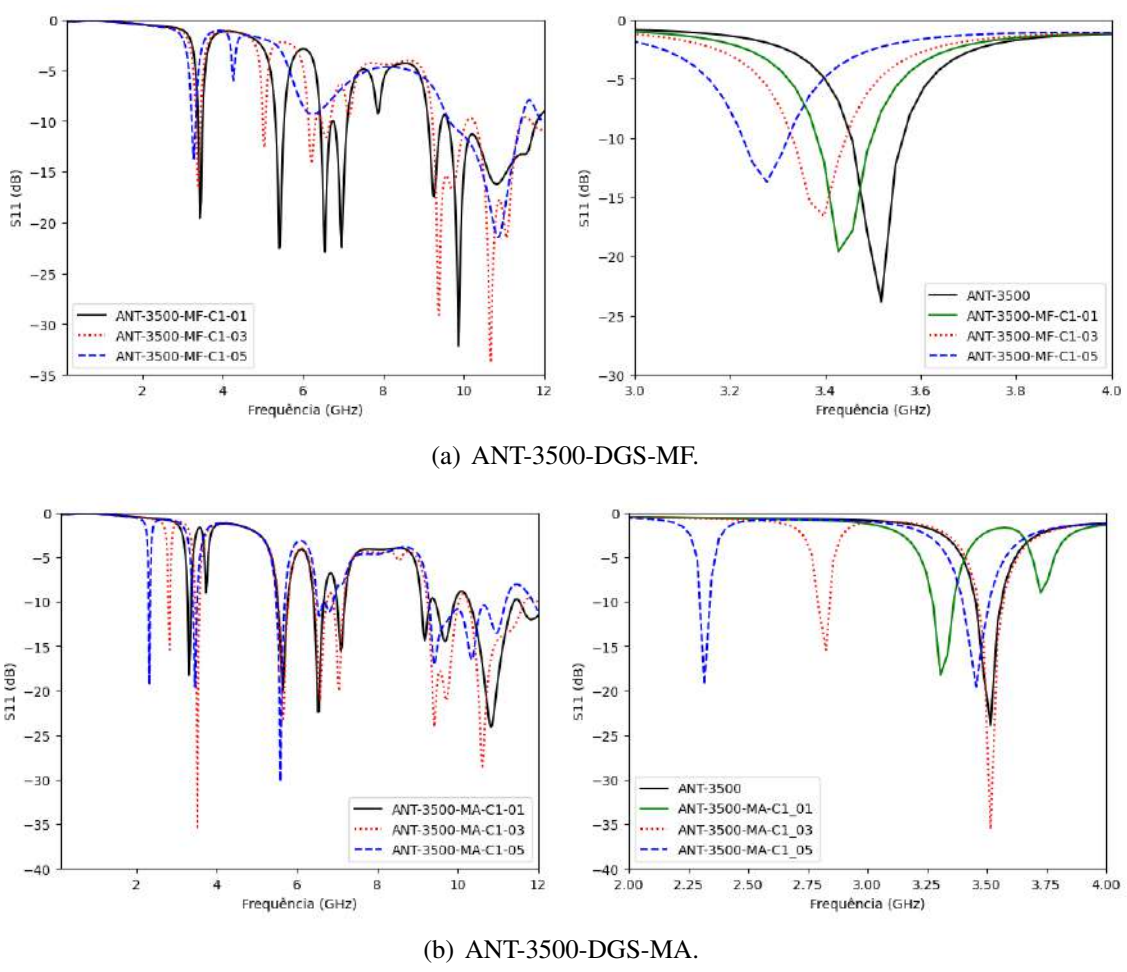

Figura 42 – ANT-3500:  $S_{11}$  x Frequência.

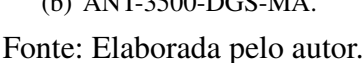

Os resultados obtidos para essas estruturas demonstram uma maior diminuição na frequência de ressonância original da antena. Essa diminuição acontece para ambas das DGS (MA e MF). Para a DGS-MA os resultados são mais expressivos. Isso demonstra que, quanto menor a frequência de ressonância da estrutura DGS em relação a frequência da antena, maior será a diminuição da frequência original da antena. Um resultado importante observado é em relação as configurações ANT-3500-MA-C1-03 e ANT-3500-MA-C1-05, onde a antena passou a apresentar comportamento dual-band, mantendo a frequência original da antena e apresentando uma nova frequência menor próxima a banda dos 2,4 GHz.

Figura 43 – ANT-3500: Distribuição de corrente na antena após aplicação da DGS-MF. À esquerda: plano de terra. À direita: antena.

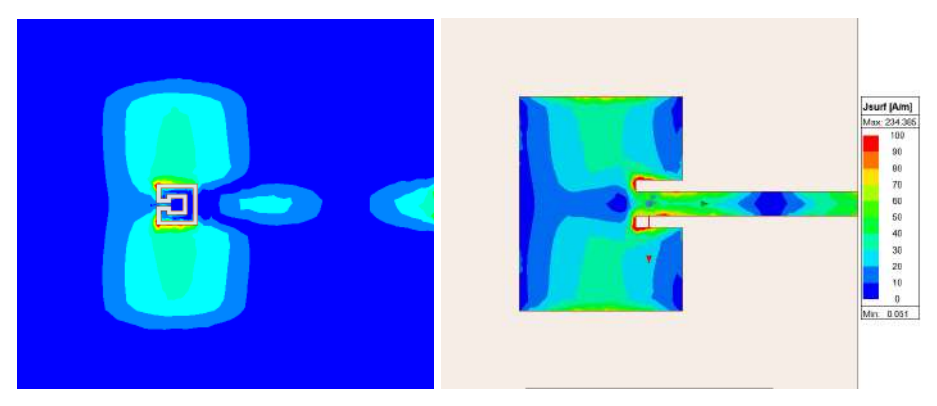

(a) ANT-3500-DGS-MF-C1-01,  $f_{r1} = 3,43$  GHz.

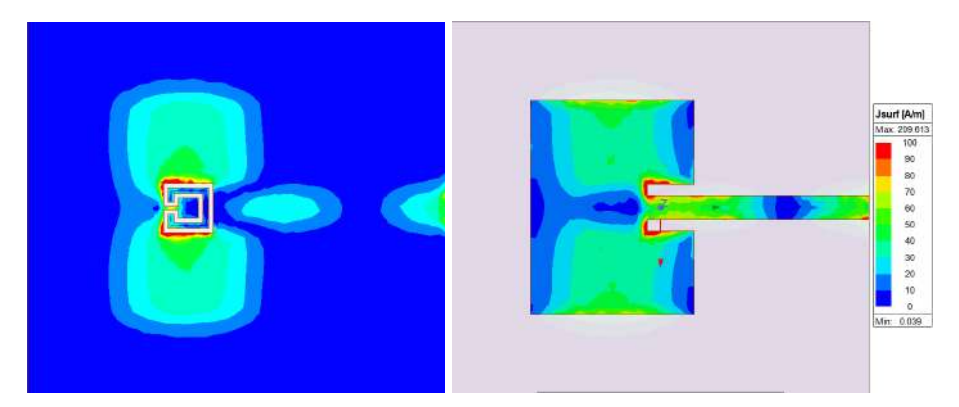

(b) ANT-3500-DGS-MF-C1-03,  $f_{r1} = 3,40$  GHz.

<span id="page-61-0"></span>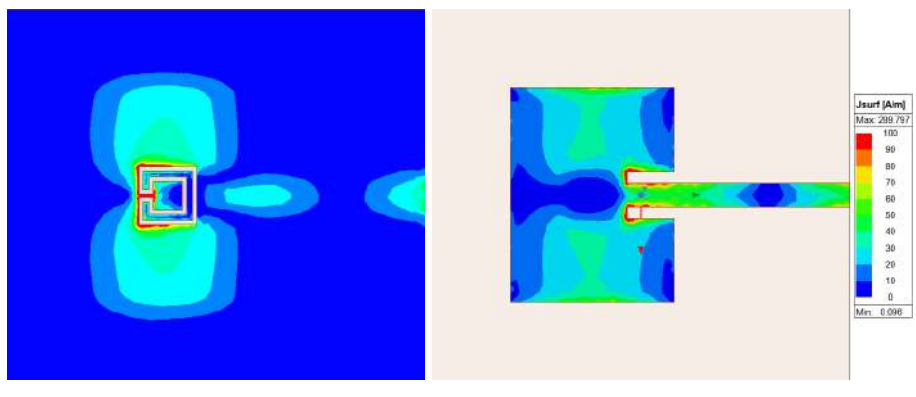

(c) ANT-3500-DGS-MF-C1-05,  $f_{r1} = 3,28$  GHz. Fonte: Elaborada pelo autor.

Figura 44 – ANT-3500: Distribuição de corrente na antena após aplicação da DGS-MA. À esquerda: plano de terra. À direita: antena.

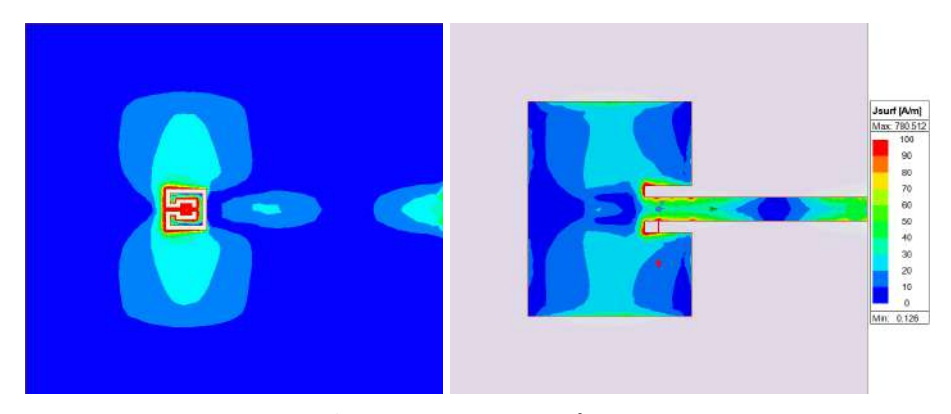

(a) ANT-3500-DGS-MA-C1-01,  $f_{r1} = 3,31$  GHz.

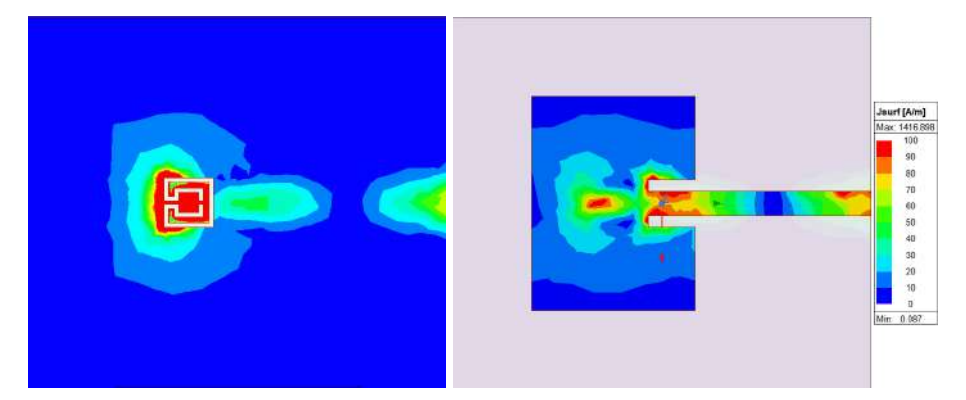

(b) ANT-3500-DGS-MA-C1-03,  $f_{r1} = 2,83$  GHz.

<span id="page-62-0"></span>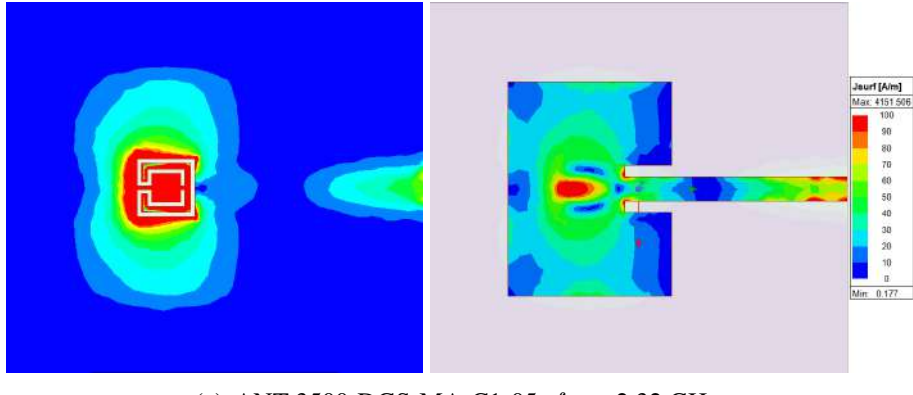

(c) ANT-3500-DGS-MA-C1-05,  $f_{r1} = 2,32$  GHz. Fonte: Elaborada pelo autor.

Os resultados obtidos para o diagrama de distribuição de corrente são semelhantes aos que foram obtidos anteriormente para as estruturas caracterizadas, onde a distribuição de corrente no plano de terra se concentra, principalmente, na área onde está aplicada a estrutura DGS. Isso é mais acentuado para as estruturas onde a DGS-MA foi aplicada, validando a atuação da DGS-MA como elemento irradiante na frequência de ressonância apresentada pela antena.

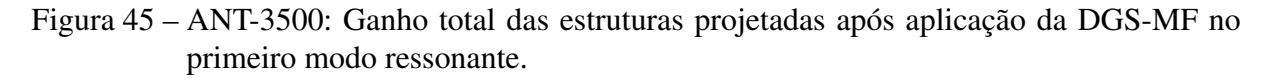

<span id="page-63-0"></span>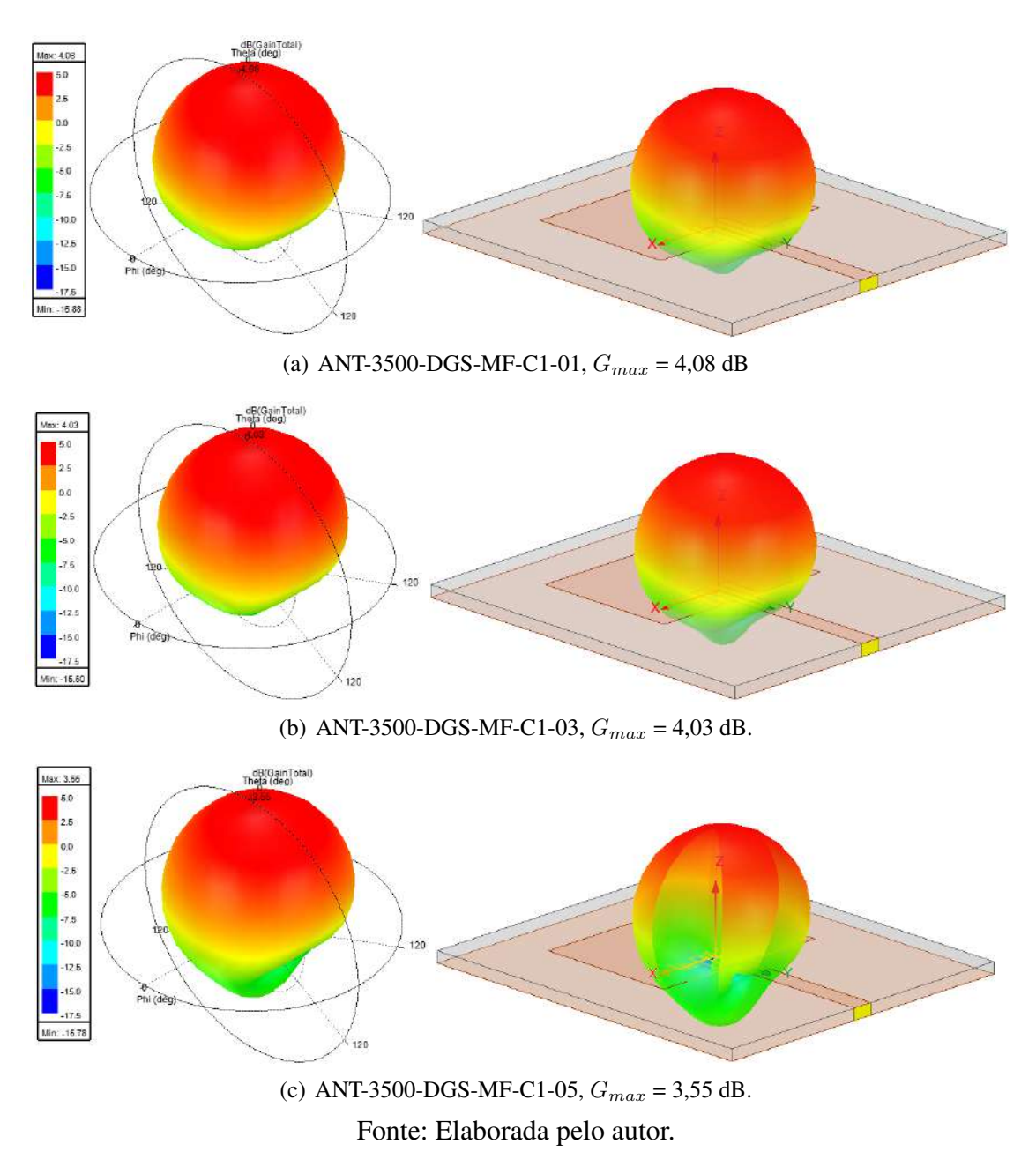

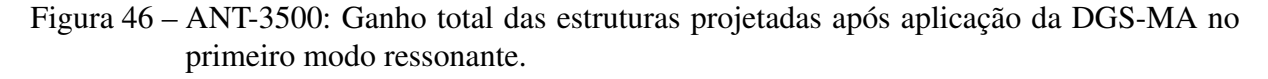

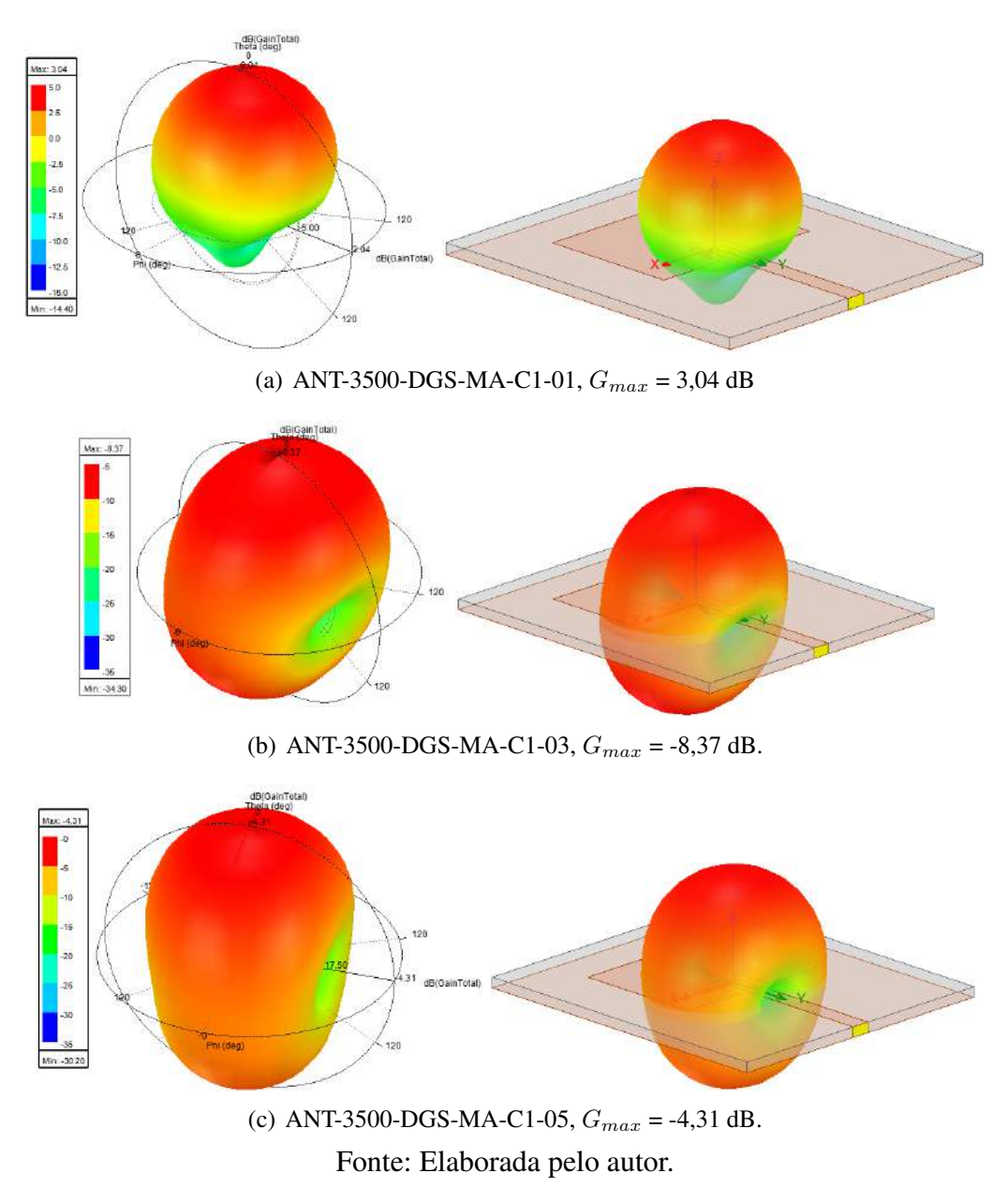

<span id="page-64-0"></span>Para o ganho máximo, o comportamento é, também, semelhante ao que foi observado nas configurações derivadas da ANT-2400, onde houve uma diminuição desse valor em decorrência da maior distribuição do diagrama de irradiação, tendendo a uma diagrama de irradiação mais omnidirecional do que diretivo.

<span id="page-65-0"></span>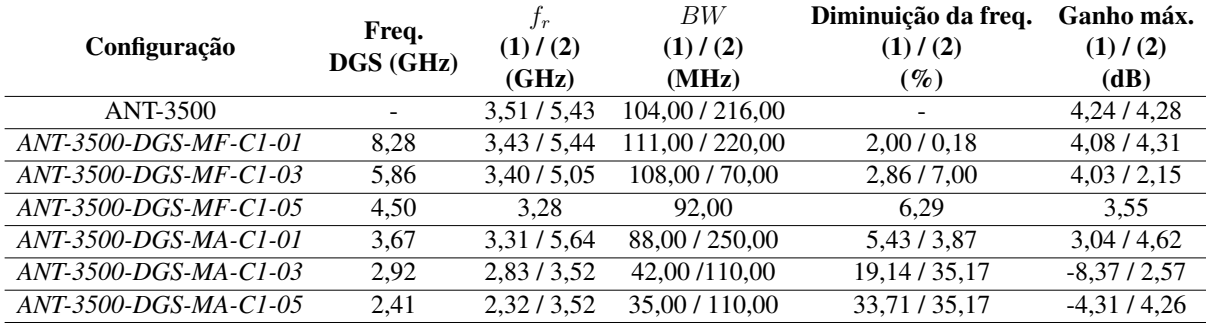

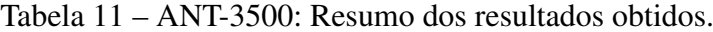

Fonte: Elaborada pelo autor.

Baseado nos resultados obtidos (sintetizados na Tabela [11\)](#page-65-0) é possível fazer algumas observações a respeito do comportamento da antena quando aplicadas as DGS-MF e DGS-MA. São elas:

- I. Quanto a relação entre a frequência da DGS e as duas primeiras frequências de ressonância apresentadas pela antena:
	- Houve diminuição da frequência de ressonância do primeiro modo ressonante em todas as configurações, sendo essa diminuição mais acentuada nas configurações onde foram aplicadas a DGS-MA.
	- Houve diminuição da frequência de ressonância do segundo modo ressonante em quase todas as configurações. Nas configurações ANT-3500-DGS-MA-C1-03 e ANT-3500-DGS-MA-C1-05 o segundo modo ressonante passou a ter a mesma frequência do primeiro modo ressonante da antena convencional (ANT-3500), apresentando resultado satisfatório.
- II. Quanto ao ganho máximo e a largura de banda:
	- Não houveram aumentos significativos na largura de banda.
	- Não houveram aumentos significativos no ganho máximo, apesar de algumas configurações apresentarem pequenas melhorias em relação ao ganho.

## 5.2.3 Antena de 3,75 GHz (ANT-3750)

A terceira antena estudada neste trabalho foi projetada para a frequência de 3,75 GHz. Essa faixa de frequência também faz parte da banda n78 do 5G NR, porém a sua utilização está destinada à SLPs (Serviços Limitados Privados), sendo aplicada em redes privadas *indoor* ou *outdoor*. Os passos de análise nessa estrutura foram os mesmos tomados para as outras duas antenas (2,4 GHz e 3,5 GHz). Além disso, foram aplicadas estruturas DGS com as mesmas configurações das que foram aplicadas nas anteriores, resultando nas seguintes novas configurações: ANT-3750-DGS-MF-C1-01, ANT-3750-DGS-MF-C1-03, ANT-3750-DGS-MF-C1-05,

ANT-3750-DGS-MA-C1-01, ANT-3750-DGS-MA-C1-03, e ANT-3750-DGS-MA-C1-05. Os resultados obtidos para a frequência de ressonância dessas configurações são apresentados na Figura [47.](#page-66-0) Os diagramas de distribuição de corrente na superfície nas frequências de cada estrutura podem ser observados nas Figuras [48](#page-67-0) e [49,](#page-68-0) e os ganhos em 3D nas Figuras [50](#page-69-0) e [51.](#page-70-0) A Tabela [12](#page-71-0) apresenta um resumo dos resultados.

<span id="page-66-0"></span>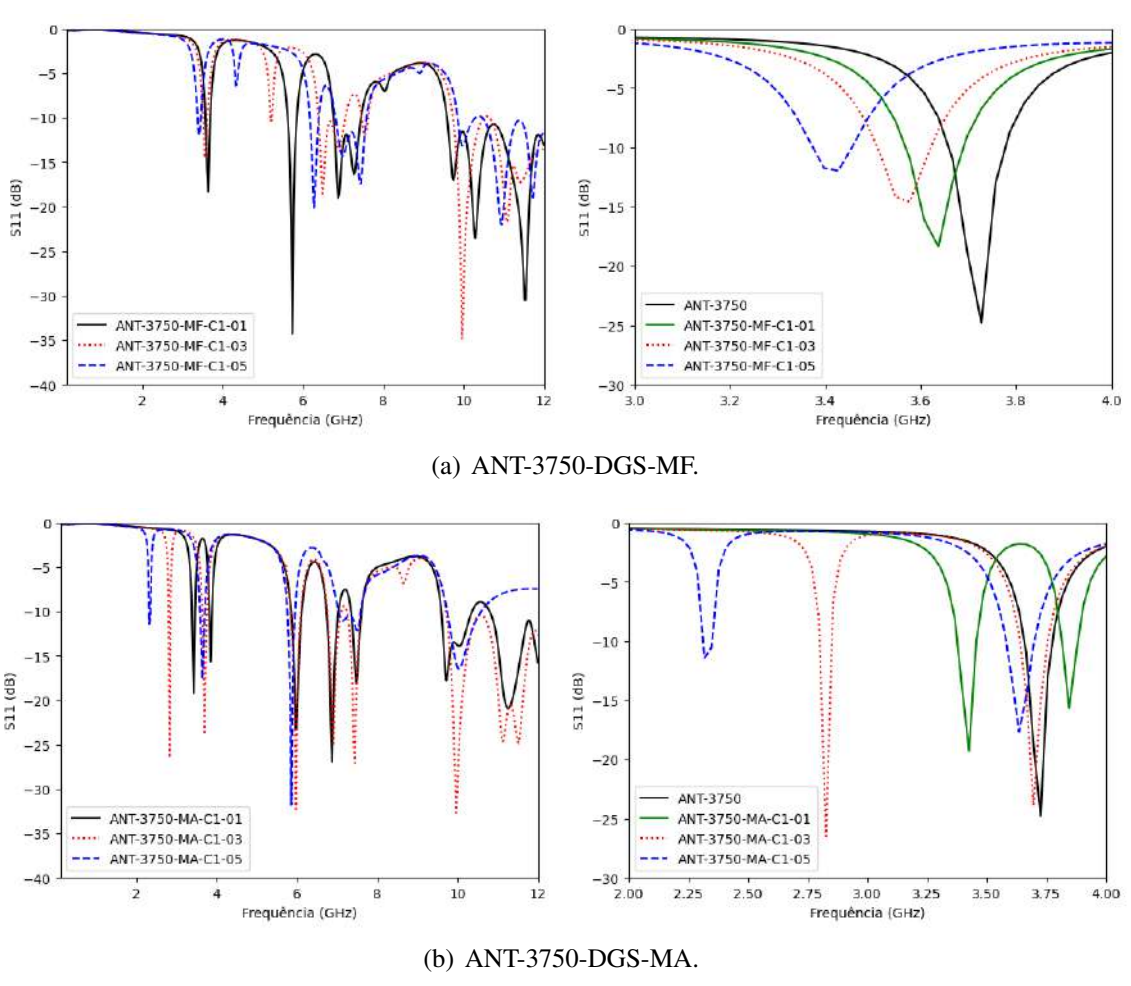

Figura 47 – ANT-3750:  $S_{11}$  x Frequência.

Fonte: Elaborada pelo autor.

Os resultados obtidos para as frequências de ressonância das configurações derivadas da configuração ANT-3750 são semelhantes ao que foi obtido para as configurações derivadas da ANT-3500, com comportamento de diminuição de frequência praticamente idêntico. Isso se dá, principalmente, pelas estruturas possuírem frequências de ressonâncias convencionais muito próximas, fazendo com que a DGS atue em um cenário muito parecido. Assim como nas estruturas derivadas da ANT-3500, foi observado um comportamento dual band para as configurações ANT-3750-MA-C1-01, ANT-3750-MA-C1-03 e ANT-3750-MA-C1-05. Sendo isso, um importante parâmetro a se observar e um resultado bem interessante em relação ao domínio das frequências de ressonância.

Figura 48 – ANT-3750: Distribuição de corrente na antena após aplicação da DGS-MF. À esquerda: plano de terra. À direita: antena.

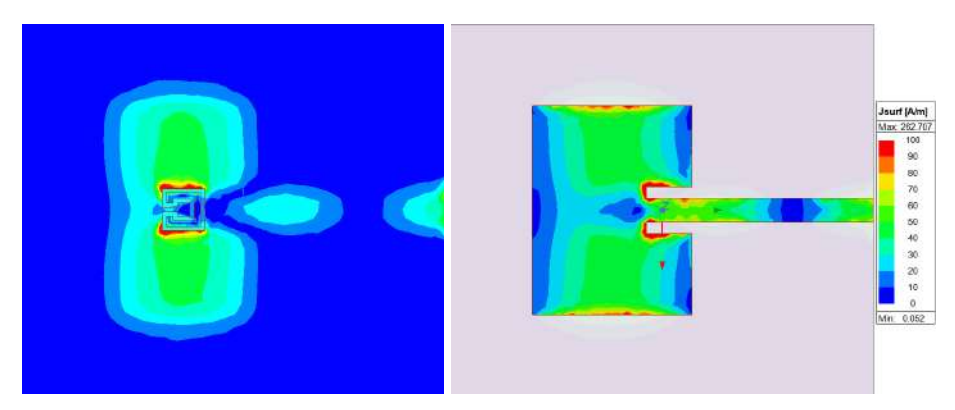

(a) ANT-3750-DGS-MF-C1-01,  $f_{r1} = 3,64$  GHz.

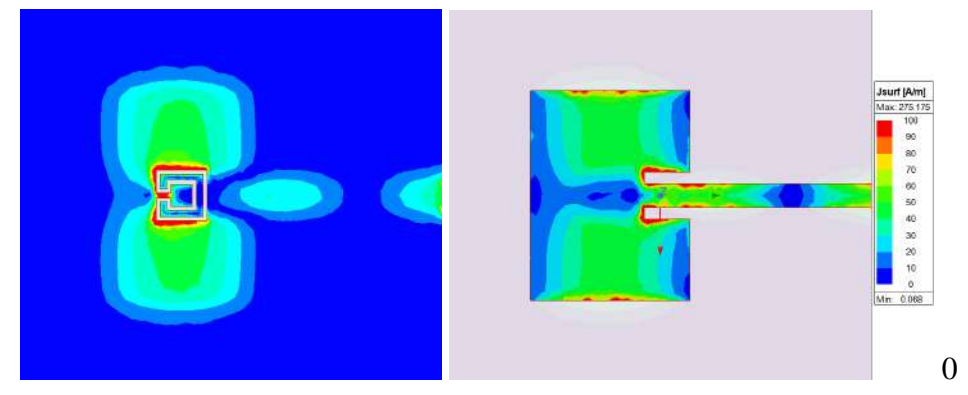

(b) ANT-3750-DGS-MF-C1-03,  $f_{r1} = 3,58$  GHz.

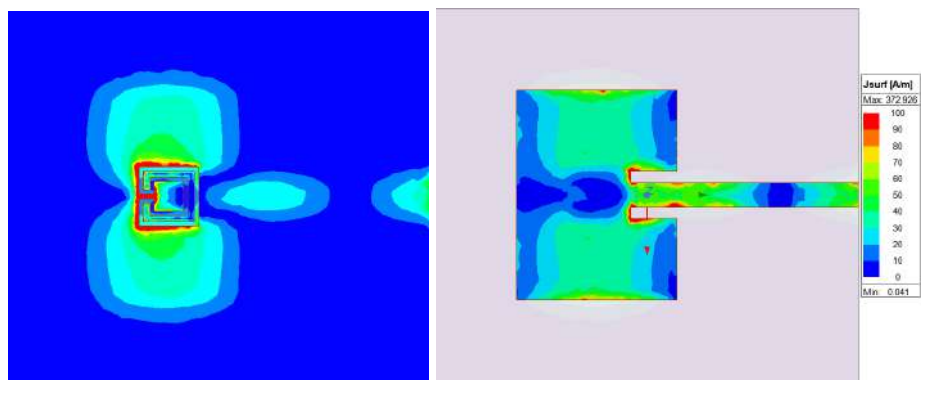

<span id="page-67-0"></span>(c) ANT-3750-DGS-MF-C1-05,  $f_{r1} = 3,43$  GHz. Fonte: Elaborada pelo autor.

Figura 49 – ANT-3750: Distribuição de corrente na antena após aplicação da DGS-MA. À esquerda: plano de terra. À direita: antena.

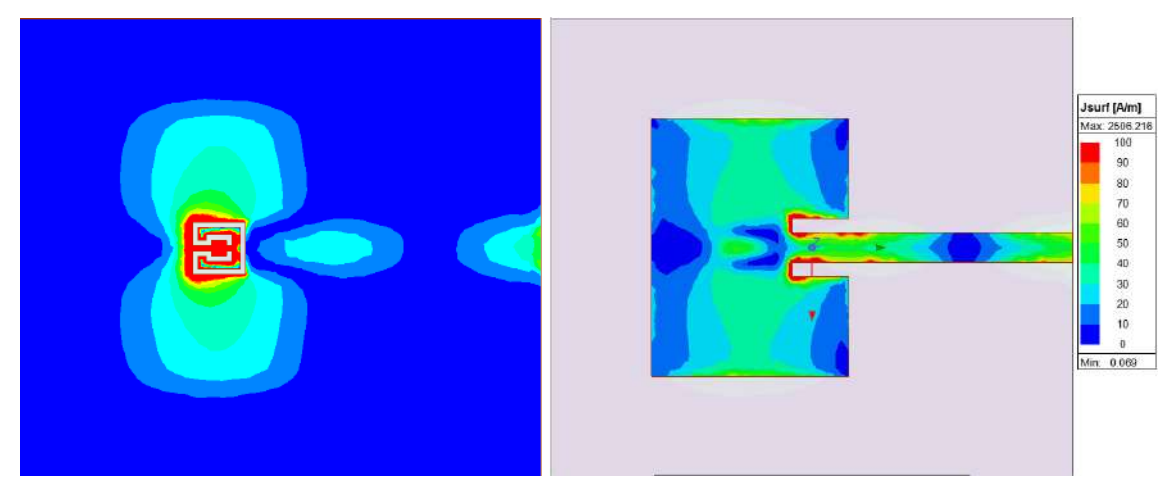

(a) ANT-3750-DGS-MA-C1-01,  $f_{r1} = 3,43$  GHz.

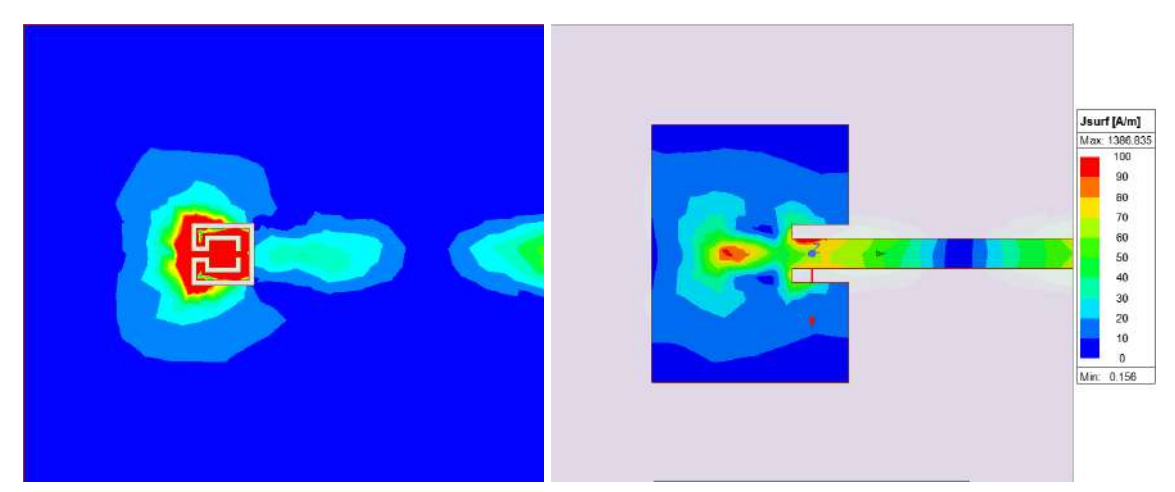

(b) ANT-3750-DGS-MA-C1-03,  $f_{r1} = 2,83$  GHz.

<span id="page-68-0"></span>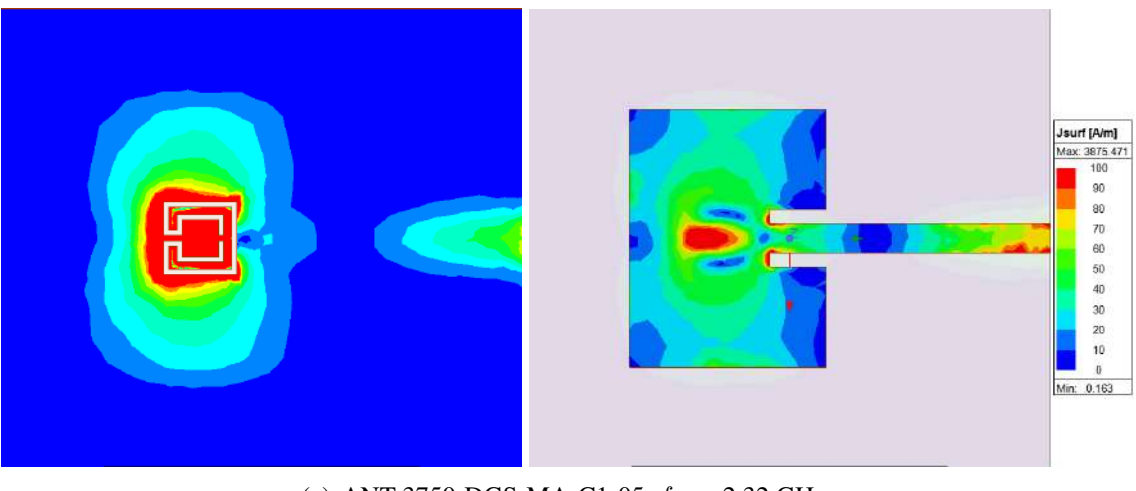

(c) ANT-3750-DGS-MA-C1-05,  $f_{r1} = 2,32$  GHz. Fonte: Elaborada pelo autor.

O diagrama de distribuição de corrente mais uma vez apresentou um resultado que con-

corda com o que foi observado durante a caracterização dos filtros DGS e das antenas estudadas anteriormente, onde a distribuição de corrente é mais acentuada na região onde as estruturas DGS são aplicadas.

Figura 50 – ANT-3750: Ganho total das estruturas projetadas após aplicação da DGS-MF no primeiro modo ressonante.

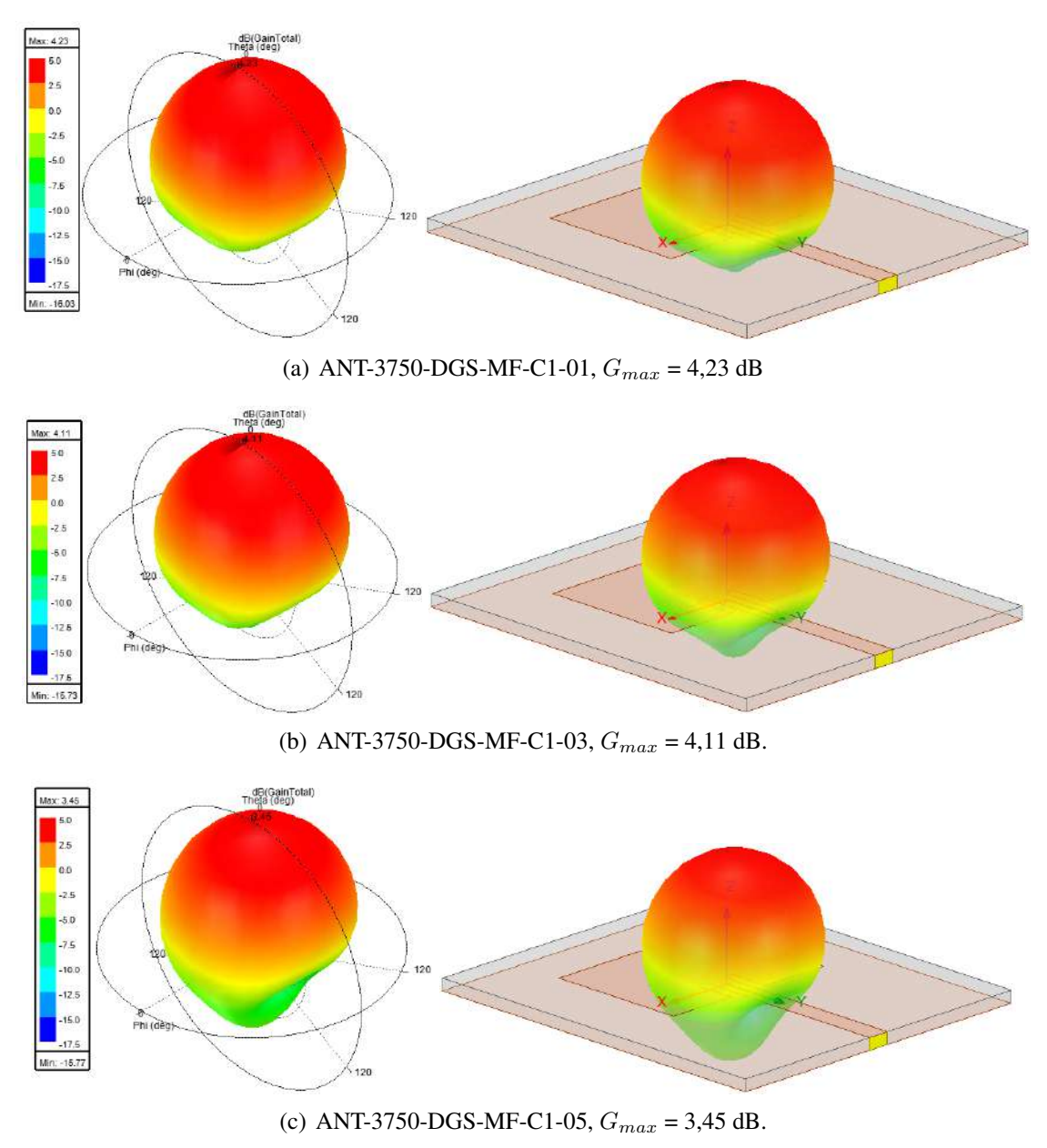

<span id="page-69-0"></span>Fonte: Elaborada pelo autor.

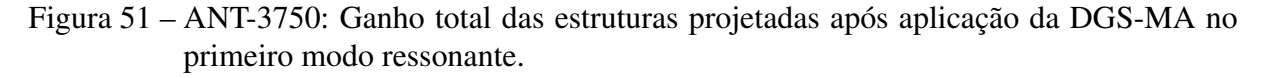

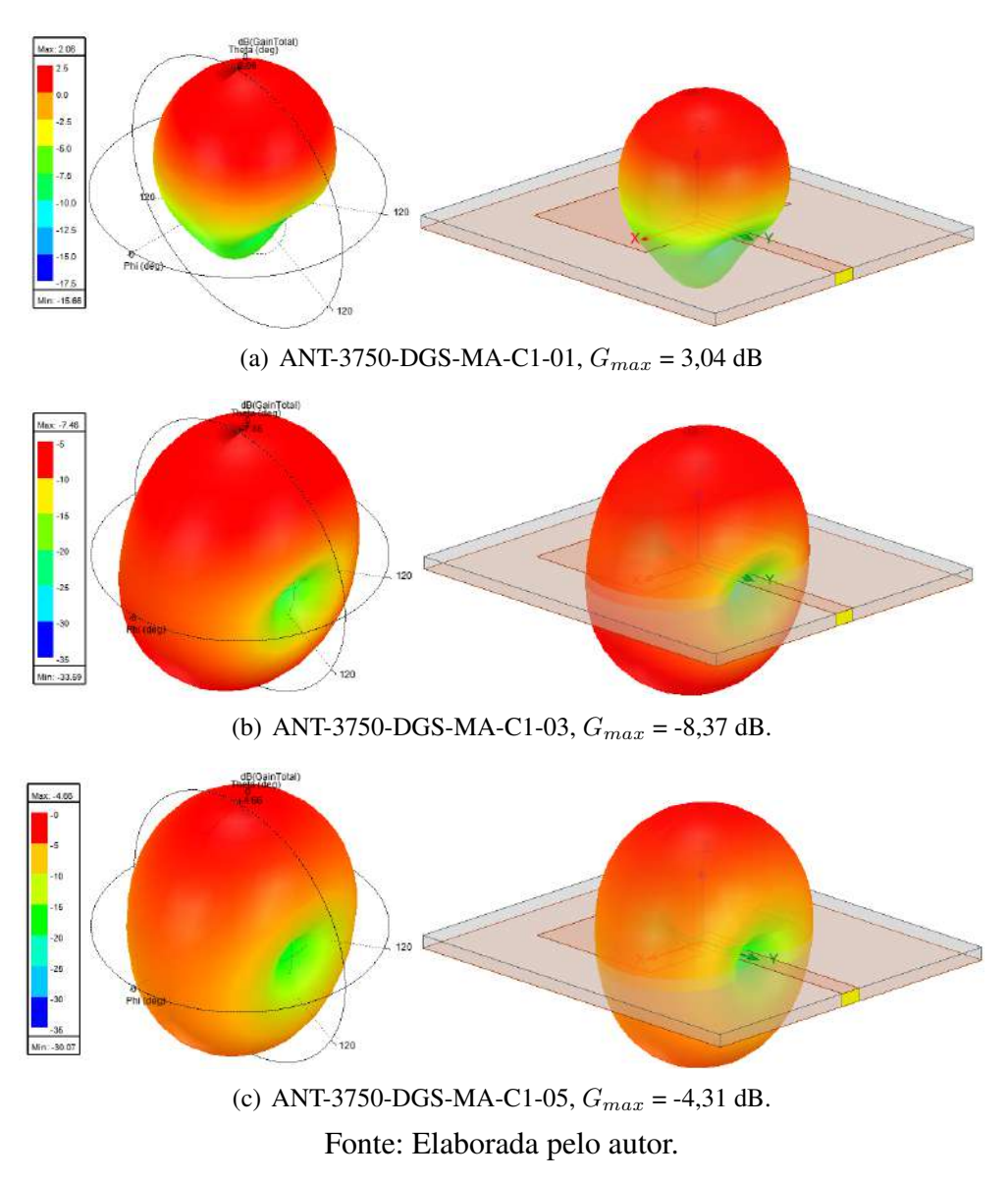

<span id="page-70-0"></span>O comportamento do ganho é semelhante ao que foi observado para as estruturas derivadas das configurações ANT-2400 e ANT-3500, com uma diminuição do ganho máximo ao mesmo tempo em que o diagrama de irradiação é melhor distribuído, com comportamento praticamente omnidirecional.

<span id="page-71-0"></span>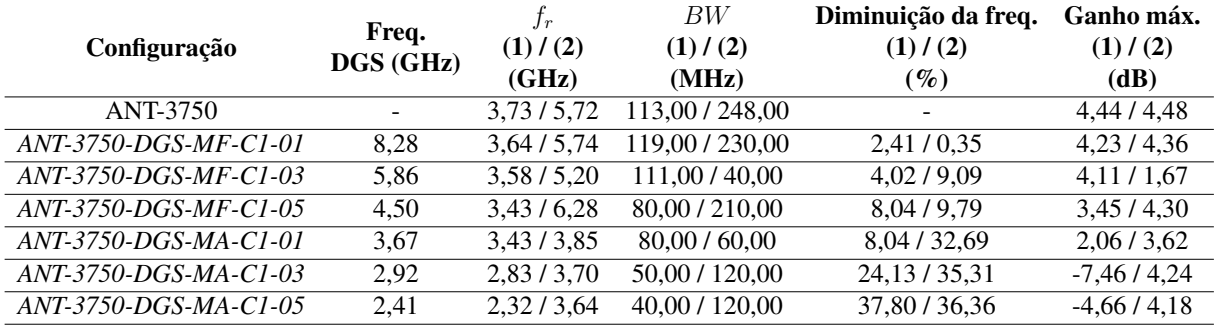

Tabela 12 – ANT-3750: Resumo dos resultados obtidos.

Fonte: Elaborada pelo autor.

Baseado nos resultados obtidos (sintetizados na Tabela [12\)](#page-71-0) é possível fazer algumas observações a respeito do comportamento da antena quando aplicadas as DGS-MF e DGS-MA. São elas:

- I. Quanto a relação entre a frequência da DGS e as duas primeiras frequências de ressonância apresentadas pela antena:
	- Houve diminuição da frequência de ressonância do primeiro modo ressonante em todas as configurações, sendo essa mudança mais acentuada nas configurações que utilizaram a DGS-MA, que apresentaram uma frequência de ressonância do segundo modo ressonante bem próxima da frequência de ressonância do primeiro modo ressonante da antena convencional (ANT-3750).
- II. Quanto ao ganho máximo e a largura de banda:
	- Não houve aumento no ganho máximo.
	- Não houve aumento na largura de banda.

### 5.3 Análise Experimental

Na etapa de análise experimental todas as estruturas caracterizadas como filtros DGS foram fabricadas e medidas. Já em relação as antenas, apenas as estruturas derivadas da antena de 3,5 GHz (ANT-3500 e derivações) foram fabricadas e medidas. Isso se deu devido as estruturas derivadas da ANT-3500 terem apresentado os melhores resultados numéricos, dessa forma foi necessário otimizar os resultados a fim de facilitar o processo de fabricação e análise experimental. A Figura [52](#page-72-0) ilustra as estruturas que foram fabricadas e medidas. Os resultados obtidos durante o processo de medição (análise experimental) foram coletados e comparados com os resultados obtidos durante o processo de simulação (análise numérica), sendo apresentados nas Figuras [53](#page-73-0) e [54.](#page-74-0) As Tabelas [13](#page-75-0) e [14](#page-75-1) apresentam resumos dos resultados obtidos.
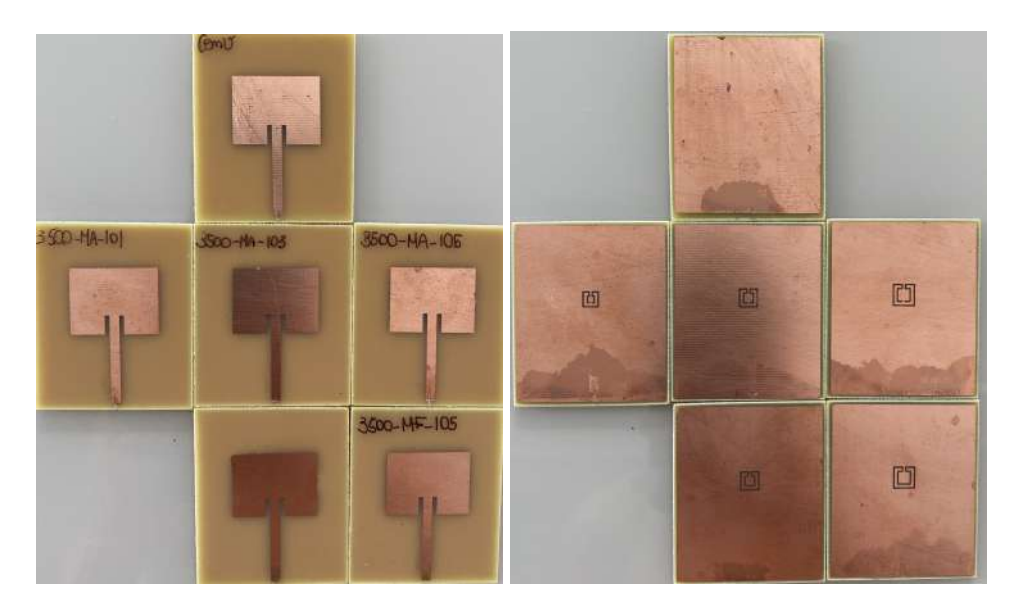

Figura 52 – Ilustração das estruturas medidas e simuladas.

(a) Estruturas caracterizadas como antenas.

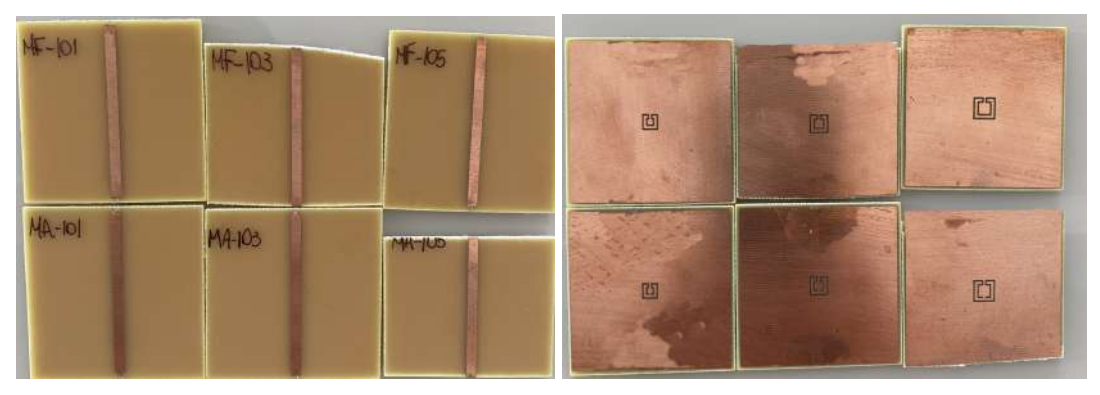

(b) Estruturas caracterizadas como DGS.

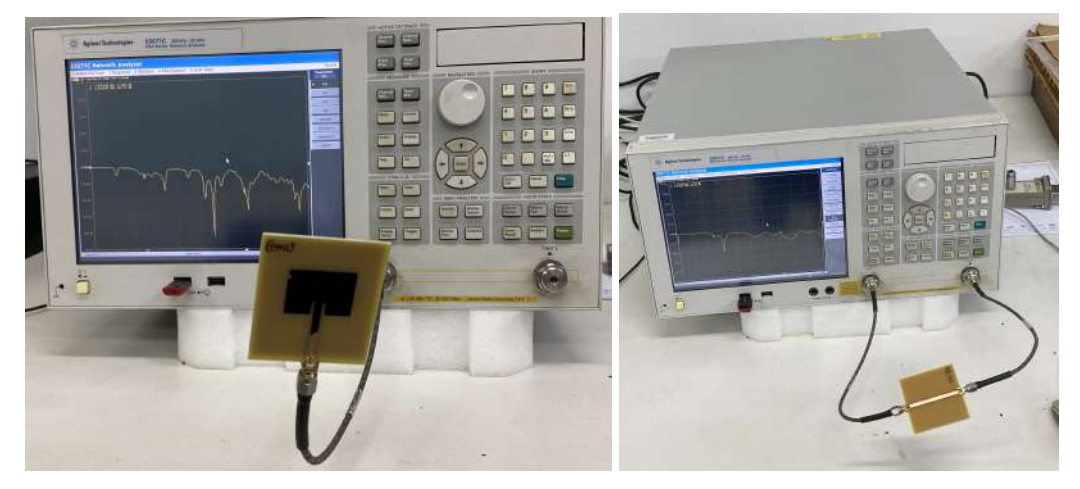

(c) *Setup* de medição. Fonte: Elaborada pelo autor.

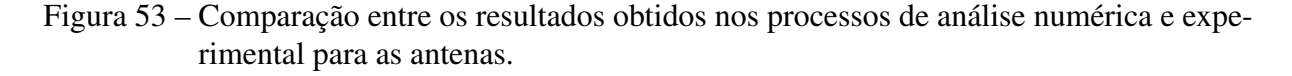

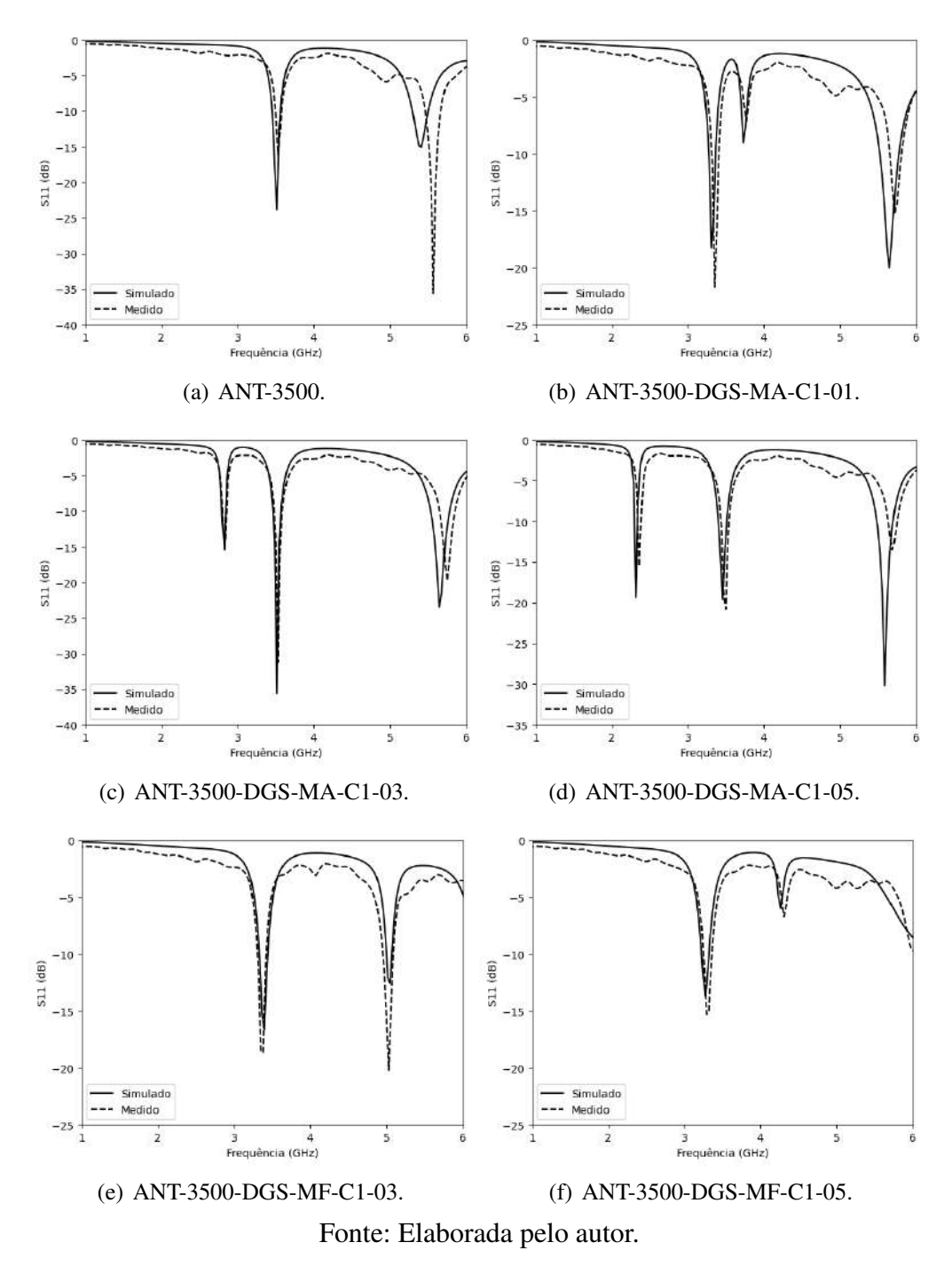

<span id="page-73-0"></span>Como é mostrado na Figura [53](#page-73-0) é possível observar que as antenas medidas apresentaram resultado que concorda com o que foi simulado. Além disso, é importante destacar, novamente, o ótimo resultado obtido para as configurações ANT-3500-DGS-MA-C1-03 e ANT-3500-DGS-MA-C1-05, com comportamento dual-band onde a frequência de ressonância original da antena foi mantida e uma frequência menor próxima a banda de 2,4 GHz foi obtida.

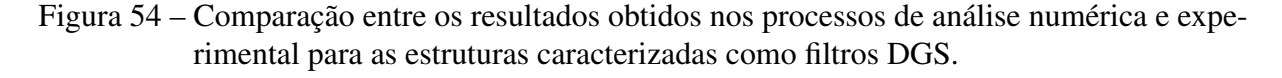

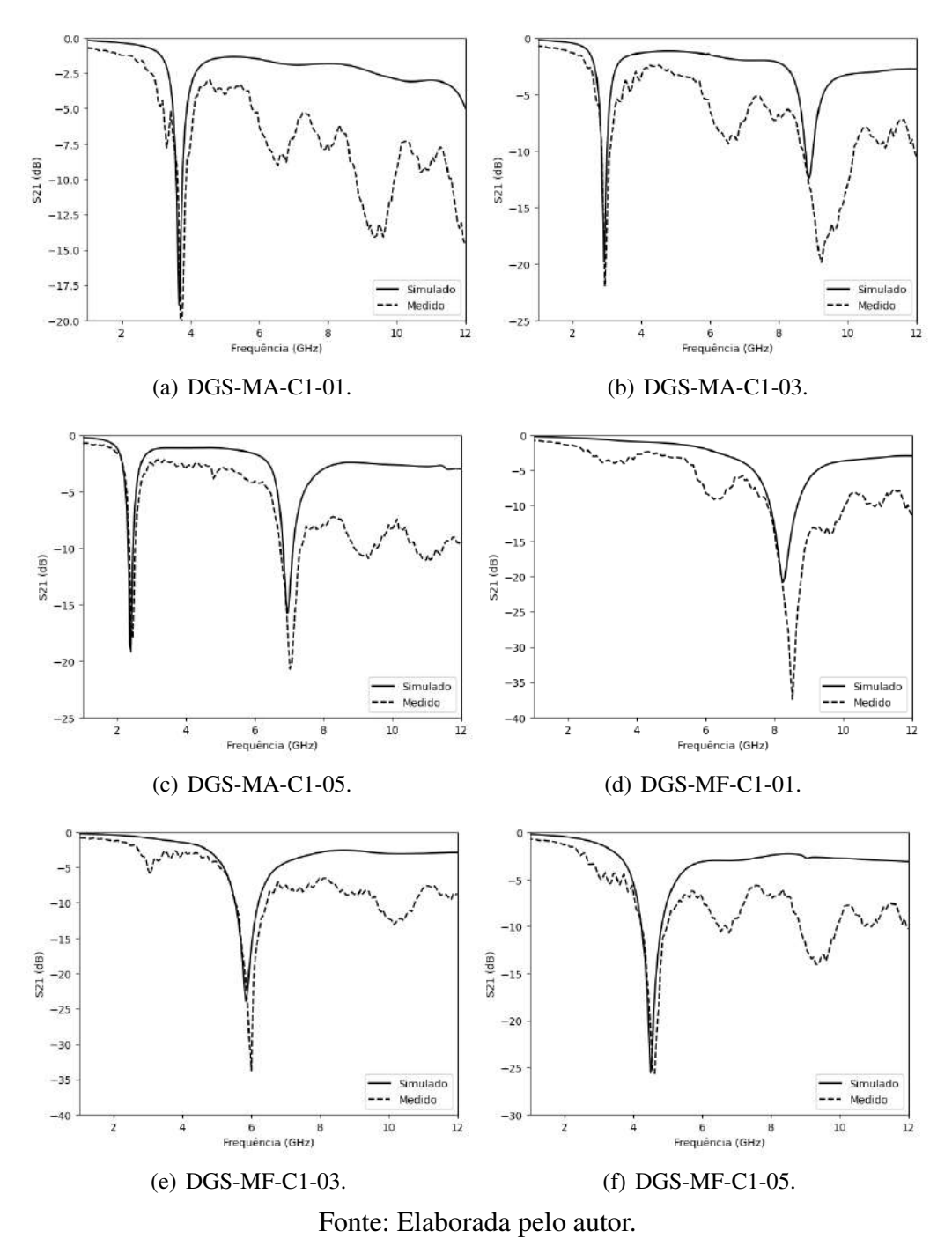

Para o resultado obtido com os filtros DGS é possível observar que houve concordância entre o que foi medido e simulado, com atenção as frequência acima de 4 GHz, onde o resultado se apresentou de maneira inconstante. Isso se justifica pelo fator do material utilizado (FR-4) possui dificuldades em frequências acima de 4 GHz.

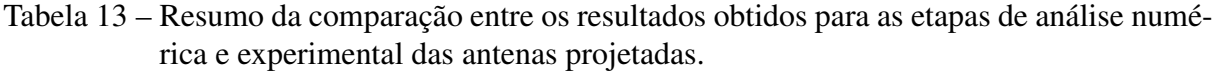

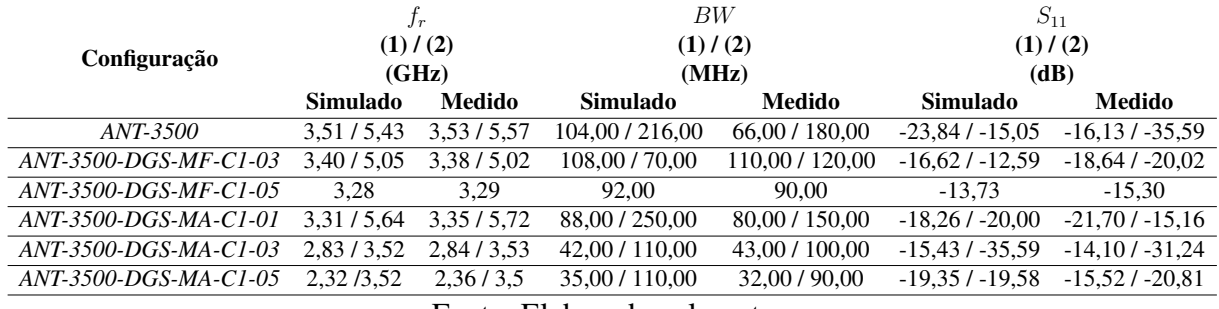

Fonte: Elaborada pelo autor.

Tabela 14 – Resumo da comparação entre os resultados obtidos para as etapas de análise numérica e experimental das estruturas DGS's projetadas.

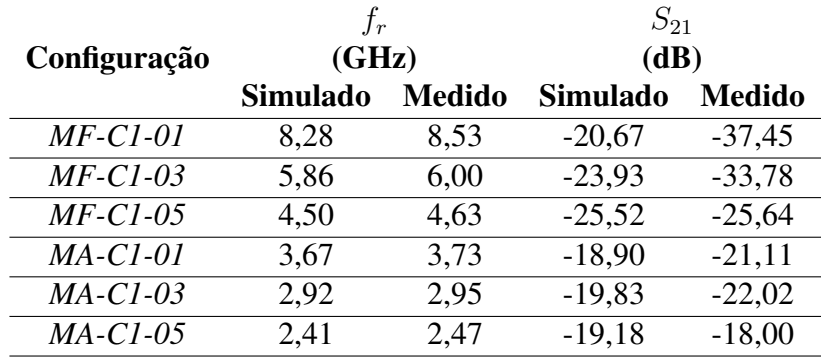

Fonte: Elaborada pelo autor.

É possível perceber, ao analisar os resultados apresentados, que os resultados obtidos durante a etapa experimental possuem uma boa concordância com os resultados obtidos durante a etapa de análise numérica, validando o processo de fabricação e medição. Dessa forma, conclui-se que a metodologia aplicada nesse trabalho foi eficaz, validando todo o estudo que foi realizado.

### 6 Considerações Finais

Neste trabalho, foram utilizadas técnicas de análise de circuitos de micro-ondas com o intuito de projetar filtros DGS e antenas de microfita com *patch* retangular e analisar o comportamento de cada estrutura mediante a aplicação de estruturas DGS's no plano de terra. A geometria da estrutura DGS aplicada foi baseada na geometria Matrioska.

As dimensões das estruturas foram definidas a partir do uso de equações aproximadas de projeto somado a um processo de ajuste numérico com o intuito de obter estruturas com frequências de ressonância próximas às desejadas. Neste contexto, três frequências de ressonância principais foram utilizadas como objeto de estudo, foram elas: 2,4 GHz, 3,5 GHz e 3,75 GHz, todas elas inseridas dentro do contexto das frequências que estão sendo utilizadas pelo 5G no Brasil.

A influência da aplicação das estruturas DGS foi analisada, inicialmente, a partir do estudo de parâmetros fundamentais de filtros DGS. A partir do estudo desses filtros DGS foram estabelecidas equações de projeto da geometria DGS utilizada com o intuito de utilizar essas informações e aplicar os conceitos de DGS a antenas de microfita, analisando os seus principais parâmetros ressonantes, como a sua frequência de ressonância, largura de banda, ganho, e distribuição de corrente, sendo levado em consideração também a frequência de ressonância original do elemento DGS.

Os resultados obtidos numericamente apontaram comportamentos diferentes para cada uma das configurações utilizadas no projeto das antenas, sendo os melhores resultados observados nas estruturas derivadas da antena de 3,5 GHz. A frequência de ressonância do elemento DGS se apresentou como um elemento fundamental para se obter a diminuição da frequência de ressonância original da antena, sendo observado que quando o elemento DGS possui frequência inferior ao elemento irradiante (antena) a diminuição da frequência de ressonância dos dois primeiros modos ressonantes é maior, chegando a 33,71% e 35,17%, respectivamente, nos dois primeiros modos ressonantes da configuração ANT-3500-DGS-MA-C1-05.

Além disso, a partir dos resultados obtidos e apresentados, se pôde observar que o ajuste das dimensões dos anéis da estrutura DGS utilizada é capaz de resultar na variação dos primeiros modos ressonantes da antena, possibilitando um controle das bandas que se deseja trabalhar, proporcionando assim uma maior aplicabilidade para a estrutura projetada.

Os resultados obtidos numericamente e experimentalmente apresentaram uma boa concordância entre si, validando as estruturas projetadas.

Dessa forma, conclui-se que os resultados obtidos nesta pesquisa abrem a oportunidade para trabalhos futuros envolvendo a investigação e aplicação de estruturas DGS baseadas na geometria Matrioska, trazendo uma importante contribuição para a área de telecomunicações,

mais especificamente no estudo de dispositivos de micro-ondas e circuito integrados.

#### 6.1 Sugestões de trabalhos futuros

Como trabalhos futuros, podemos citar o estudo paramétrico resultante da variação de outros parâmetros da geometria matrioska, como a distância entre os anéis, o *gap* e a espessura da fita de microfita. Além disso, seria interessante observar o comportamento da geometria Matrioska quando aplicada em arranjos de DGS e como a aplicação desses arranjos poderia influenciar no diagrama de distribuição de corrente e no ganho de antenas. Há, ainda, muitas características intrínsecas a geometria Matrioska que podem ser aprofundadas, como a sua quantidade de anéis, por exemplo, que aumenta o seu comprimento efetivo, podendo sugerir características que levem a aumento de ganho, diretividade, eficiência, entre outros parâmetros fundamentais.

## REFERÊNCIAS

- [1] ITU, European Cmmission, The Introduction of 3G Mobile Communications in the European Union: State of Play and the Way Forward. Disponível em: [https://www.itu.](https://www.itu.int/osg/spu/ni/3G/casestudies/GSM-FINAL.pdf) [int/osg/spu/ni/3G/casestudies/GSM-FINAL.pdf](https://www.itu.int/osg/spu/ni/3G/casestudies/GSM-FINAL.pdf). Acesso em: 27 mai. 2021.
- [2] KANDEL, D. Gsm technologies | mobile communications and cellular technologies. *London Metropolitan University*, 2019.
- [3] S., J. et al. Lte-a and overview and future research areas. *2011 IEEE 7th International Conference on Wireless and Mobile Computing, Networking and Communications (WiMob)*, 2011.
- [4] PATIL, S.; PATIL, V.; BHAT, P. A review on 5g technology. *International Journal of Engineering and Innovative Technology (IJEIT)*, v. 1, 2012.
- [5] BEENISH, H.; FAHAD, M. 5g a review on existing technologies. *2019 International Conference on Computing, Mathematics and Engineering Technologies - iCoMET 2019*, 2019.
- [6] OS primeiros planos da apple com realidade virtual. 2021. Disponível em: [https://gq.globo.com/Lifestyle/Tecnologia/noticia/2021/01/](https://gq.globo.com/Lifestyle/Tecnologia/noticia/2021/01/os-primeiros-planos-da-apple-em-realidade-virtual.html) [os-primeiros-planos-da-apple-em-realidade-virtual.html](https://gq.globo.com/Lifestyle/Tecnologia/noticia/2021/01/os-primeiros-planos-da-apple-em-realidade-virtual.html). Acesso em: 27 mai. 2021.
- [7] CARROS Autônomos: Da Ficção Para a Realidade. Disponível em: [https://theonebrief.com/latam/portugues/post/](https://theonebrief.com/latam/portugues/post/carros-autonomos-da-ficcao-para-a-realidade/) [carros-autonomos-da-ficcao-para-a-realidade/](https://theonebrief.com/latam/portugues/post/carros-autonomos-da-ficcao-para-a-realidade/). Acesso em: 27 mai. 2021.
- [8] REALIDADE Virtual, Aumentada e Mista: qual a diferença? Disponível em: [https://www.proconcept.com.br/2018/08/28/](https://www.proconcept.com.br/2018/08/28/diferenca-realidade-virtual-aumentada-mista/) [diferenca-realidade-virtual-aumentada-mista/](https://www.proconcept.com.br/2018/08/28/diferenca-realidade-virtual-aumentada-mista/). Acesso em: 27 mai. 2021.
- [9] ALI, M. et al. Miniaturized high-perfomance filters for 5g small-cell applications. *2018 IEEE 68th Electronic Componentes and Technology Conference*, 2018.
- [10] MAHON, S. The 5g effect on rf filter technologies. *IEEE Transactions on Semiconductor Manufacturing*, v. 30, n. 4, 2017.
- [11] AIGNER, R. et al. Baw filters for 5g bands. *Qorvo Inc, Apopka, FL, USA*, 2020.
- [12] TUTUNCU, B. Microstrip antenna for 5g communication: Design and performance analysis. *HORA- International Congress on Human-Computer Interaction, Optimization and Robotic Applications*, 2020.
- [13] PRZESMYCKI, R.; BUGAJ, M.; NOWOSIELSKI, L. Broadband microstrip antenna for 5g wireless systems operating at 28 ghz. *Electronics*, v. 10, n. 1, 2021.
- [14] IMRAN, D. et al. Milimeter wave microstrip patch antenna for 5g mobile communication. *2018 International Conference on Engineering and Emerging Technologies (ICEET)*, 2018.
- [15] FUTTER, P. W.; SOLER, D. J. Antenna design for 5g communications. *2017 Sixth Asia-Pacific Conference on Antennas and Propagation (APCAP)*, 2017.
- [16] SILVA, J. C. e et al. Desenvolvimento de arranjo de antenas de microfita com ressonadores de geometria matrioska no plano de terra para aplicação em sistemas de comunicação 5g na banda de frequências de 3,5 ghz. *19o Simpósio Brasileiro de Micro-ondas e Optoeletrônica e 14o Congresso Brasileiro de Eletromagnetismo*, 2020.
- [17] ZAIDEL, D. N. A. et al. 5g coupler design for intelligent transportation system (its) application. *International Journal of Electrical and Computer Engineering (IJECE)*, v. 7, n. 2, p. 899–904, 2017.
- [18] CAYRON, A. et al. Wideband and compact 3-d quadrature coupler for 5g applications. *2019 49th European Microwave Conference (EuMC)*, p. 129–132, 2019.
- [19] YANG, C.-H.; HSU, C.-Y.; HWANG, L.-T. Millimeter wave dual polarization design using frequency selective surface (fss) for 5g base-station applications. *2019 IEEE 69th Electronic Components and Technology Conference (ECTC)*, 2019.
- [20] ZHAO, Z.; WAN, G.; HUANG, X. Design of dual-band frequency selective surface with large band ratio for 5g communication. *2020 IEEE 3rd International Conference on Electronics Technology*, 2020.
- [21] SAKIB, N. et al. Design of microstrip patch antenna on rubber substrate with dgs for wban applications. *IEEE Region 10 Symposium (TENSYMP)*, 2020.
- [22] COLACO, J.; LOHANI, R. Design and implementation of microstrip patch antena for 5g applications. *Proceedings of the Fifth International Conference on Communication and Electronics Systems (ICCES 2020)*, 2020.
- [23] TYAGI, S.; KANOJIA, S.; CHAKARVARTI, P. K. Microstrip patch antenna for wlan/wimax applications: A review. *International Conferece of Advance Research and Innovation (ICARI-2020)*, 2020.
- [24] DESCHAMPS, G.; SICHAK, W. Microstrip microwave antennas. *Proceedings of the Third Symposium on the USAF Antenna Research and Development Program*, 1953.
- [25] GUTTON, H.; BAISSINOT, G. Flat aerial for ultra high frequencies. *French Patente No. 703 113*, 1955.
- [26] MUNSON, R. Microstrip phased array antennas. *EIC 11th Electrical Insulation Conference*, p. 281–283, 1973.
- [27] MINK, J. W. Circular ring microstrip antenna elements. *Antennas and Propagation Society International Symposium, Quebec (Canadá)*, v. 18, p. 605–608, 1980.
- [28] CROQ, F.; PAPIERNICK, A. A large bandwith aperture-coupled microstrip antenna. *Electronics Letters*, v. 26, n. 16, p. 1293–1294, 1990.
- [29] CHEN, W. S.; WU, C. K.; WONG, K. L. Novel compact circularly polarized square microstrip antenna. *IEEE Transactions on Antennas and Propagation*, v. 49, n. 3, p. 340–342, 2001.
- [30] BALANIS, C. A. *Antenna Theory: Analysis and Design*. [S.l.]: New York (United States): John Wiley & Sons, 2005. v. 3.
- [31] RAITHATHA, U.; KASHYAP, S. S. Microstrip patch antenna parameters, feeding techniques shapes of the patch - a survey. *International Journal of Scientific Engineering Research*, v. 6, 2015.
- [32] POZAR, D. M. A review of aperture coupled microstrip antennas: History, operation, development, and applications. *University of Massachusetts at Amherst*, 1996.
- [33] ROY, J. S.; THOMAS, M. *Investigations on A New Proximity Coupled Dual-Frequency Microstrip Antenna for Wireless Communication*. 2007.
- [34] PRADEEP, H. S. Inset fed microstrip patch antenna for x-band applications. *International Journal of Engineering Research in Electronics and Communication Engineering (IJE-RECE)*, v. 5, 2018.
- [35] SILVA, J. P. F. d. Projeto e análise de antenas *patch* com elementos polares e resposta multibanda. *Dissertação de Mestrado — Instituto Federal de Educação, Ciência e Tecnologia da Paraíba*, 2018.
- [36] DARSONO, M.; WIJAYA, A. R. Design and simulation of a rectangular patch microstrip antenna for the frequency of 28 ghz in 5g technology. *International Conferece on Innovation in Research; Journal of Physics: Conf. Series 1469.*, 2020.
- [37] SINGH, C.; KUMAWAT, G. A compact rectangular ultra-wideband microstrip patch antenna with double band notch feature at wi-max and wlan. *Wireless Personal Communications*, v. 114, p. 2063–2077, 2020.
- [38] UQAILI, R. S. et al. A study on dual-band microstrip rectangular patch antenna for wi-fi. *Proceedings of Engineering and Technology Innovation*, v. 16, p. 01–12, 2020.
- [39] BAHL, I. J.; BHARTIA, P. *Microstrip Antennas*. [S.l.]: Artech House, Dedham, Ma, 1980.
- [40] DAVIES, D. E. N. *"Circular Arrays", The Handbook of Antenna Design*. [S.l.]: Steven Peregrinus, Stevenage, 1983. v. 12.
- [41] HAMMERSTAD, E. O. Equations for microstrip circuit design. *Proceedings Fifth European Microwave Conference*, p. 268–272, 1975.
- [42] BIRD, T. S. Definition and misuse of return loss. *IEEE Transactions on Antennas and Propagation Magazine*, v. 51, n. 2, 2009.
- [43] POZAR, D. M. *Microwave Engineering*. [S.l.]: United States: John Wiley & Sons, 2012. v. 4.
- [44] KHANDELWAL, M. K.; KANAUJIA, B. K.; KUMAR, S. Defect ground structure: Fundamentals, analysis, and applications in modern wireless trends. *International Journal of Antennas and Propagation*, v. 2017, 2017.
- [45] KUMAR, A.; MACHAVARAM, K. V. Microstrip filter with defected ground structure: a close perspective. *International Journal of MIcrowave and Wireless Technologies @Cambridge University Press and the European Microwave Association*, v. 5, n. 5, p. 589–602, 2013.
- [46] KUMAR, A.; KARTIKEYAN, M. V. Design and realization of mcirostrip filters with new defected ground structure (dgs). *Elsevier: Engineering Science and Technology, an International Journal*, 2016.
- [47] MELKERI, V. S.; LAKSHETTY, M.; HUNAGUND, P. V. Microstrip antenna with defected ground structure: A review. *International Journal of Electrical Electronics and Telecommunication Engineering*, v. 46, p. 1492–1496, 2015.
- [48] SOUTO, A. H. P. et al. Numerical and experimental analysis of csrr structures in bioinspired microstrip antenna. *2019 SMBO/IEEE MTT-S International Microwave and Optoelectronics Conference (IMOC)*, 2019.
- [49] PARK, J.-I. et al. Modeling of a photonic bandgap and its application for the low-pass filter design. *Microwave Conference*, v. 2, p. 331–334, 1999.
- [50] YABLONOVITCH, E. Inhibited spontaneous emission in solid state physics and electronics. *Phys. Rev. Lett.*, v. 58, n. 20, p. 2059–2062, 1987.
- [51] QIAN, Y. et al. A microstrip patch antenna using novel photonic band-gap structures. *Microwave Journal*, v. 42, p. 1–4, 1999.
- [52] PANWAR, R.; BHATIA, D. Gain and directivity enchancement of reconfigurable antenna array using dgs. *2015 International Conference on Computacional Intelligence and communication Networks (CICN)*, 2015.
- [53] PRASAD, K. V. et al. Surface wave suppression in patch arrays using ebg structures. *2018 Conference on Signal Processing And Communication Engineering Systems (SPACES)*, 2018.
- [54] ELFTOUH, H. et al. Suppression of harmonic of microstrip patch antenna using defected ground and defected microstrip structure. *Elsevier:The 12th International Conference Interdisciplinarity in Engineering*, v. 32, p. 653–660, 2019.
- [55] SACHAN, R.; DHUBKARYA, D. C. Photonic band gap structure microstrip patch antenna for wimax and wi-fi application. *Photonic Network Communications*, v. 41, p. 280– 286, 2021.
- [56] RIPIN, N. et al. Rectangular microstrip patch antenna with ebg structure. *IEEE Student Conference on Research and Development*, 2012.
- [57] CHANG, I.; LEE, B. Design of defected ground structures for harmonic control of active microstrip antennas. *IEEE AP-S International Symposium*, v. 2, p. 852–855, 2002.
- [58] PARK, J.-I. et al. A novel equivalent circuit and modeling method for defected ground structure and is application to optimization of a dgs lowpass filter. *Microwave Symposium Digest*, v. 1, p. 417–420, 2002.
- [59] SENA, F. C. B. Otimização de estruturas dgs e pbg em antenas de microfita retangular usando algoritmo genético. *Tese de Doutorado — Universidade Federal do Rio Grande do Norte, Natal, RN*, 2018.
- [60] FERREIRA, H. P. A. Matrioska: Uma proposta de geometria fss multibandas. *João Pessoa, PB: IFPB, Dissertação de Mestrado*, 2014.
- [61] NETO, A. G. et al. A proposed geometry for multiresonant frequency selective surfaces. *European Microwave Week/European Microwave Conference*, 2014.
- [62] Disponível em: [https://www.bonecarussa.com.br/novidade/](https://www.bonecarussa.com.br/novidade/matrioshkas-matrioskas-no-brasil) [matrioshkas-matrioskas-no-brasil](https://www.bonecarussa.com.br/novidade/matrioshkas-matrioskas-no-brasil). Acesso em: 15 mai. 2021.
- [63] CRUZ, J. do N. Caracterização de fss com geometria matrioska aberta. *Dissertação (Mestrado em Engenharia Elétrica) – Instituto Federal da Paraíba*, 2015.
- [64] NETO, A. G. et al. A defected ground structure based on matryoshka geometry. *Journal of Microwaves, Optoelectronics and Electromagnetic Applications*, v. 21, n. 2.
- [65] SU, L. et al. Discussion and analysis of dumbbell defect-ground-structure (db-dgs) resonators for sensing applications from a circuit theory perspective. *Sensors*, v. 21, n. 24.
- [66] APPCAD Version 4.0.0. Disponível em: <http://www.hp.woodshot.com>. Acesso em: 16 mai. 2021.
- [67] ANSYS HFSS | Ansys Electronics. Disponível em: [https://www.ansys.com/](https://www.ansys.com/products/electronics/ansys-hfss) [products/electronics/ansys-hfss](https://www.ansys.com/products/electronics/ansys-hfss).

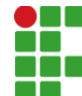

**INSTITUTO FEDERAL DE EDUCAÇÃO, CIÊNCIA E TECNOLOGIA DA PARAÍBA** 

Campus João Pessoa Av. Primeiro de Maio, 720, Jaguaribe, CEP 58015-435, Joao Pessoa (PB) CNPJ: 10.783.898/0002-56 - Telefone: (83) 3612.1200

# Documento Digitalizado Ostensivo (Público)

### Dissertação de Mestrado - Versão Final

**Assunto:** Dissertação de Mestrado - Versão Final **Assinado por:** Álef Souto **Tipo do Documento:** Dissertação Situação: Finalizado **Nível de Acesso:** Ostensivo (Público) **Tipo do Conferência:** Cópia Simples

Documento assinado eletronicamente por:

· Álef Huan Pereira Souto, ALUNO (20201630001) DE MESTRADO ACADÊMICO EM ENGENHARIA ELÉTRICA - JOÃO PESSOA, em 26/04/2023 23:07:09.

Este documento foi armazenado no SUAP em 26/04/2023. Para comprovar sua integridade, faça a leitura do QRCode ao lado ou acesse https://suap.ifpb.edu.br/verificar-documento-externo/ e forneça os dados abaixo:

Código Verificador: 816517 Código de Autenticação: b4bc27e85b

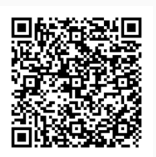